# **GAGNEZ 50 CADEAUX REPONDEZ A L'ENQUETE LECTEURS T \_**

 $\mathbf{C}$ 

**OUR** 

**7 7 - —z~** 

Min

Nº27 21 F **MENSUEL JUIN 90** 

METOS

**SINGIS ONE** 

..:4.

 $\mathbf{r}$   $\mathbf{r}$  ,  $\mathbf{r}$ 

**FOOT LE MATCH FINAL ITALY 90 CONTRE WORLD CUP 90** :

# **100% A D'**O**R HAMMERFIST**

53 FB 550 FS

ftov!' **fjo** 

27 - 21,00 F

M 2256 -

 $\bullet$ 

# nemen<br><sup>sic</sup> annonces<br>erfectionn<br>un au basi<br>un ois<br>un mois Top Mag<br>Micro Club Ang Satisfield Soft  $\frac{14}{10}$   $\frac{1}{2}$   $\frac{1}{2}$

**BD** Aquablue III de Cailleteau et Vatine **Delcourt Abonnement** 66/96 56

Ó

**pp** 3 **a** 3 **a** 3 **a** 3 **a** 3 **a** 3 **a** 3 **a** 3 **a** 3 s.

SOLUTION & CONTROL  $3.4$  $6035$  $5.532335787$ 

Communication of the spin and the properties of the IRINTER. To 42940515.<br>
Communication of the BUILORS - Photographics: Photographics: PCS, Photographics<br>
Communication: INSIE (CAN), Years BUILORS - Photographics: PCS, Ph 2Ô7G sac= ç.~35 3  $\text{C}\text{E}\text{M}^{\text{M}}$ <br>  $\text{E}\text{H}^{\text{M}}$  (1710) (53) (53) (53) (53) (53) (53) (54) (81) (63)<br>  $\text{E}\text{H}^{\text{M}}$  (and  $\text{H}^{\text{M}}$  (and  $\text{H}^{\text{M}}$  (and  $\text{H}^{\text{M}}$  (and  $\text{H}^{\text{M}}$  (b) (60) (11)<br>  $\text{H}^{\text{M}}$  (and ro O. Rute 1942 (1964 M a 14  $\frac{1}{2}$  r  $\frac{1}{2}$   $\frac{1}{2}$ jz a-6 gzô prezidente po

transition for the set and the set of the set of the set of the set of the set of the set of the set of the set of the set of the set of the set of the set of the set of the set of the set of the set of the set of the set

buyez-le en Actuel BI

1

 $\mathbf{u}$ 

**•4 ;** 

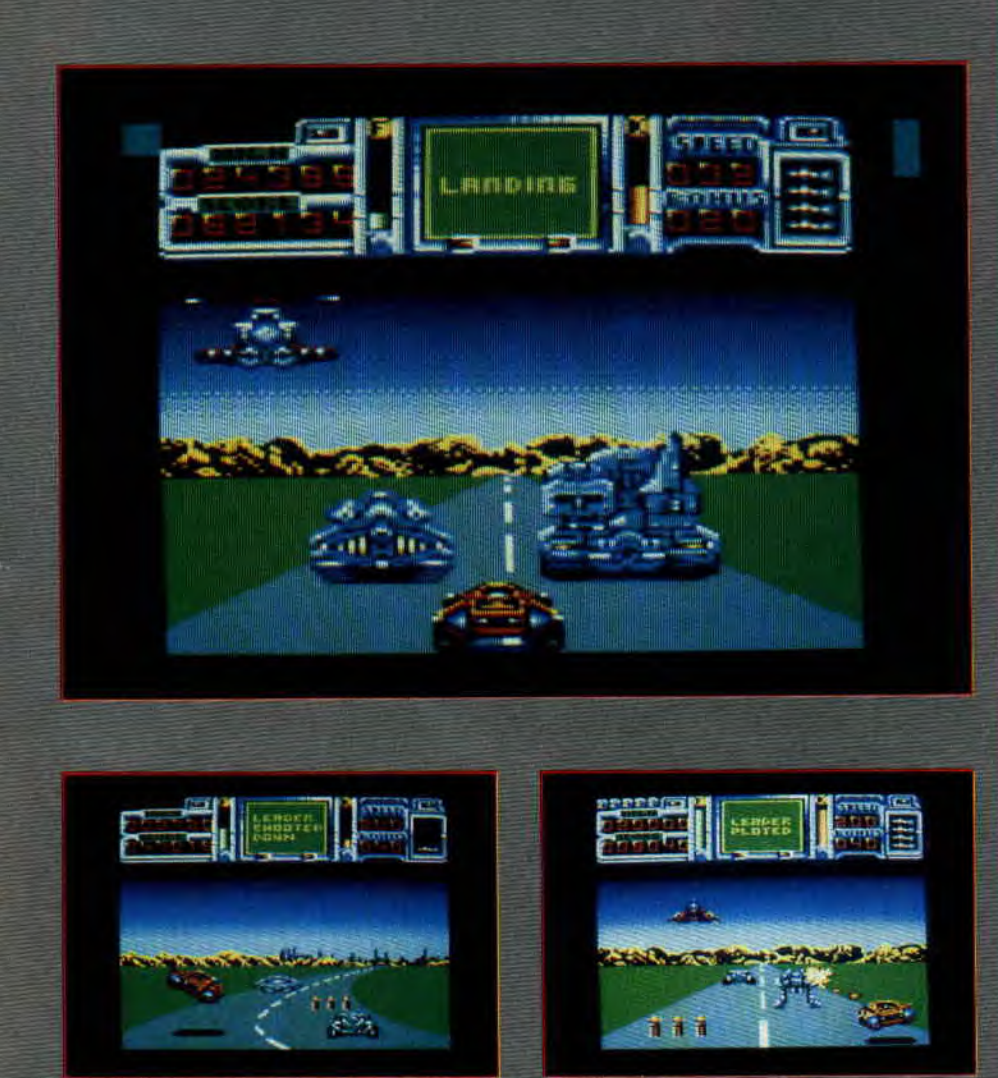

Le retour - ou la revanche - du fils de Fire Er Forget. Titus semble se spécialiser dans les suites de ces jeux qui ont eu du succès. Après tout, pourquoi pas ? Pour mémoire, Fire & Forget était un shoot emup pur et dur. Aux commandes d'une voiture, vous deviez détruire toute une série d'adversaires qui venaient vous barrer la route.

Fire & Forget II, c'est pareil mais avec plus de variations sur le thème plus vite, plus fort, plus loin. Jugez plutôt. Votre voiture peut, cette fois-ci, se transformer en vaisseau spatial, à condition de rouler à une certaine vitesse et d'avoir collectionné un certain nombre de bonus, équivalents à une quantité de kérosène. De plus, en fin de chacun des cinq niveaux, vous affronterez un Big Boss qui se cache dans une sorte de camion hyper-blindé et hyper-tout ce que vous voulez. Bref, la baston d'enfer. Et croyez-moi, les routes de Fire & Forget ne sont pavées que de mauvaises intentions. Si vous arrivez à éviter les mines et autres pièges, vous aurez fort à faire avec les vaisseaux espions qui informeront vos ennemis sur votre position. Sans parler des "vaisseaux sangsues" qui se colleront sur vous pour vous sucer (tels des vampires modernes) tout votre fuel. Sortie prévue mi-juin...

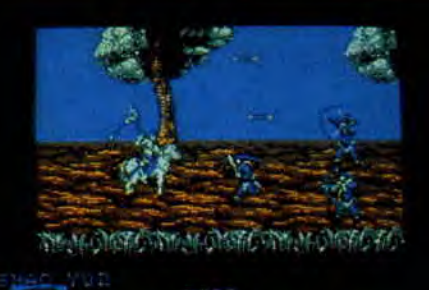

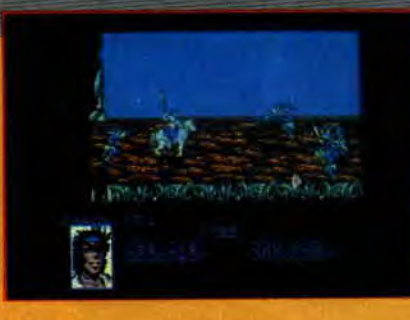

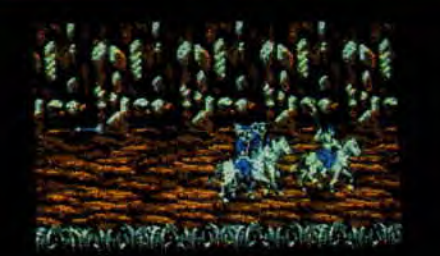

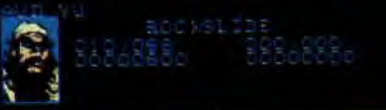

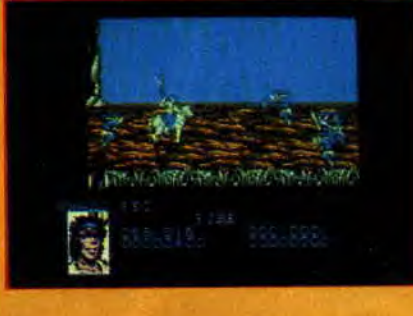

6

# DYNASTY WARS

Ce nouveau jeu de US Gold nous entraîne dans la Chine du Moyen Age. Vous interprétez, au choix, un des quatre personnages proposés dans le scénario. Chacun de ces chevaliers possède évidemment des armes et des niveaux de force différents. Détail important : dans Dynasty Wars, tous les combats se font à cheval. Vous devrez affronter des archers ennemis, d'autres cavaliers, éviter des avalanches et sauter par-dessus des troncs d'arbre. Tout cela vous fera gagner de l'expérience et des armes supplémentaires, indispensables pour vaincre les Seigneurs de la guerre à la fin de chacun des huit niveaux. La préversion que nous avons testée ne comportait que le premier tableau... La suite et le test Ie mois prochain.

**Ballon dirigeable** 

#### **LES TORTUES S'ENVOIENT EN L'AIR**

Les télévores du monde entier vibrent en coeur pour les trash aventures des Teenage Mutant Ninja Turtles (diffusées en ce moment sur FR3), ces héros (ou ces zéros !) crados, mihommes mi-tortues, issus de l'esprit glauque d'un Japo-niais trop saké. En attendant le film, dont le tournage vient de se terminer aux Etats-Unis, Bandai, les mêmes qui distribuent Nintendo en France mais que faut pas le dire, nous sortent de sublimissimes figurines pour célébrer la série. Le clou de la collection est une montgolfière gonflable de plus de 75 cm, armée jusqu'aux dents et chevauchée, telle un dragon d'apocalypse, par Michael Angelo, une de ces tortues mutantes débonnaires. Pizzas tues mutantes debonnair<br>banane-fraise pour tous ! **Bandai : une tortue Ninja, 65 F; le**  *ballon dirigeable, 300 F.* 

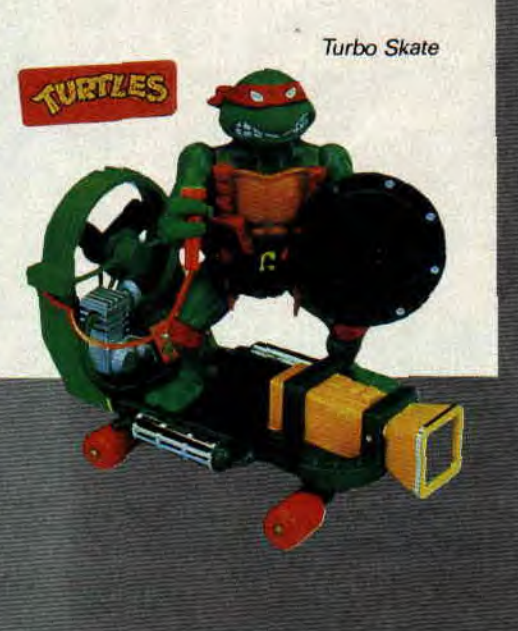

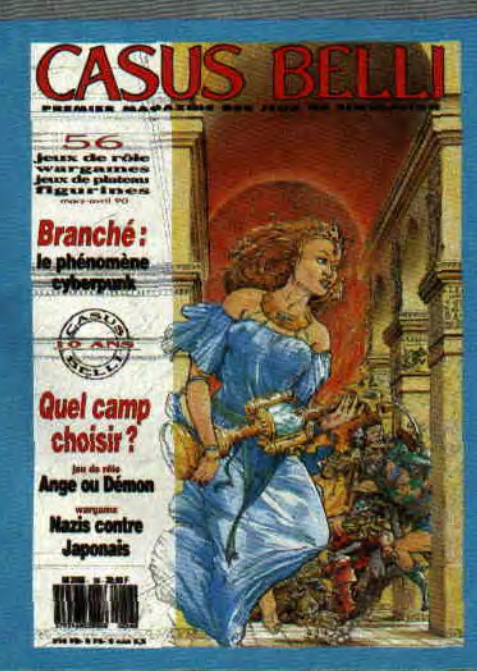

### **CASUS BELLI**

Le premier magazine des jeux de<br>simulation vient de fêter ses dix ans d'existence. Casus Belli est indispensable à tous les amateurs de jeux de rôle, de simulations ou de wargames. Si on me demandait pourquoi j'aime Casus Belli, je ne saurais trop quoi répondre tant les qualités de ce magazine sont frappantes : des graphismes superbes, un ton original, à la fois sérieux et drôle, des scénarios de jeux originaux très bien réalisés, une information complète, des articles bien documentés et instructifs? que dire de plus...

Si, un jour, l'équipe de Casus se mettait à faire un magazine de micro, je crois que nous aurions du souci à nous faire. Essayez une fois pour ne pas mourir idiot. Achetez Casus Belli.

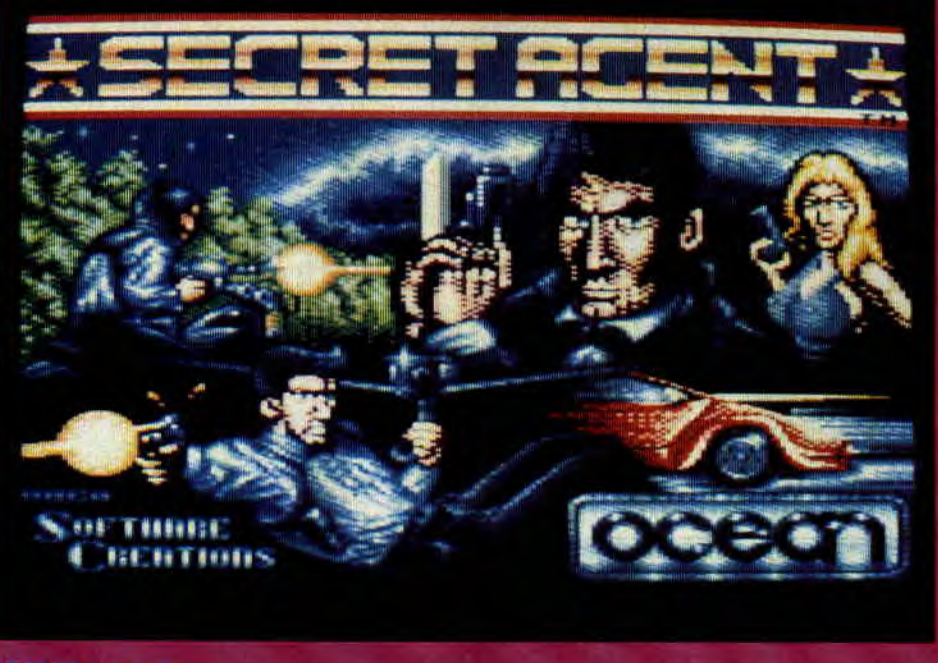

# SKI

Encore une adaptation de jeu d'arcade par Ocean. Autant Shadow Warriors bases ennemies, tous les ingrédients<br>nous paraît être un pari difficile à tenir sont réunis pour faire de ce jeu un<br>pour la société anglaise, autant Secret futur hit. Vous interprétez le r pour la société anglaise, autant Secret é futur hit. Vous interprétez le rôle d'un<br>Agent semble avoir été conçu pour éagent secret à la James Bond, dont Agent semble avoir été conçu pour agent secret à la James Bond, dont<br>être adapté sur CPC. Neuf niveaux l'arme absolue est un pistolet d'or. Il être adapté sur CPC. Neuf niveaux l'arme absolue est un pistolet d'or. Il composent ce jeu. De la bataille en faut en retrouver les éléments, puis les composent ce jeu. De la bataille en faut en retrouver les éléments, puis les<br>parachute au combat sous-marin, en assembler, avant de pouvoir s'en servir... parachute au combat sous-marin, en passant par une poursuite en moto et

un combat à poings nus dans les

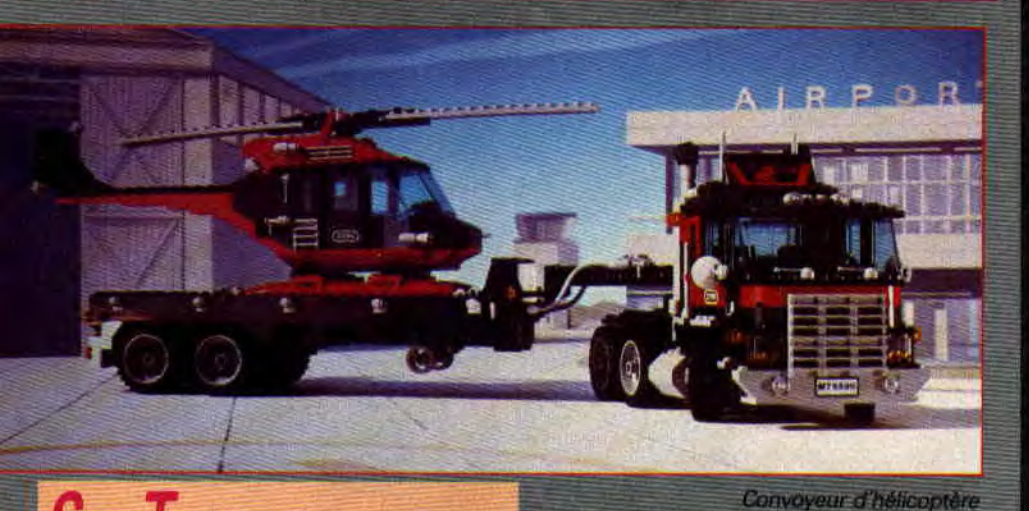

# **STAR TRUCK**

**ACTUEL** 

Les Lego, ça ne se présente plus, cinquante-six ans après leur création,<br>cela reste le top du jouet. Pour 1990, loin de s'épuiser. le catalogue réserve<br>deux surprises de taille : deux big<br>trucks américains. Ces chevaliers du bitume made in USA sont prêts à écraser votre moquette de leurs énormes pneumatiques. Et comme ce sont de vrais éléments Lego, dès que ça vous gonfle, rien ne vous empêche de les démonter pour en faire... heu... une maison Lego Model Team : truck, 371 F, 571 F avec remorque et hélico.

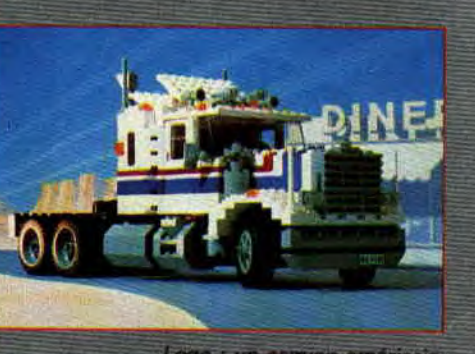

Lego : un camion américain

8

# **SHADOW WARRIORS**

Ocean nous a habitué au meilleur dans ses adaptations de bornes d'arcade. Pour s'en convaincre, il suffit de se rappeler de Robocop, Batman et Chase HQ. Mais comment vont-ils réussir à adapter sur nos huit bits le fantastique Shadow Warriors ? Tous ceux qui ont tenté d'affronter la borne d'àrçade comprendront ce que je veux dire. Pour les autres, sachez que Shadow Warriors est à mon goût le plus original et le plus délirant des jeux de combat de rue. Construit sur six niveaux, autour de cerains coups spectaculaire des arts martiaux, la variété des adversaires et dés techni ques à employer pour les abattre est incroyable. On attend avec impatience la version Amstrad pour voir si Ocean va réussir ce nouveau challenge.

#### **OPERATION JUPITER**  *& 51M CITY*

**Sont** les deux titres qu'lnfogrames va adapter sur CPC. Là, on commence à avoir peur quand on connaît le niveau des adaptations d'Infogrames sur CPC (voir Teenage Queen en rubrique "Pokes"). Finalement, on est soulagé, quand on apprend que c'est Probe Software (qui a signé Trantor, Savage. Dan Dare III), la société de développement anglaise, qui se chargera de ces deux conversions, ouf 1

A noter également la sortie prochaine de Pinballs. Simulator, un jeu de flipper qui propose en base trois plateaux différents, mais aussi une option "construction set" permettant de,dessiner soi-même ses propres flippers ; en espérant. bien sûr, que cetté option sera disponible sur la version CPC

# **MICROMANIA**  FAIT FORT

La société Micromania ouvre un nou-'Veau 'magasin sur les Champs-Elysées, dans la galerie des Champs-Elysées précisément. Date d'ouverture : le 24 mai 1990. Autrement dit, ce sera déjà fait au moment où vous lirez ces lignes. Maintenant, tenez-vous bien, ce magasin sera ouvert sept jours sur sept, jusqu'à 22 heures en semaine et jusqu'à minuit le weekend. Vous y trouverez des softs pour<br>tous les micro du marché mais aussi pour les nouvelles consoles portables avec un stock d'environ cinq mille logiciels. Inutile de vous préciser que ce magasin va rapidement devenir un es bauts lieux du tout micro. Les rédacteurs de Cent Pour Cent, habituels couche-tard, risquent d'y zoner souvent...

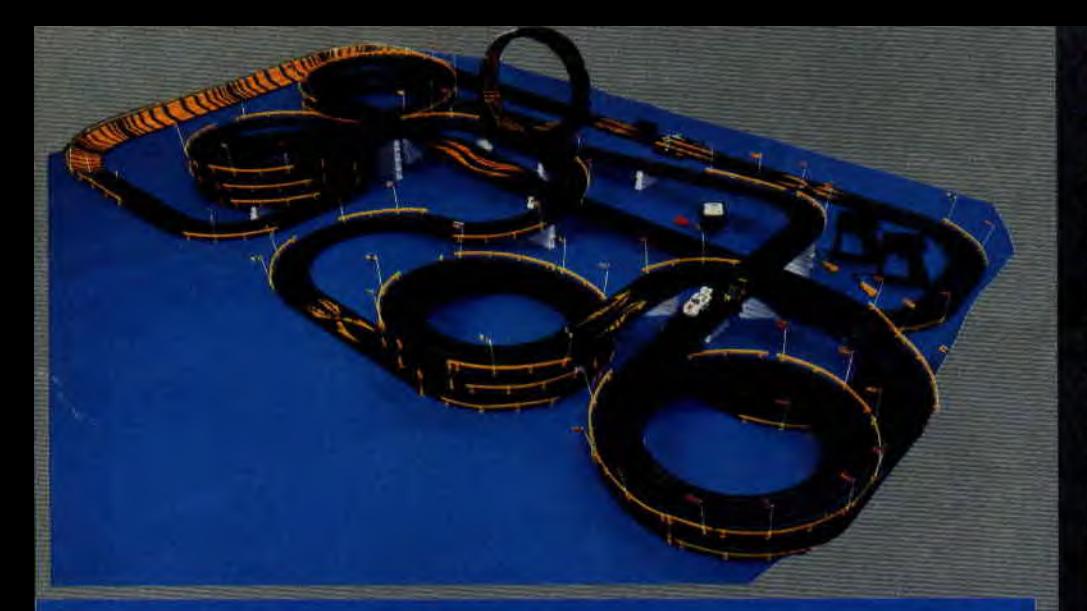

# PLUS C'EST LONG, PLUS CEST BON!

17,80 mètres Ça **vous fait rêver,**  hein ? Mais il s'agit d'une piste de voiture, bien sûr ! Les circuits miniatures comme Scalextrix, où l'on contrôle des autos de course sur des rails avec des manettes, c'est pas nouveau,<br>mais celui de Lansay, il est long, long, long, et il fait des trucs tout bizarres

genre looping, croisement des voies, ponts suspendus, virages relevés, zigzag, bref, LA totale ! Attention, les adultes sont obligés de souffler dans le ballon avant de prendre le départ ! **Lansay : Circuit Grand AM,**<br>**1 040 F.** 

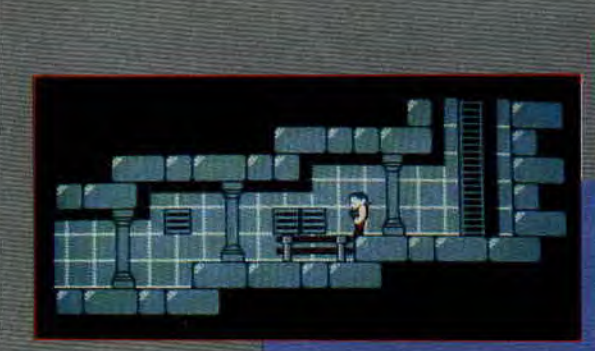

#### SWITCHBLADE

Si vous ne connaissez pas encore la société d'édition anglaise Gremlin, il serait temps de vous mettre à la page. En effet, après Impossamole, dont Robby nous dit tout le bien qu'il en pense dans les pages suivantes, le prochain jeu Amstrad de Gremlin<br>s'appelle Switchblade. Conçu et réalisé par les programmeurs de Rick Dan-

gerous, Switchblade reprend le princi-<br>pe du Platform Game cher aux jeux<br>sur console.<br>Switchblade est un petit personnage<br>comme Rick et se balade dans des<br>labyrinthes immenses (c'est vraiment<br>très grand, sur la préversion labyrinthes immenses (c'est vraiment avons vue, tous les niveaux étaient<br>accessibles et le nombre d'écran est impressionnant). L'animation est très rapide. Par contre, nous n'avons pas jugé de la difficulté, du nombre d'ennemis et de pièges. A suivre...

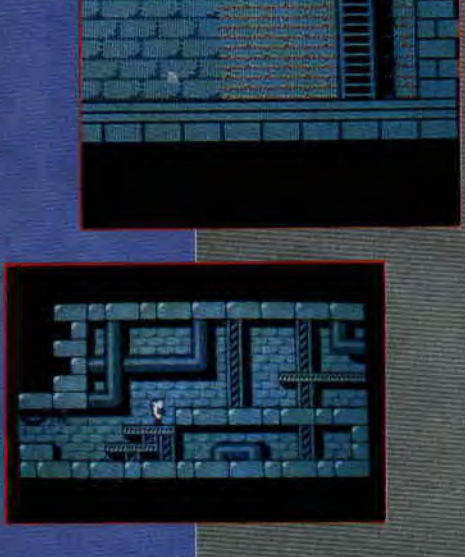

10

# **BIDOUILLE**

Dégainez vos épées et affûtez vos poignards, vous allez en avoir besoin, Sined le barbare est de retour, dès le mois prochain il reprendra la rubrique des bidouilles. Il travaille déjà sur une série d'articles qui devrait résoudre tous vos problèmes de gestion de disque, de sons, de musique, de fichiers, le tout en assembleur ou sous système. La plupart des composants du CPC avalent déjèété passés en revue, mais des questions restaient encore sans réponse. Que les cous fragiles se protègent d'armure : il y a de la décapitation dans l'air.

# MIDNIGHT *RESISTANCE*

Vroouum ! Ocean a mis le turbo puisque c'est la société la plus prolifique sur Amstrad en cette première moitié d'année 1990. Encore une nouvelle adaptation d'une borne d'arcade : Midnight Runner. On nous a assuré qu'il s'agissait d'un cocktail explosif entre Robocop, pour les décors et le genre de jeu, et Forgotten Worlds pour le maniement des armes et des personnages. Nous, on ne demande qu'à voir, et vous ?...

# **LE'TOP MAG**

Chaque mois nous vous proposons de nous envoyer une carte postale avec voa jeux préférés du moment. A partir de vos classements, nous établissons le Top Mag, qui représente les jeux les plus prisés du mois en cours. Il faut savoir que nous tirons au sort deux cartes parmi le lot que nous recevons pour faire gagner deux .abc'nnernents gratuits 'à *Amstrad*  Cent Pour Cent. Et c'est réellement un tirage au sort, qu'on se le dise ! Nous en connaissons qui essaient de deviner quel sera le classement du mois suivant, espêrant ainsi gagner l'abonnement. Alors contentez-vous de nous donner vos préférences, même s'il s'agit de vieux jeux.

### **LE TOP MUSIQUE**

Pour le Top Musique, on vous demande de nous donner votre musique préférée sur CPC. Je veux bien reconnaître que la musique de Barbarian est sympa, m'enfin bon. Vous pourriez faire preuve de plus d'originalité ! N'avez-vous jamais entendu la musique des Passagers du vent (par Charles Callet) ? Celle de Agent X II Tim Follin) ? Ou encore celle de Glider Rider (par Dave Whitataker) ? On compte sur vous pour faire évoluer ce Top Musique.

**ACTUEL** 

## **IFS AVENTURIERS**

Si vous mettez dans une même boîte et sur deux disquettes Forgotten Worlds (85 % dans le n° 17), Stride (85 % dans le n° 19), Indiana Jones  $(82 %$  dans le n° 18) et Vigilante (80 % dans le n° 17), vous obtenez la dernière compilation de SFMI : Les Aventuriers. Même si on trouve que le titre ne reflète pas le style des jeux présentés (qui se rapprochent plus de l'arcade que de l'aventure), Les Aventuners n'en est pas moins une excellente compilation que vous devez avoir s'il vous manque au moins deux titres parmi les quatre, ouaips !

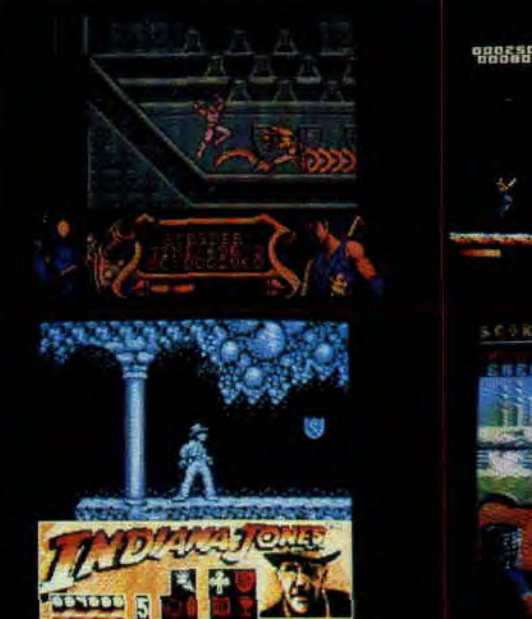

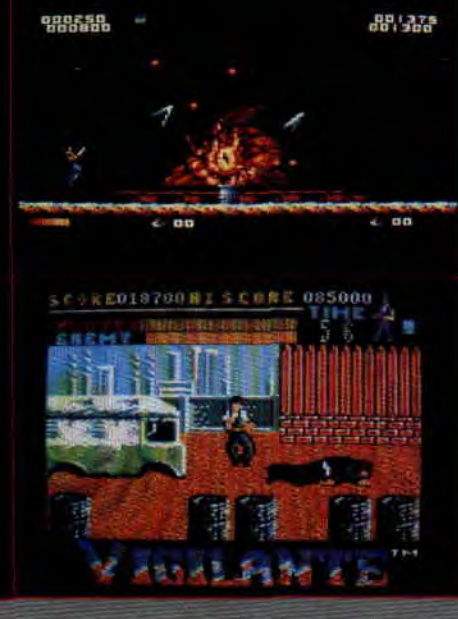

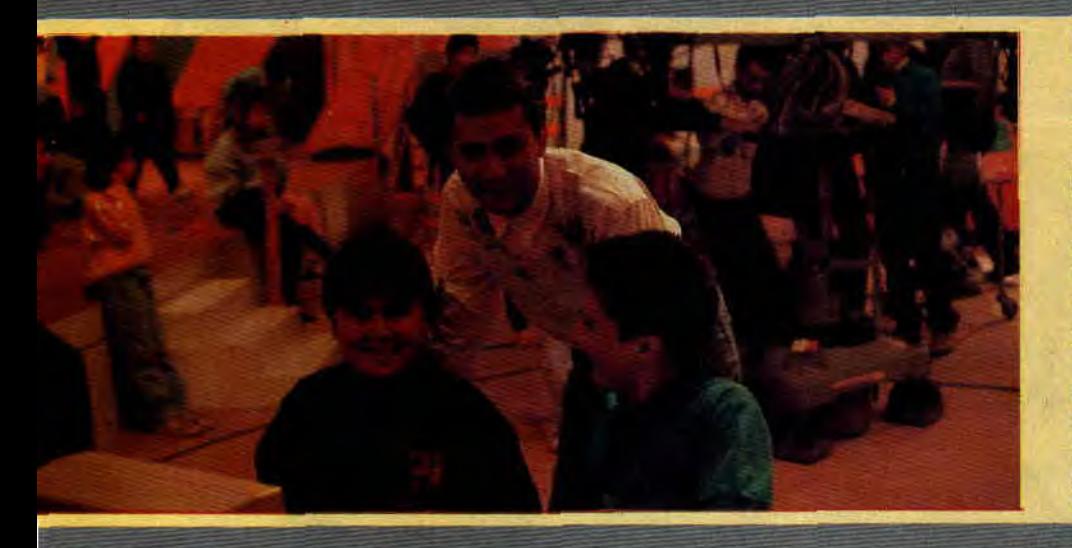

#### **CHALLENGE VIDEO SUR A2**

Tous les mercredis dans l'émission "Eric et Noëlla" sur A2, vous pouvez voir deux concurrents s'affronter sur Plotting, un jeu qui devrait sortir sur CPC au mois de septembre. Le matin vers 10h20, ils s'entraînent et les téléspectateurs peuvent voter sur le futur gagnant en précisant le score qu'il va faire. L'après-midi, vers 15 heures, le match a lieu ; le vainqueur du challenge remporte cinq jeux et le perdant, deux. Si vous avez parié sur le bon joueur et sur le bon score, vous pourrez vous-même gagner un jeu. A voir...

# **INTERNATIONAL TENNIS** 3D

Quand Palace Sofware (l'éditeur des deux Barbarian) annonce qu'il va sordeux barbarrar ambitie qu'il va sort<br>d'attendre à tout. Mais ce n'est pas<br>encore assez. Nous avons vu une<br>démo de ce jeu et il ne ressemble à aucun autre. Les graphismes sont en fil de fer 3D et les joueurs ressemblent plus à des robots qu'à des athlètes genre Yannick Noah. Nous n'avons pas pu y jouer et réservons notre jugement pour le mois prochain.

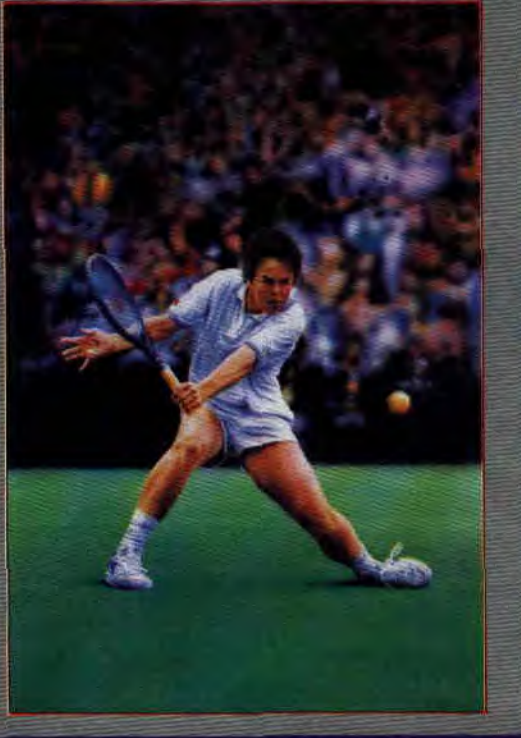

12

# **L'EUROPE** PRIMAIRE

L'éditeur breton Micro C propose aux élèves de primaire et de début de sixième de commencer une initiation à trois langues, l'allemand, l'espagnol, l'italien. Nous avions déjà testé la ver-<br>sion anglaise dans le n° 24 d'Amstrad Cent Pour Cent.

Tous ces logiciels sont faits dans le même moule, seul la langue change. On y retrouve exactement les mêmes mots. Le dictionnaire permet d'apprendre le nom des animaux, des couleurs, des nombres, des vêtements. On peut également choisir de compléter des phrases, ranger dans l'ordre un texte ou pratiquer la conjugaison sur sept verbes courants.

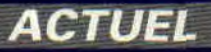

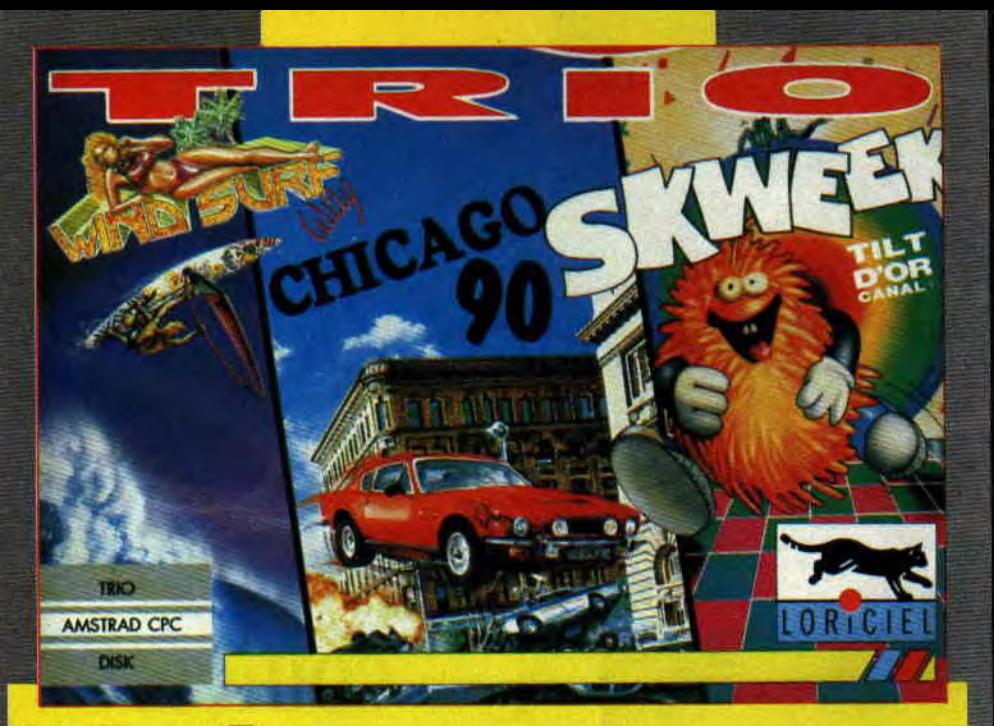

Loriciel a eu l'excellente idée de réunir pose de vous enfuir au plus vite si<br>dans une même boîte les jeux Skweek vous avez choisi le camp des voleurs, dans une même boîte les jeux Skweek vous avez choisi le camp des voleurs,<br>(85 %), Windsurf Willy (87 %) et Chica- ou de réussir leur interception si vous (85 %), Windsurf Willy (87 %) et Chica- ou de réussir leur interception si vous go 90 (76 %), les pourcentages entre<br>parenthèses étant les notes obtenues lors de leur test,dans A*mstrad Cent* les rues d'une grande ville.<br>*Pour Cent. Skweek, le jeu qui rend Bref,* Trio de Loriciel est une excellen-Pour Cent. Skweek, le jeu qui rend Bref, Trio de Lor<br>fou, est le meilleur jeu d'arcade que te compilation! fou, est le meilleur jeu d'arcade que te compilation !<br>Loriciel ait sorti. Windsurf Willy est A propos, les jeux de Rainbow Arts Loriciel ait sorti. Windsurf Willy est A propos, les jeux de Rainbow Arts<br>une simulation démentielle de plan- (les Allemands) seront désormais une simulation démentielle de plan- (les Allemands) seront désormais<br>che à voile, programmée de main de distribués par Loriciel. De ce fait, on che à voile, programmée de main de distribués par Loriciel. De ce fait maître par Philippe Pamard, l'auteur attend avec impatience Turrican. maître par Philippe Pamard, l'auteur

*UN TRIO D'ENFER* de Titan. Enfin, Chicago 90 vous proune course poursuite infernale dans<br>les rues d'une grande ville.

# LINE SECTE DANS LE PERIGORD

Tout le monde attendait, de Lankhor, la suite du Manoir, riais il n'est pas sur que celle-ci arrive un jour sur CPC. Par contre, nous n'allons pas tarder à recevoir la Secte noire. Ce soft déve ... Pres enue de nosser ? loppé par deux auteurs indépendants. Jean-Pierre Godet et Jean-Claude Lebon, a tapé dans l'œil de la société. Serait-ce le cadre, Ie Périgord, aussi noir que la secte, le petit village. d lssueac et ses 34 lieux à découvrir ou les graphismes en mode 1 (4 cou

Il y a bien longtemps, dans un petit i nuit suivante, le grimoire avait disparu<br>willage du Rérigord, d'étranges phénor i et il ne restait que le cadewie de votre village du Périgord, d'étranges phéno- et il ri<br>rinè les amerièrent la partique dans le -aïeul. mènes amenèrent la panique dans la raïeul.<br>population, Pour faire cesser ces faits - Vous devrez découvrir - 140- indices. population. Pour faire cesser ces fairs Vous devrez découvrir 140 indices.<br>Dramaes, on fit venir un exorciste de Le mode de jeu est très classique 'étranges, on fit venir un exorciste de Le rriode de jeu est très classique<br>renom. Aorès avoir délivré le village puisque les actions passerit par un renom. Après avoir délivré le village puisque les actions passent par un<br>de sa malédiction, il laissa aux villa- analyseur avritaxique, relativement de sa malédiction, il laissa aux villa- analyseur syntaxique, relativement<br>geois son grimoire pour les protéger, puissant (450 phrases-réponses). geois son grimoire pour les protéger. puissant (450 phrases-réponses)<br>Celui-d' fut confié au patriarche, votre - Alors, à vous de dénisher les truites...

**ACTUEL** 

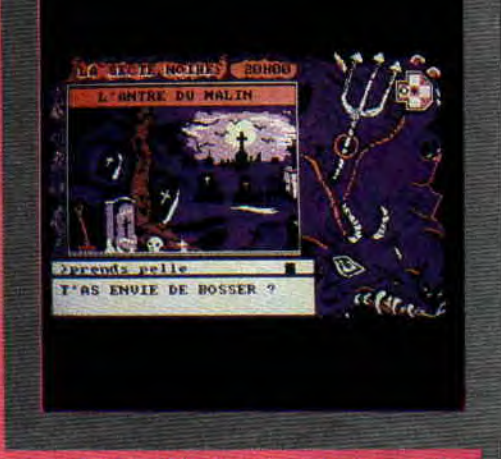

grand-pere. Un jour, un étrenger vint leurs) ? L'histoire est aussi sombre dans le village at effraya sette popula-<br>- que la couleur invoques. tion pour le moins superstitieuse. La<br>nuit suivante, le grimoire avait disparu

14

# **DU SOLDAT DE BOIS** AU ROBOT TRANSFORMABLE

C'est pas le titre d'une nouvelle série japonaise, mais le nom d'une exposition très culturelle, n'est-ce pas, sur l'évolution des figurines pour enfants durant les siècles. Toute la généalogie de ce mini univers guerrier est présentée, des soldats en bois ou en<br>argent du XVIIIe siècle jusqu'aux<br>Transformers d'aujourd'hui, en passant par les GI-Joe, ils sont tous là pour nous rappeler avec émotion les tchactchac poumpoum, t'es mort, de notre enfance. Pour tous les incultes et les autres, rendez-vous au musée des Arts décoratifs, du 10 mai au 4 novembre, 107, rue de Rivoli, 75001 Paris.

# **CROCO PASSION**

Qui ?... Quoi ?... Qu'est-ce ?... Clandes-<br>tine, et Croco Passion ? Whaaap !<br>Scoop !... un nouveau fanzine pour CPC, mais attention !... Je vois déjà les mecs de Syntax Error devenir tout rouges... Un nouveau fanzine sur CPC écrit par une copine, une fille quoi ! L'événement est suffisamment exceptionnel pour que Cent Pour Cent en parle. Bon, c'est le n°1 et on ne va pas en faire la critique, vous jugerez vous-mêmes en le commandant contre un timbre de 3 F (ou de 2,80 F, si vous n'êtes pas pressés) à Sandrine Coutelier, 3, rue des Hortensias,<br>91380 Chilly-Mazarin.

# **ARCHIVEZ AVEC TRIO 1.0**

Rien a voir avec la compil. de Loriciel, Trio 1.0 est un pack de trois utilitaires développé par un particulier. Ainsi, Disk Utilities permet la gestion du catalogue d'une disquette, d'effacer ou de renommer un fichier et d'éditer des étiquettes pour ces mêmes disquettes. Vous allez aussi pouvoir créer une bibliothèque de l'ensemble de vos programmes stockés sur disquettes. L'impression des fichiers issus de l'utilitaire précédent sera autorisé par BIBLIOTK PRINTER et chaîner l'ensemble de vos fichiers bibliothèque avec BIBLIOTK LINKER. Cet utilitaire est en shareware et vous pouvez vous le procurer à l'adresse suivante : Bertrand Hileret, 2, rue Port-de-Castets, 64100 Bayonne, en joignant une disquette 3 pouces et une enveloppe auto-adressée à 3,80 F.

# **IMPOSSAMOLE**

**Monty Mole est de retour! Ce sympathique personnage créé en 1984 par Gremlin revient sur nos CPC pour le cinquième épisode de ses aventures. Impossamole est un grand jeu de plates-formes qui vous retiendra longtemps en haleine, Robby en a fait le tour pour vous.** 

Monty Mole est une petite taupe à la bouille marrante, qui a déjà vécu quatre aventures désopilantes : Wanted Monty, Monty is innocent, Monty on the Run et Auf wiedersehen Monty de 1984 à 1987. A ma connaissance, seuls les deux derniers volets ont existé sur CPC. Depuis trois ans, plus de nouvelles de Monty. Effectivement, celui-ci s'était retiré sur une île des Tropiques, profitant d'un repos bien mérité au terme de sa vie aventureuse.

### **NOUVELLE MISSION**

Maintenant, accrochez-vous bien, je vous énonce le scénario du jeu : Monty, atteint d'une crise de farniente aiguë, se prélasse au soleil, lorsque... Soudainement enveloppé d'une lumière très intense. Monty est téléporté à bord d'un vaisseau spatial. Des extra-terrestres ayant eu vent de la témérité de la petite taupe. l'investissent d'une mission incroyable : vaincre les cinq gardiens, ceux-là même qui leur ont dérobé les manuscrits sacrés, in-, grédients indispensables à la survie de leur planète.

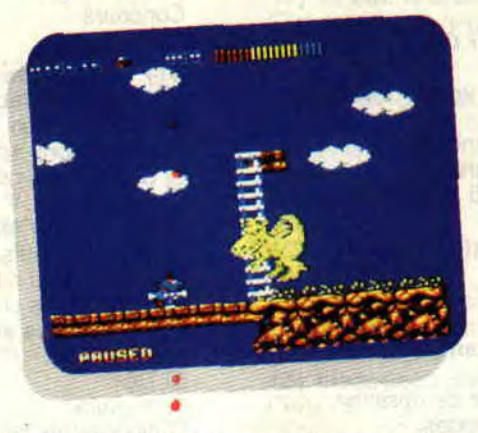

Scénario loufoque pour introduire le fait que Monty va traverser quatre mondes difiërents, y vaincre quatre monstres diffàrents avant de pouvoir accéder au cinquième monde, toujours différent, et terminer cette aventure... totalement différente.

#### **SUPER MONTY**

Pour l'occasion. les extra-terrestres donnent à notre héros une tenue digne de Superman. cape rouge et super pouvoir, lui permettant de se diriger pendant les chutes et d'avoir. une fois par monde, un pouvoir destructeur réduisant à néant tous les ennemis se trouvant à sa proximité. Pour se défendre. il pourra utiliser, pendant un laps de temps limité, un bazooka ou des grenades qu'il trouvera au gré de ses pérégrinations. Désarmé, il achèvera ses adversaires à coups de pieds ou tentera de les fuir par une série de sauts.

La musique d'introduction est une variation sur le thème de Monty on the Run. Cette dernière fut composée de main de maître par Rob Hubbard sur Commodore 64. D'ailleurs, je vous recommande chaudement de vous procurer Monty on the Run sur CPC car l'adaptation de la bande sonore originale du Commodore 64 est remarquable. Il n'y a guère plus que sur le service de téléchargement Amcharge que vous trouverez ce jeu ; je vous en avais déjà touché deux mots dans le numéro 7 de *Cent Pour* Cent.

En début de jeu, Monty a le choix du monde qu'il va explorer : Klondike, Orient, Iceland ou Amazonie. Chacun d'eux a ses particularités, offrant une grande diversification de situations et de monstres. J'ai beaucoup aimé les sosies de Bruce Lee en Orient, les baleines en Iceland et les casques de mineurs montés sur pieds dans les mines du Klondike.

Bilan très positif pour les graphismes, qui sont mignons, très colorés et jamais surchargés.

## **TROUVEZ LE MAGASIN**

Dans chaque monde il y a un magasin caché quelque part, repérez-le grâce à la dame taupe qui apparaît lorsque vous êtes à sa proximité. Sur une des photos d'écrans qui illustrent

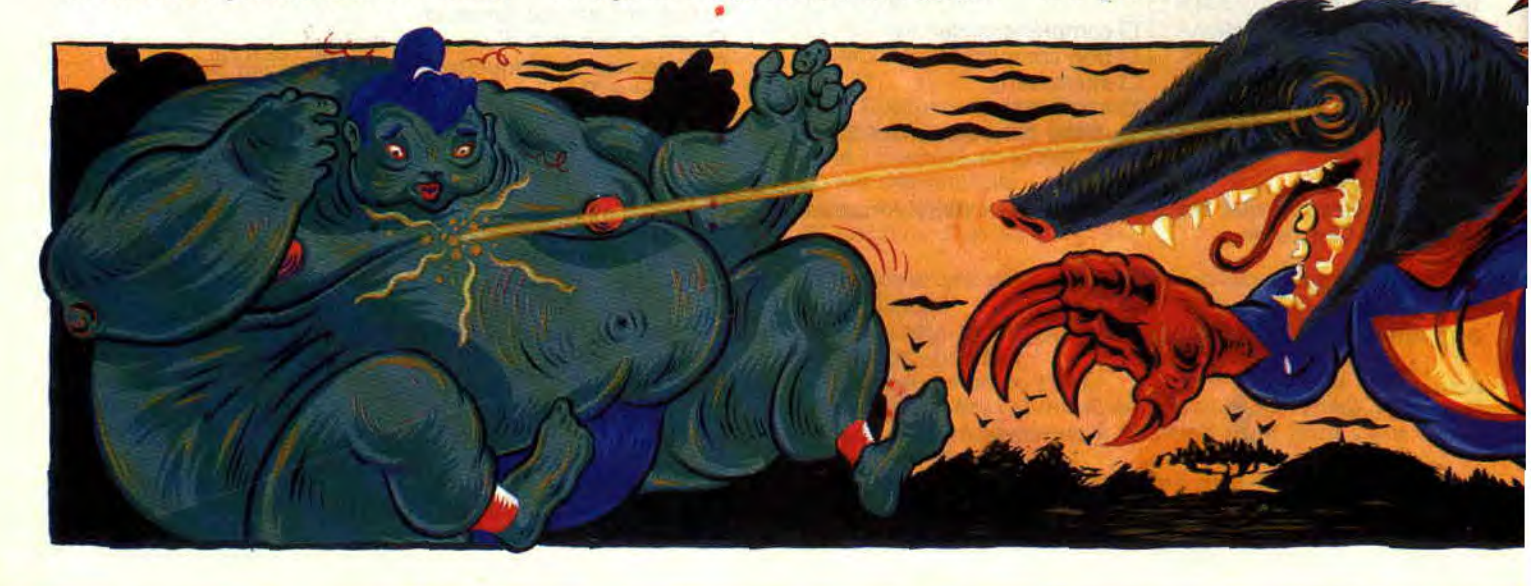

l'article, vous reconnaîtrez un endroit de la mine du Klondike. Sautez sur la plate-forme à gauche de l'écran, la dame taupe apparaîtra, allez la rejoindre et actionnez votre manette vers le bas, vous entrerez alors dans son magasin et pourrez acheter de la nourriture pour vous remettre en forme. Bien sûr, plus vous serez riche. plus vous pourrez acheter de choses, donc n'oubliez pas de collecter toutes les pièces d'or, elles vous permettront de faire vos achats.

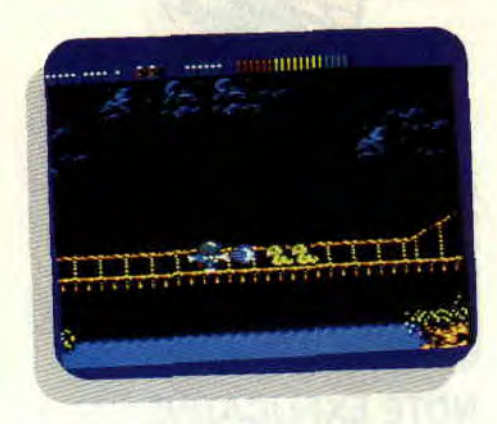

#### FINS DE NIVEAUX

A la fin de chaque niveau vous vous retrouverez face à un gros monstre que vous devrez éliminer avant de pouvoir passer au niveau suivant. Chacun d'eux se déplace d'une façon particulière. Il faudra, bien sûr, éviter tout contact avec eux et utiliser les plates-formes et échelles pour mieux parer leurs attaques. Il est conseillé d'affronter ces monstres avec un bazooka afin de les affaiblir avant de les achever de quelques coups de pieds bien placés dans un ultime corps à corps.

Ainsi, en Orient, vous rencontrerez un dragon vert, un arbre enchanté en Amazonie, un ver géant dans les mines du Klondike et un désopilant fornet de glace géant en Iceland.

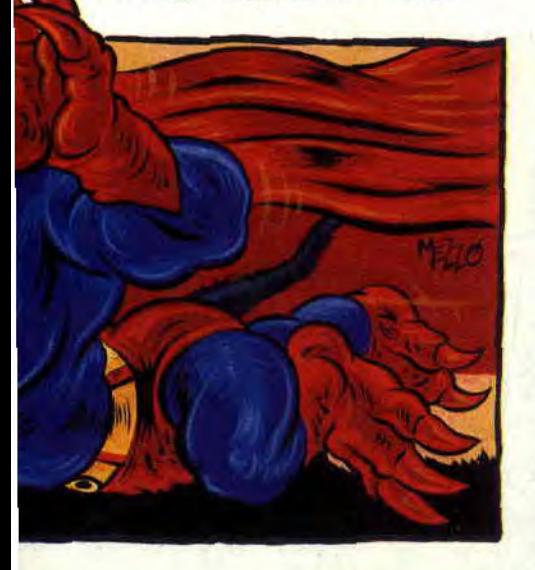

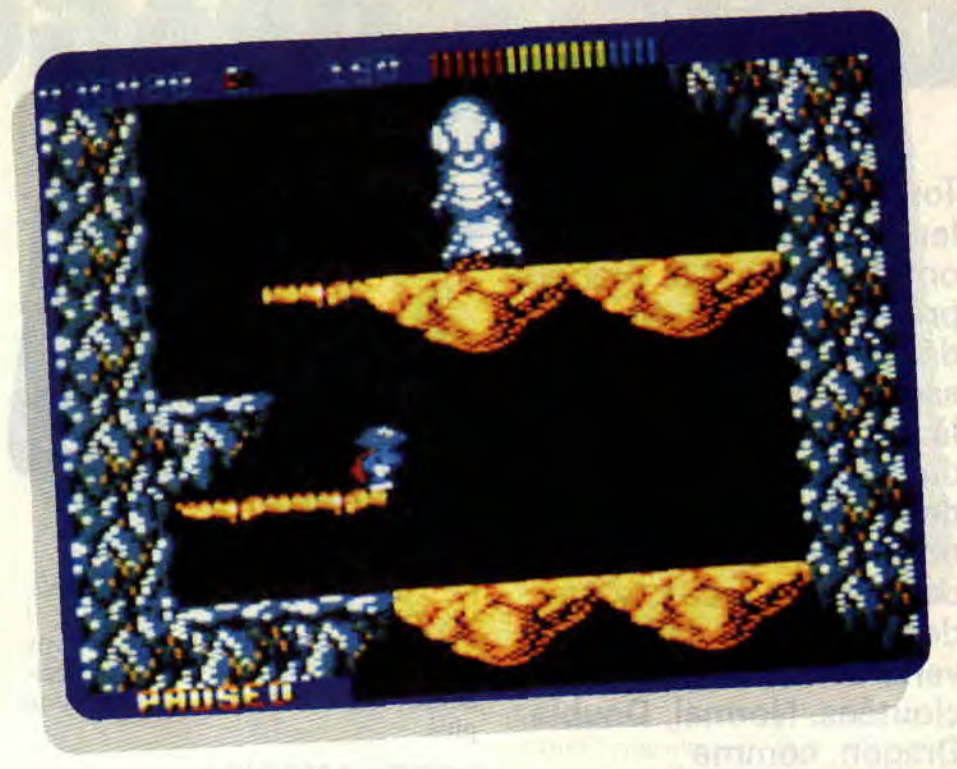

Le cinquième niveau de jeu, auquel vous n'accéderez qu'après avoir remporté les quatre premières épreuves, s'intitule Bermuda. Les décors sont marins et composés de bateaux et d'îles, presque désertes pour cette ultime partie du jeu, au terme de laquelle vous affronterez une tornade géante,

nombreux ennemis et la longue partie d'exploration inhérente à chaque niveau font de ce jeu un excellent divertissement dont on ne se lasse pas de sitôt.

*Robby* 

*IMPOSSAMOLE de GRENLUN Distribué par SFMI*  K7: 99F *Disc: 149 F* 

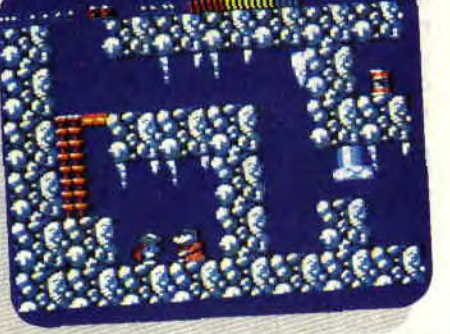

genre élémentaire de l'air (pour les spécialistes de Donjons & Dragons). Pour conclure, nous mettrons une bonne note au scénario du jeu qui permet de sélectionner le monde par lequel nous allons commencer cette aventure. Ainsi, le joueur bloqué dans une partie du jeu peut choisir de recommencer en explorant un monde différent , c'est une bonne initiative relançant grandement l'intérêt ludique et augmentant la longévité du soft. Impossamole est donc un véritable régal pour les amateurs de grands jeux d'échelles et de plates-formes, dont je fais partie. La diversité des décors, les

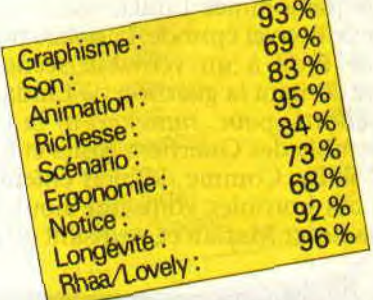

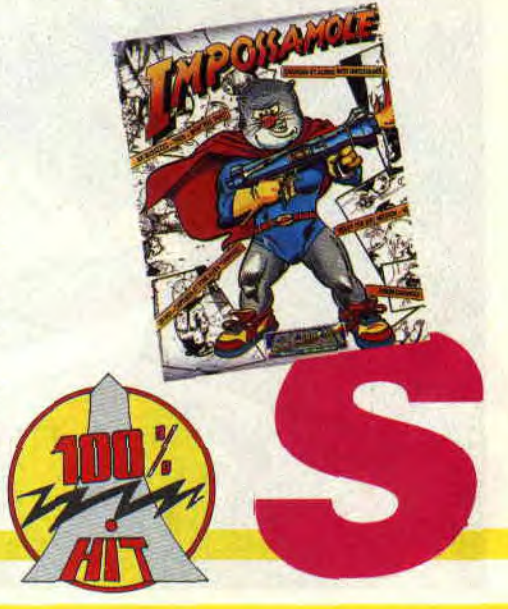

# **DOUBLE DRAGON**

**Tous ceux qui, au péril de leurs nerfs et de leur vie, ont fini le Double Dragon premier du nom, se doutaient bien que la saga ne pouvait en rester là et que les deux héros du meilleur jeu de combat depuis la naissance du microprocesseur auraient de nouveau à combattre des bandes de géants verts et d'amazones cloutées. Normal, Double Dragon, comme Barbarian, est un des rares jeux qui mérite un certain nombre de suites.** 

Souvenez-vous : dans leur première aventure, Billy et Jimmy Lee devaient sauver leur amie Marian des griffes des Guerriers Noirs. On le sait, la victoire fut totale. Seul problème, durant le combat, les héros laissaient en vie (bien que très amochée) une amazone punk, prénommée Linda.

Pour ce nouvel épisode, la notice nous donne droit à un véritable scénario fleuve contant la guérison de Linda, et ses efforts pour ramener à la vie l'ensemble des Guerriers Noirs et leur chef Willy. Comme de bien entendu, tous ces horribles vont, une nouvelle fois, enlever Marian et, se disant qu'on

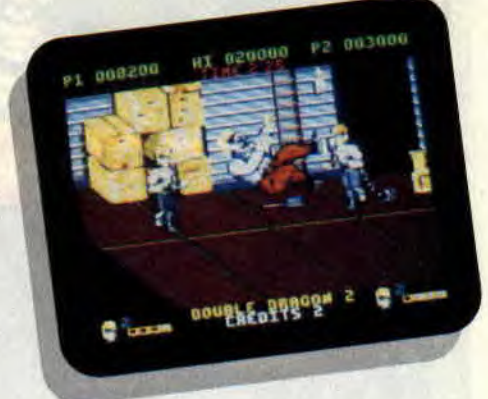

ne les reprendrait pas deux fois, l'assassiner immédiatement. Clac Comme ça, sans sourciller. Sortez vos joysticks, ces vilains ne méritent décidément (et une fois de plus) aucune pitié.

#### **VOTRE MISSION: COGNER, LATTER, ET FRACASSER!**

Voilà donc les frangins Lee de retour au turbin... Obligés de se retaper une bande de zombies afin de ramener à la vie les restes de leur copine en piteux état, et enterrée dans un champ magique. M'enfin, zombies ou pas, vos ennemis ne risquent pas de résister longtemps à vos coups de pied meurtriers. Là, laissez-moi m'adresser un instant aux novices, à tous ceux qui n'ont pas eu la chance de connaître Double Dragon, le first.

#### **PASSAGE MYSTIQUE POUR NOUVEAUX VENUS**

Double Dragon, chers amis, est une transe mystique. Lorsque l'homme-

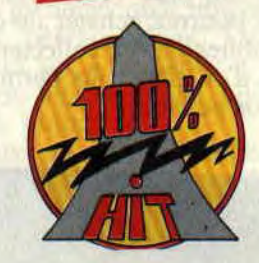

joystick (appellé ainsi depuis qu'il ne quitte plus son CPC chéri) y joue, il oublie tout: le temps, l'espace, sa condition, ses devoirs du lendemain, ou sa feuille d'impôt. Double Dragon est une véritable religion, une merveille en sprites et pixels.

### **NOTE EXPLICATIVE POUR INCULTES**

N'allez pas croire que dans ce softculte de combat de rue, on se contente de latter avec poings et pieds. Car, en maniant le joystick avec dextérité (le jeu au clavier est tout aussi ergonomique), on peut rivaliser avec Bruce Lee. Et ce, en donnant de superbes coups de coude, coups de pied sautés (méchamment efficaces), coups de boule, finition de l'adversaire au sol (option uniquement utilisable dans le II, avec tout de même une certaine tendance au bug), sans oublier la possibilité d'utilisation d'armes.

Pour plus de détails, reportez-vous au n°19 d'Amstrad *Cent Pour Cent,* dans lequel, soit dit en passant, Double Dragon récoltait la note (méritée) de 94%.

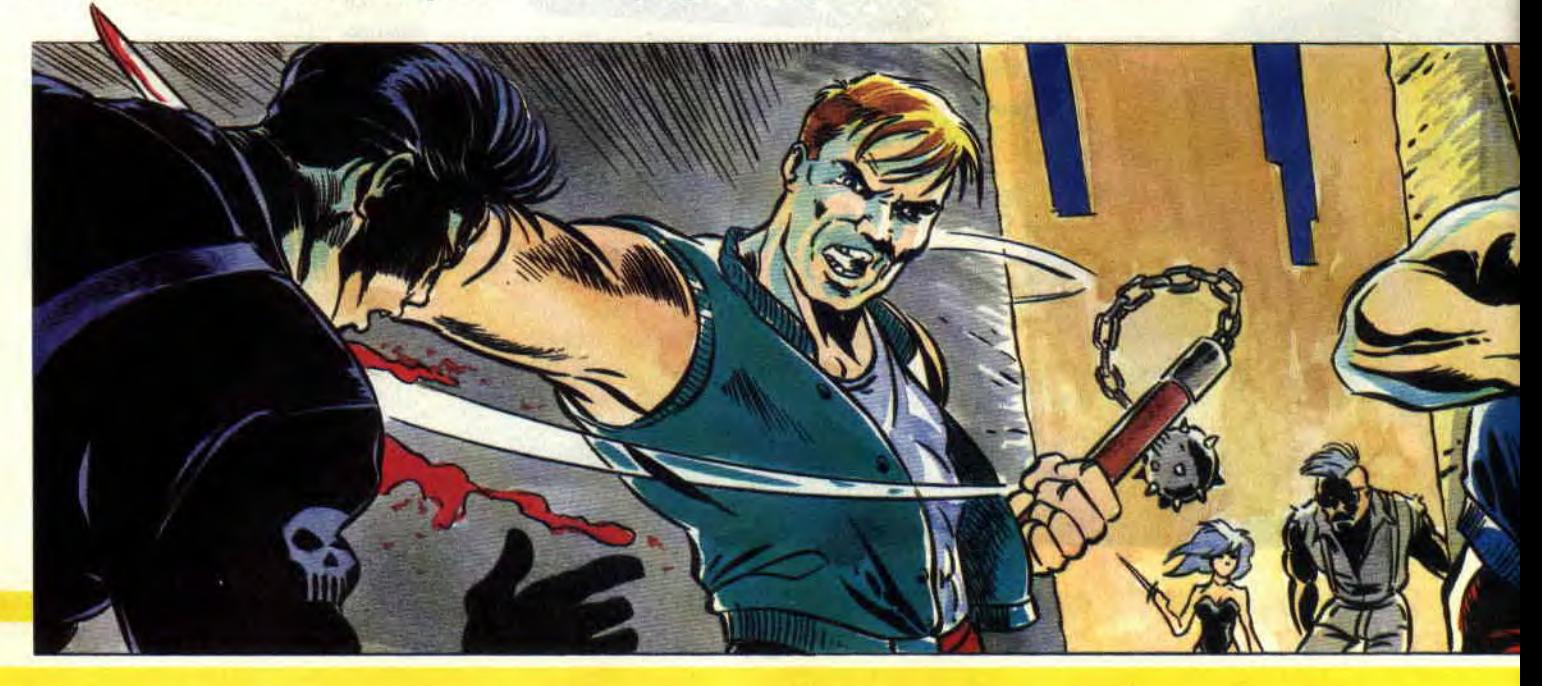

## COMMENT NE PAS SE FOULER

C'est sûr, les créateurs de Double Dragon II ne se sont pas foulés pour ce second épisode. Déjà, la musique n'a pas changé d'un millimètre. Même s'il est agréable, pour une suite, de retrouver le thème principal, quelques petites variations auraient été les bienvenues. Les graphistes ne se sont pas plus fatigués : couleurs baveuses, contours grossiers, et décors très très proches du premier du nom. Attendez. ne

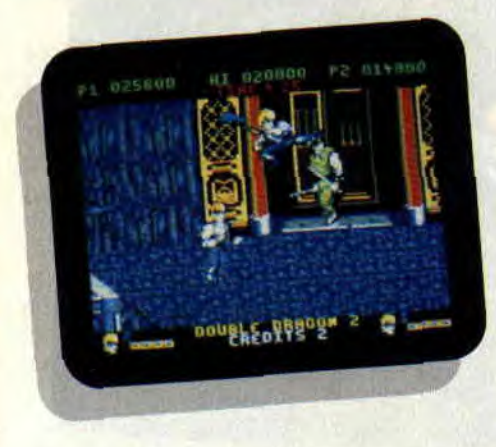

partez pas : malgré ces petites faiblesses, Double Dragon II se présente tout de même comme une sacrée partie de plaisir.

#### GARE AU NINJA-TOUPIE

Revenons aux côtés positifs du soft. Le jeu à deux est toujours aussi prenant et excitant. II faut dire que de nombreux nouveaux adversaires viennent rajouter du piquant à l'affaire : combattants cascadeurs qui vous attaquent en faisant la roue (rapidement stoppés par un shoot destructeur). gros zombies balèzes qui se régénèrent une fois abattus, ou ninjas danseurs spécialistes du coup de piedtoupie qui tue.

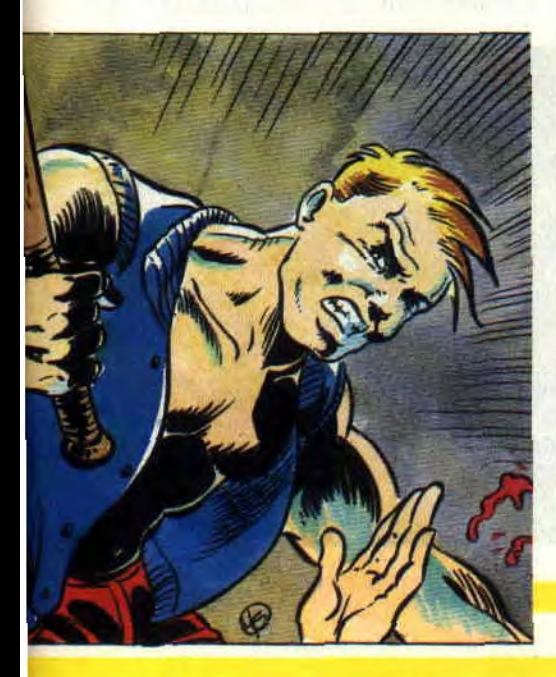

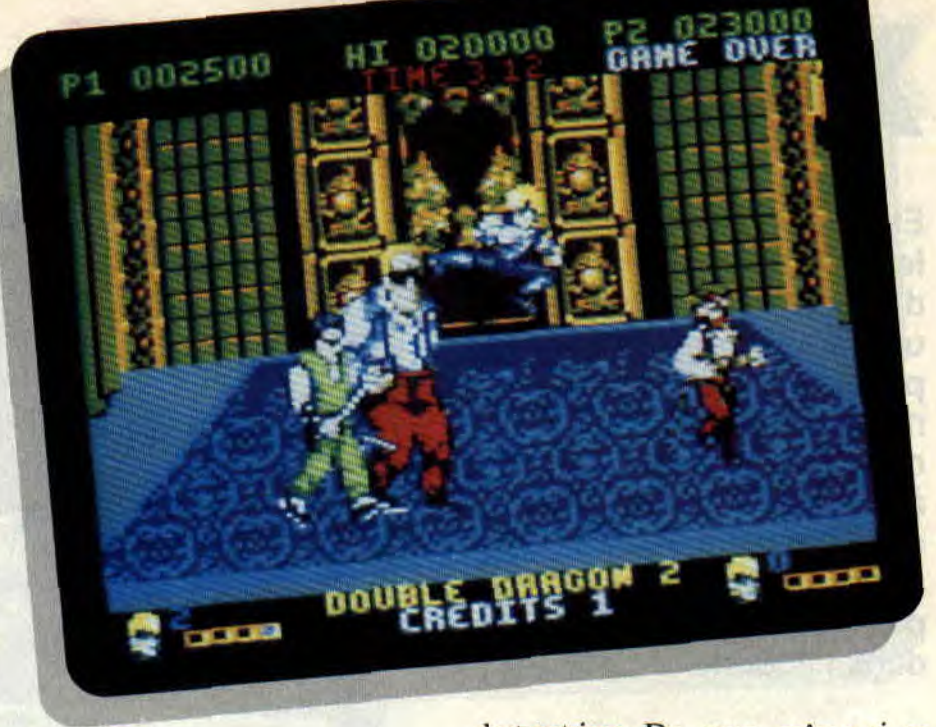

Passons aux armes, car il y a ici de nombreuses nouveautés. Ma préférée est un énorme tronc d'arbre que même Schwarzenegger aurait du mal à soulever. Ce que je fais d'un simple mouvement de joystick. C'est beau les jeux micro, non ? Les battes de baseball ont, elles, été remplacées par des fléaux d'arme, ressemblant en fait à une pelle dont le manche aurait été remplacé par une chaîne. En tout cas. ça fait très mal.

#### UNE SEULE REGLE : LATTER SON CAMARADE!

Bon, arrive maintenant un problème d'éthique. En effet, je dois vous l'avouer, nous avons fini, Pierre et moi, le soft en quelques parties acharnées. Bon, c'est vrai, la baston, ça nous connaît (il faut bien s'envoyer quelques fleurs de temps en temps, non ?). Mais maintenant, tout dépend de votre vision des choses. Double Dragon ne s'aborde pas de la même manière que, par exemple, Rick Dangerous. II a, au contraire, une mission défoulatoire. Ainsi, lorsqu'on joue à deux, on peut, une fois la mission terminée, combattre son camarade, un duel à mort déterminant le gagnant de la partie. Une fois le jeu maîtrisé, cette dernière stomba deviendra le véritable centre d'intérêt de Double Dragon II. Et puis, je vous conseille d'adopter de nouvelles règles pour jouer à deux sur ce soft : chacun pour sa peau. tous les coups sont permis entre les deux joueurs, tout en essayant d'avancer le plus vite possible. Fous rires garantis dans les mêlées destructrices. Du coup, même si ce second épisode est loin d'innover comme son prédécesseur, les fans de Billy et Jimmy seront ravis de les incarner dans une nouvelle aventure à haute teneur défoulatoire.

*Matt MURDOCK* 

*DOUBLE DRAGON de VIRGIN MASTERTRONIC*  Distribué *par VIRGIN*  K7: 99 F *D7: 149 F* 

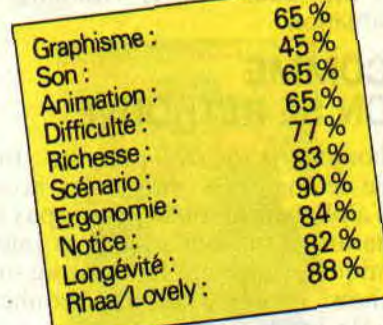

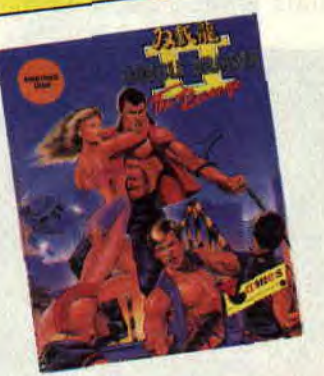

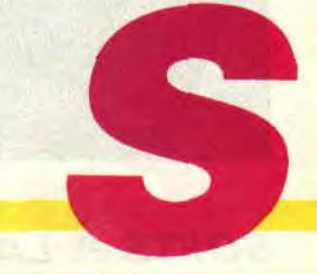

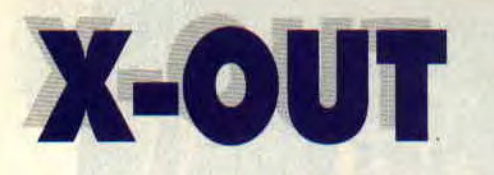

**Etes-vous prêt à affronter les délires irrationnels d'un nouveau shoot'em up ? Ses aliens, ses paysages apocalyptiques mordorés et sa vue, convoitée, sur notre Terre à occuper ? Si tel est le cas (le mec macho : "on est pas des gonzesses !"), plongeons-nous illico dans l'action.** 

D'emblée, je vous cite la notice, qui nous met directement dans l'ambiance, sans ménagement aucun, et qui a au moins le mérite de ne pas s'encombrer de propos inutiles : "Dans X-Out, vous trouverez huit mondes envahis par de nombreux adversaires et par huit monstres très forts. A vous d'éliminer ces ennemis, de délivrer les mondes et de sauver la galaxie".

Bah ! rien qu'ça ! Pour cette mission, il me fallait trouver l'homme de la situation.

#### **COMME ON SE RETROUVE**

Bonjour. je me (re-) présente : Brutus. de retour après mes cours accélérés d'alphabétisation. Je ne suis pas là par hasard. Erudit ès castagnes intercosmiques, comment ne m'aurait-on pas choisi, moi. que rien ni personne n'effraie et qui regarde la mort, comme

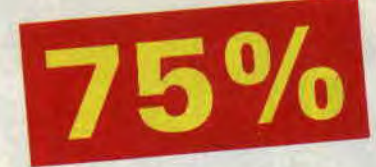

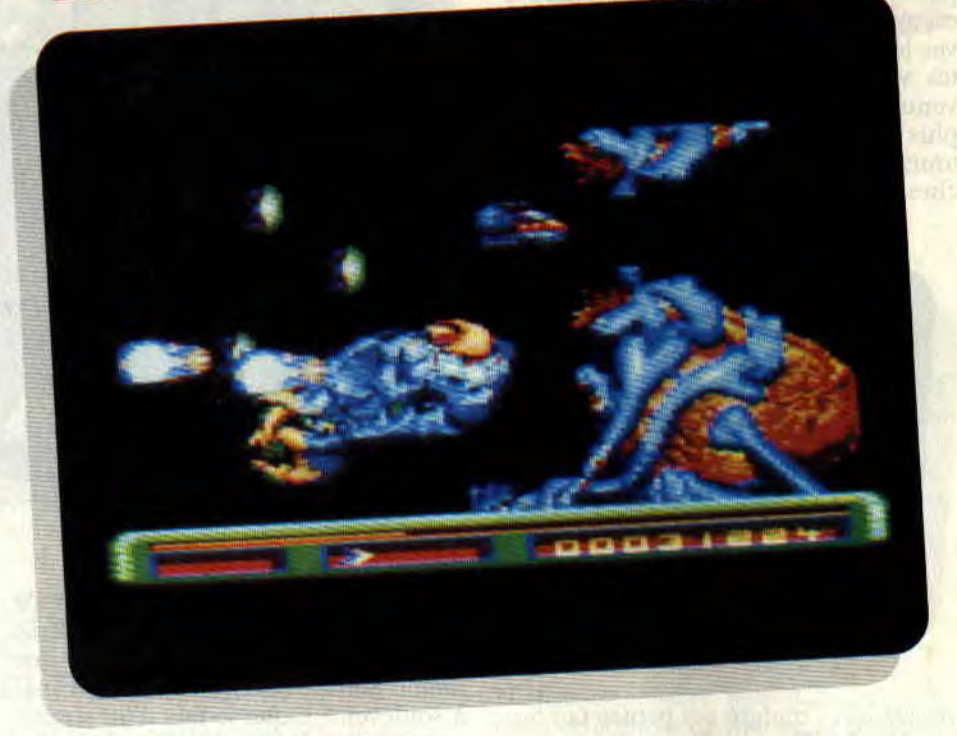

Lyric (un pote à moi) mate le poster de Kilie Mynogue. c'est-à-dire en n'en ayant rien à foutre ?

C'est un homme, lui, un vrai, comme moi. Mais on me fait signe qu'il faut que je me mette au boulot, alors en avant.

#### **UN CHOIX IMPRESSIONNANT**

Laissant échapper un sifflement admiratif, je contemple la panoplie d'armes mise à ma disposition pour anéantir les envahisseurs : quatre vaisseaux différents. dont un qui ressemble à s'y méprendre à un alien (comme si je n'allais pas les rencontrer assez tôt), un choix de tirs plus ou moins puissants, des fusées. Un premier système d'armes me permet de sélectionner un des trois "maxi-tirs" (la griffe, le lance-flammes et l'arc électrique) que l'on actionne en gardant le doigt appuyé un petit moment sur le bouton de feu, un deuxième système d'armes comprend principalement des "faux bourdons", qui ressemblent à des bombes mais qui tirent et restent statiques sur l'écran. Enfin, des satellites, sortes de mini-ovnis verts que je place où je veux sur les côtés de mon vaisseau et qui tirent en même temps que moi. Sans doute l'arme la plus utile.

Evidemment, ces équipements coû-

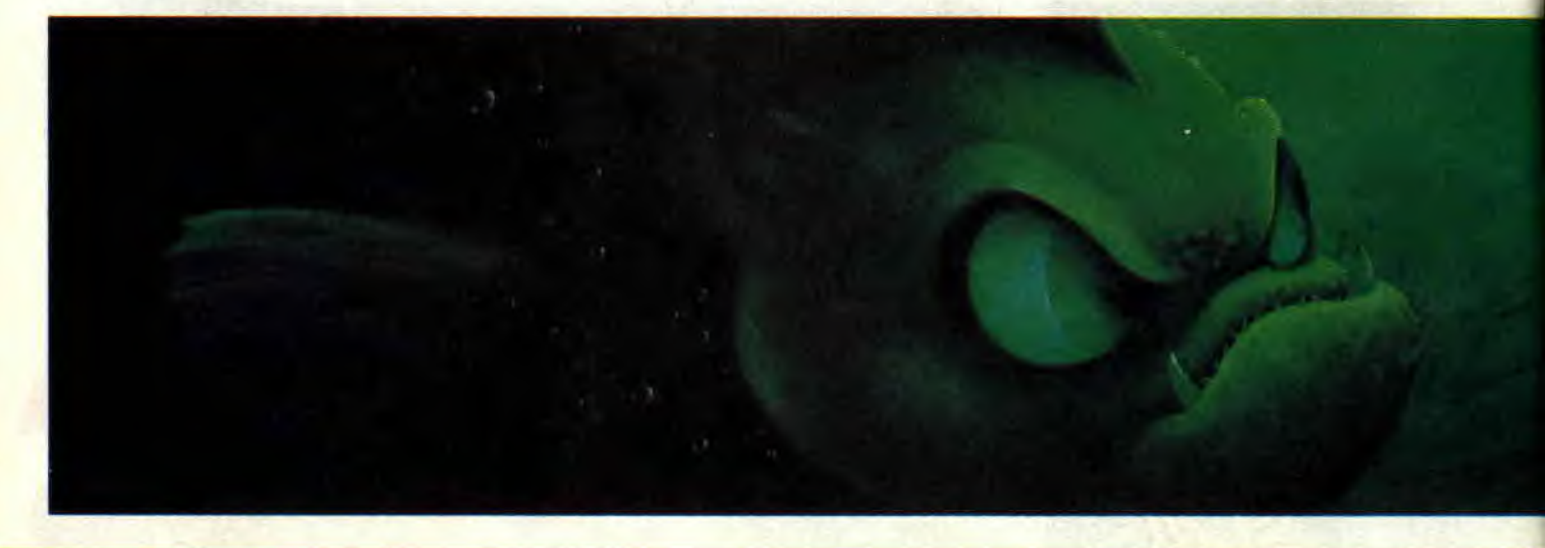

## **SOFTS A LA UNE 24**

tent la peau des fesses, comme on dit chez les gens distingués, et je ne dispose que d'un petit pécule. Même lorsqu'il s'agit de sauver la planète, l'Etat rechigne à filer du blé. Qu'il vienne se plaindre si je me plante. Je me résigne toutefois à faire mon choix malgré mes modestes moyens et...

### **ALEA JACTA EST (In nomine patri...)**

Ah ! ah ! J'exulte ! Me voilà face à l'ennemi. J'éclate les vagues d'aliens les unes après les autres, essuyant leurs infructueuses attaques comme j'essuie mon petit frère : d'un coup de serpillière (delirium humanum est). Même le petit rigolo sur son serpent n'a pas fait un pli. A vrai dire, seul le big monstre de fin de cette première planète m'a empêché de finir de me couper les ongles de la main droite. mais ce n'est pas trop grave. Et puis, pendant que je livre bataille, je vais laisser la parole à Chris, qui vous parlera de l'aspect technique du soft.

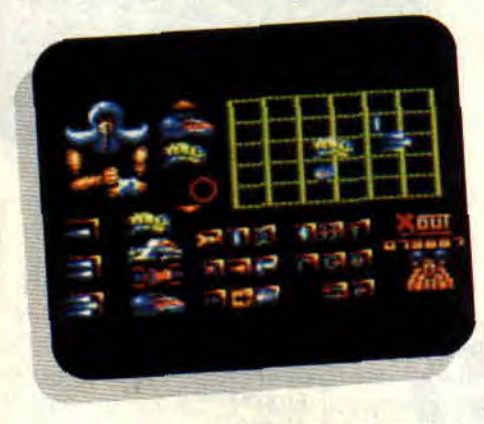

# **LEST A MOI DE PARLER?**

Bon bah, OK. Puisque c'est demandé si gentiment...

D'emblée, parlons des choses décevantes : le graphisme, qui peut paraître assez bien foutu, comme ça, au premier abord, mais qui se révèle,

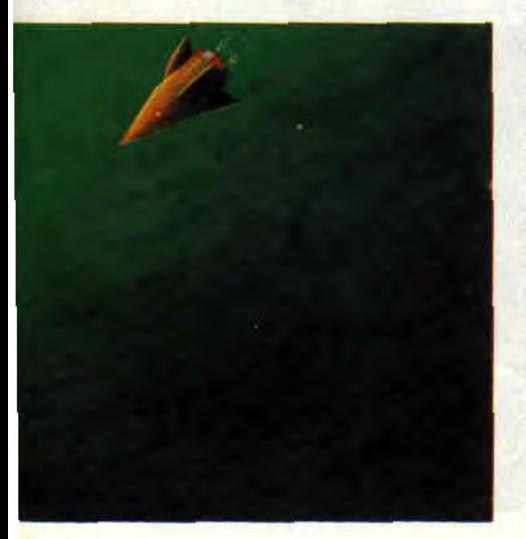

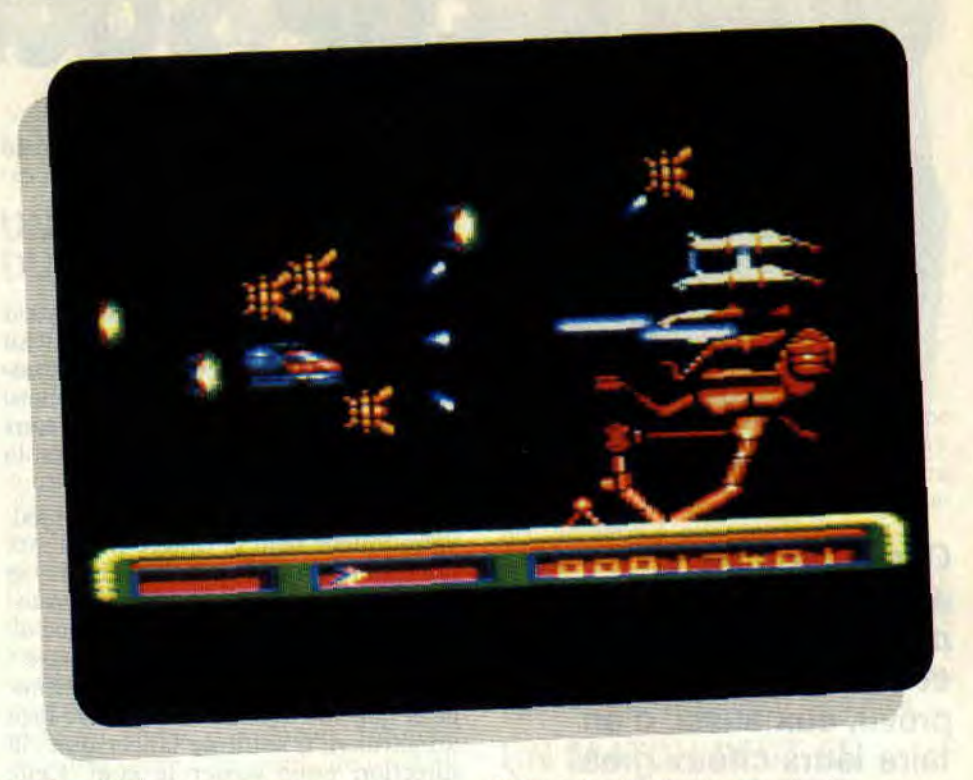

somme toute, assez moyen car pas assez retravaillé (les graphismes sont des transferts de versions 16 hits). On ne sent pas là l'amour du travail bien fait. De surcroît, les couleurs ne sont pas toujours merveilleusement choisies (je sais que c'est du mode 0 mais bon, ÿ a quand même pas 36 000 couleurs !). Ensuite vient le son, irritant : il se résume à de vagues bruits d'explosions, humainement audibles guère plus de dix minutes. J'arrête là les dégâts.

Les trucs cools, maintenant. D'abord, l'animation : fluide comme peut le devenir une motte de beurre placée 20 minutes dans un four à 220 degrés. Elle est vraiment étonnante. Même lorsqu'une quantité impressionnante de sprites vient envahir l'écran, le jeu se déroule à la même vitesse, sans à coups ni rien du tout.

En parlant de sprites, vous serez peutêtre content d'apprendre que le nombre de vos ennemis n'a d'égal que leur variété. Je ne me suis pas amusé à les compter mais il y a, à coup sûr, quelques dizaines d'aliens différents, les plus étonnants étant sans doute ces immenses boules de feu qui, une fois touchées, se divisent en plusieurs petites houles qui vous foncent dessus. Euh. Brutus, tu veux dire un mot ?

## **C'EST PAS TROP TOT**

Ouais, bon, je vois que t'as pris ton temps. Chris, et pendant que tu jacassais, eh ben moi, j'ai fait le tour du jeu. La la la la lè reuuu... Et pas toi, d'abord ! Enfin bon, tout ça pour vous dire que j'ai passé un agréable moment mais qu'il faut être un inconditionnel de ce genre de jeu pour s'éclater vraiment.

Ni trop bon, ni trop mauvais. X-Out fait partie de ces jeux sans grande portée mais que certains peuvent se procurer sans regrets.

**Chris** & **Brutus** 

*X-OUT de RAINBOW ARTS Distribué par UBI SOFT K7: 99 F Disc: 149 F* 

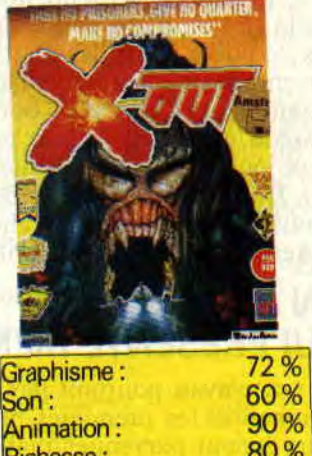

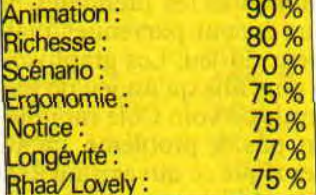

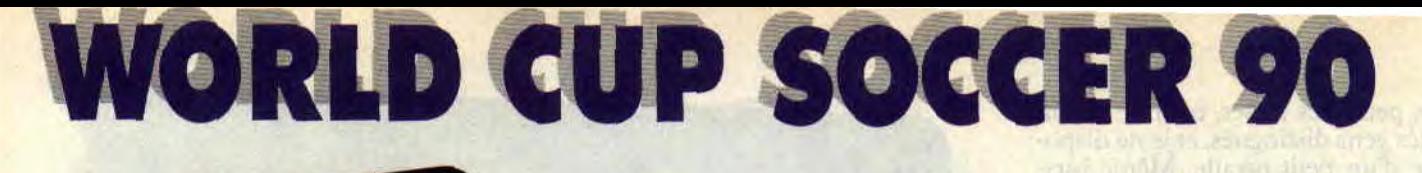

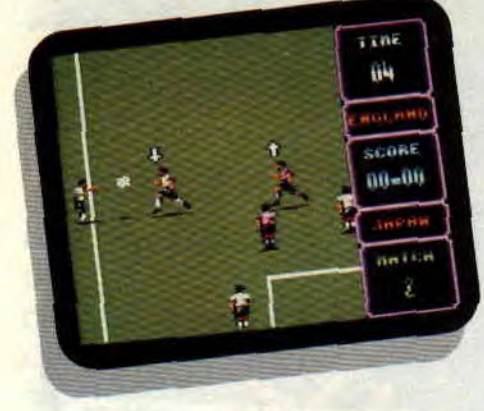

**Chose promise chose due, en cette période troublée par les ballons ronds noir et blanc, les éditeurs ont prévu, eux aussi, d'en faire leurs choux gras. Nous avons donc eu l'idée de faire un petit test comparatif entre ces deux softs d'apparence proches et pourtant relativement différents dans la gestion.** 

Avec Virgin, un petit détail : même s'il possède l'accréditation officielle de la Fifa, le soft ne reprend absolument pas la gestion d'une coupe du monde. Pas de poule, mais des matchs qui se suivent et qui, malheureusement, se ressemblent. Les seules options que possède le jeu sont le choix entre un et deux joueurs et entre joystick ou clavier. Il faut toutefois noter deux combinaisons de touches au choix, dont une est tout à fait impraticable sur 464.

#### **UN JEU QUI PRESENTE BIEN**

Le test n'avait pourtant pas trop mal commencé, les premières photos qui nous étaient parvenues plaidaient en faveur du jeu. Les graphismes étaient les plus fins qu'un jeu de foot nous ait permis de voir. Côté rapidité d'animation, pas de problème. Là aussi, il fait mieux que ce qui existait avant. Hélas, la jouabilité ne suit vraiment pas. Le champ couvert par l'écran est trop restreint pour réaliser un vrai jeu d'équipe. La solution la plus payante est donc le jeu personnel. Et qu'on ne vienne pas me dire que c'est réaliste, car si Papin arrive à mettre des ballons au fond des filets, c'est quand

même souvent grâce au travail de Waddle.

#### **CROCHET COURT ET JEU DE JAMBES**

Non, je ne parle pas de boxe, mais il faut reconnaître que partir balle au pied droit devant, éviter les footballeurs adverses par de petits crochets, parfois exécutés par le joueur sans que l'humain ait son mot à dire, est la meilleure façon d'atteindre le but. Il taut savoir que, même balle au pied, votre joueur tient la dragée haute aux adversaires, donc pas besoin de se soucier de ceux restés derrière vous. La meilleure entrée dans la surface de réparation consiste à arriver désaxé ; de cette façon-là, lorsque la vue change et que votre joueur se retrouve face au gardien, il suffit de lancer dans la direction pour passer le goal. Cette technique sera bien sûr à affiner au cours des matchs.

Ce qui marche dans les premiers niveaux sera plus difficile par la suite. le gardien possédant un bien meilleur plongeon.

## ÇA, DU FOOT ?

Le problème, c'est que c'est la jouabilité qui souffre le plus de toutes ces petites imperfections. Ce soft n'a rien à voir avec le foot. Impossible de faire des effets de balles, ni même de la lever. Dans ces conditions, comment voulez-vous faire un centre potable, alors que vous ne savez même pas si un de vos joueurs se trouve devant les huts !

Quant au tir face au goal, la balle peut entrer dans les buts, même lorsqu'elle arrive droit sur lui ou sur un des poteaux. Au contraire, une balle loin du goal peut être arrêtée par ce dernier. sans qu'il effectue pour autant de plongeon, surprenant !

Moralité : ce n'est pas encore World Cup Soccer 90 qui détrônera Emlyn Hughes International Soccer. Lipfy

*WORLD CUP SOCCER 90 de VIRGIN K7 : 99 F Disc: 149F* •

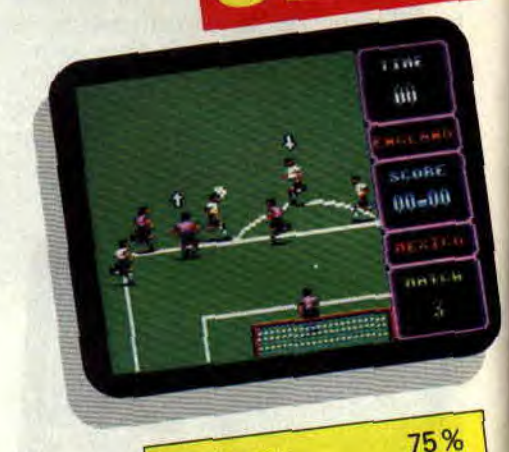

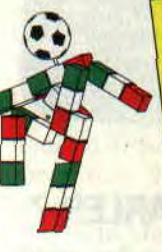

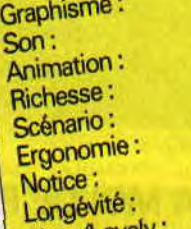

70% 75% 55% 50% 55% 70% 50% 60%,

Rhaa/Lovely

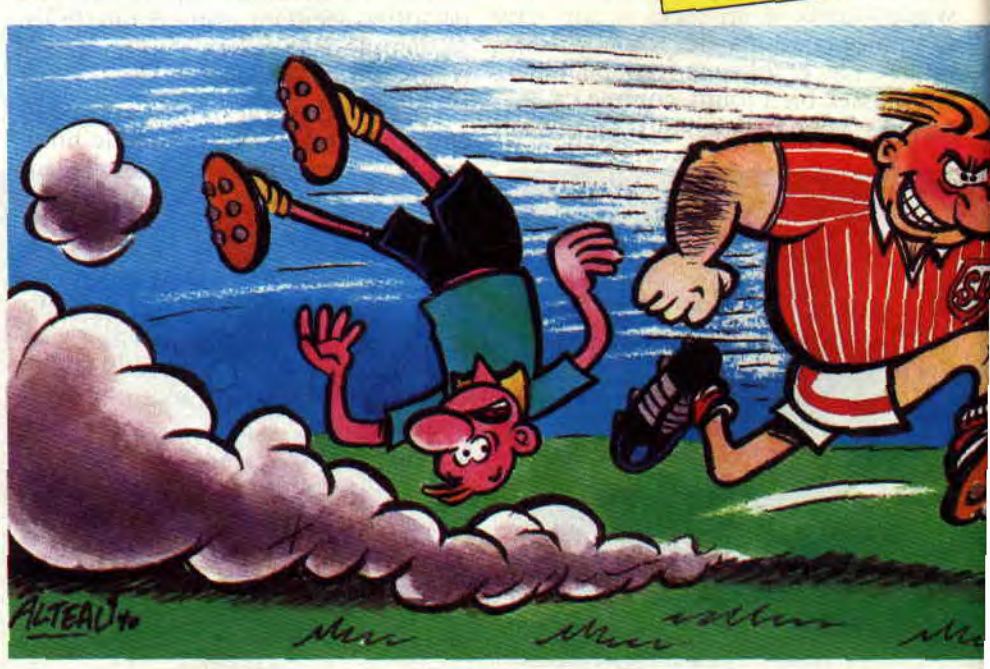

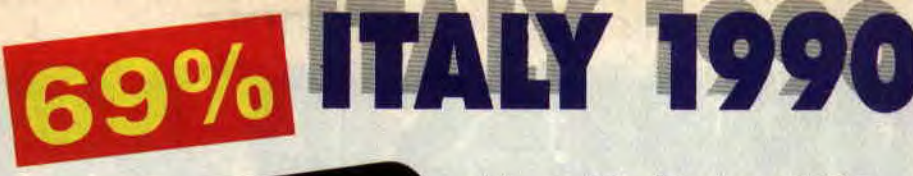

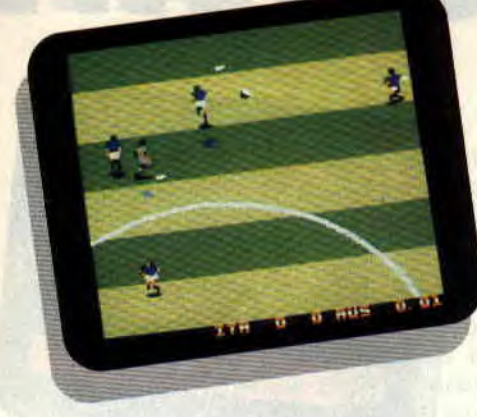

**Il est toujours intéressant de pouvoir comparer deux jeux à la fois proches et très différents. C'est alors que tous les petits détails prennent une réelle importance. On se rend bien compte que le graphisme sur certains types de jeux n'est pas primordial, alors que la jouabilité en fait tout l'intérêt.** 

Ces préceptes se révèlent particulièrement vrais lorsqu'il s'agit de simulation de sport. Si. dans les premières minutes, on attache quelque importance aux graphismes, on oublie d'autant plus que le jeu est prenant. bien dosé, bref, tout ce qui fait le succès d'un bon soft.

#### **UNE VRAIE COUPE DU MONDE**

Les graphismes d'Italy 90 sont moins bien réalisés que ceux de World Cup. on retrouve, par contre, la vraie gestion d'une coupe du monde. Bien sûr, vous pouvez décider de faire un simple match contre l'ordinateur ou à deux joueurs, cela vous permettra d'apprendre la pratique. mais si vous désirez voir tout l'intérêt du jeu, une coupe du monde s'impose.

Pour commencer, la notice vous met dans l'ambiance puisqu'elle reprend toutes les équipes de la coupe de cette année, avec les joueurs. Lors de la programmation, toutes les équipes n'étaient certes pas encore formées, vous trouverez donc peut-être un petit pourcentage d'erreur. Chaque équipe possède des caractéristiques générales, comprenant la vitesse, l'habileté, la force et l'agressivité. Celles-ci se retrouvent également pour chacun des vingt-deux joueurs présélectionnés de l'équipe.

#### **JOUEUR-ENTRAINEUR**

Avant de vous lancer dans le premier match, sélectionnez d'abord votre équipe. Plus elle sera forte et plus le jeu sera facile. Mais essayez donc de gagner la coupe du monde avec le Cameroun ! Après l'équipe, vous devez choisir la formation, c'est-à-dire le nombre de joueurs à l'arrière, au

27

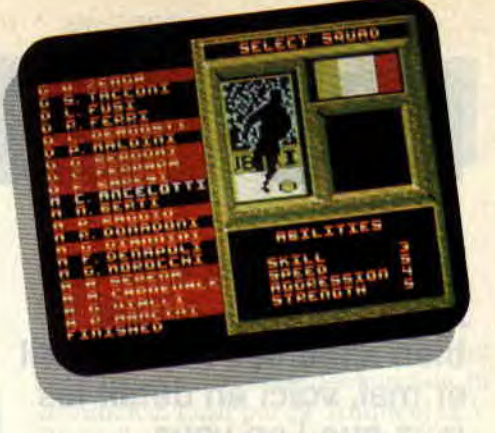

joueurs qui formeront votre équipe finale. Après toutes ces préparations, le match peut enfin commencer. Bien entendu, le temps du match est réglable, de deux à quarante minutes. Comme dans la vraie coupe du monde, vous jouerez, pour commencer, dans votre poule. puis, suivant votre classement dans celle-ci, les différents matchs, tel que l'explique la notice, fort jolie et relativement bien faite.

#### **UN MATCH PEUT EN CACHER UN AUTRE**

Le terrain est strié de bandes vertes qui demanderont une petite accoutumance, la première réaction de vos yeux est un peu négative. Il faut également s'habituer à la vitesse du jeu, encore plus rapide que le précédent (trop peut-être !).

En ce qui concerne le jeu d'équipe, on peut lui faire la même remarque que pour World Cup, le champ de vision est trop restreint pour utiliser plusieurs joueurs et, en l'absence de radar, on est obligé de prendre un joueur et de le faire dribbler sur toute la défense adverse. Aussi pourra-t-on, malgré une meilleure impression d'ensemble que le soft officiel, lui appliquer la même morale : Ça ne vaut vraiment pas Emlyn Hughes International Soccer,

*Lipfy* 

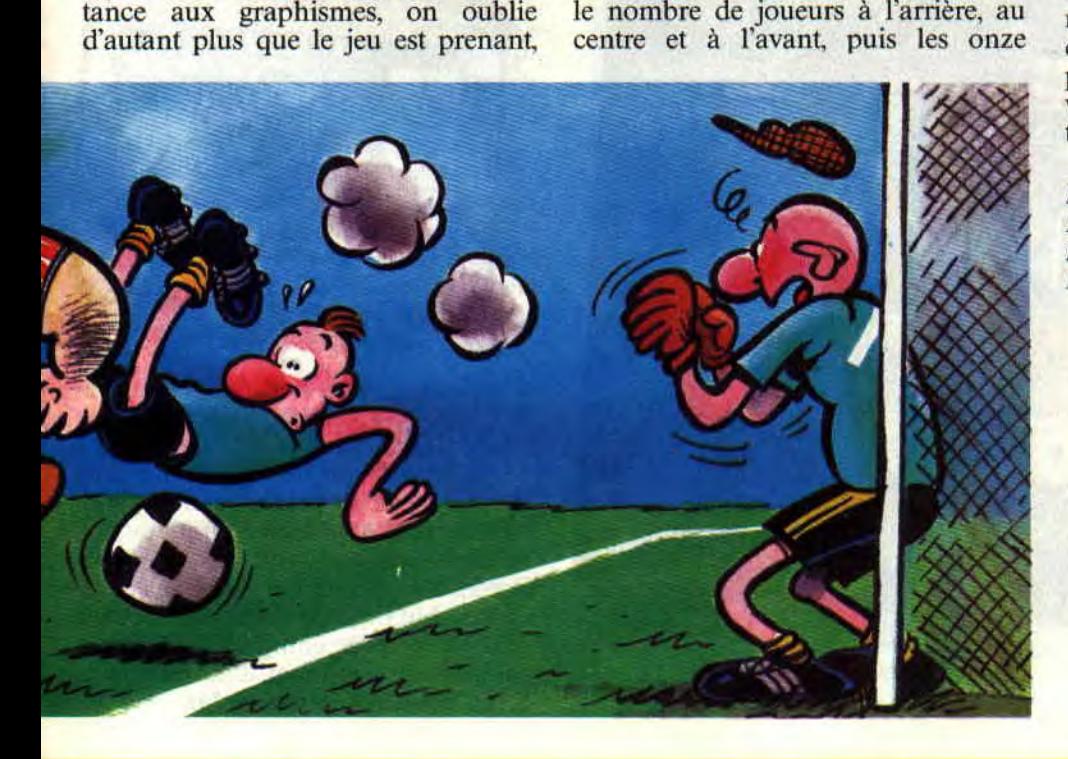

*ITALY 1990 de US GOLD Distribué par SFMI K7: 129 F Disc: 179 F* 

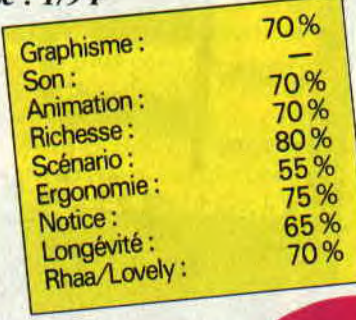

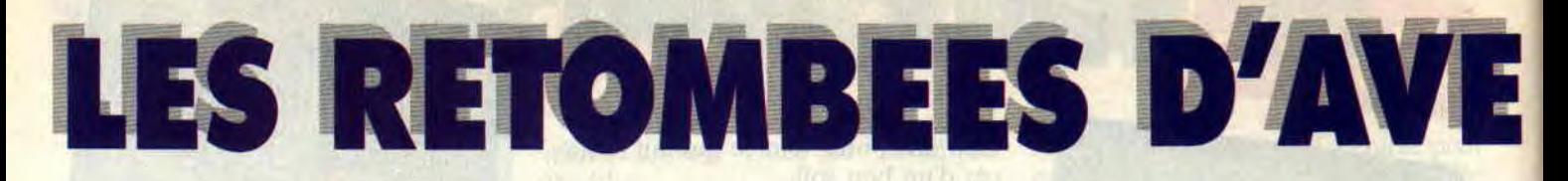

**Comme promis dans les Actus de votre canard bien aimé des mois d'avril et mai, voici en détail les jeux que l'on vous présentait. Je vous repasse des photos et, en plus, vous donne les scénarios et tout le blabla nécessaire pour faire connaissance avec lesdits jeux.** 

Je vous rappelle que nous attendons toujours vos créations, que ce soit dans le domaine de l'aventure ou de l'arcade. A propos d'arcade, il serait grandement temps que je commence à penser à commencer à penser d'écrire une rubrique sur la réalisation des jeux d'arcade, car vous êtes nombreux à me le demander (j'y pense, j'y pense...).

#### **QUEL CHOIX! DUR, DUR**

Comme vous le constatez, on n'a pas tout le journal pour nous et il faut faire une sélection parmi un bon nombre de disquettes. Que faire '? Passer les meilleures ou les moins bonnes '? Les plus colorées ou les plus drôles ? Au secours ! Je ne sais pas comment choisir. Alors. Lipfy, toi qui as une solution pour tous les problèmes du monde, donne-moi une idée. Hein...? Tu crois ? OK, ça marche ! Selon lui, pour ne pas faire de jaloux, il faut les tirer au sort. Cela me parait équitable. non '? Honneur tout de même aux deux derniers arrivés à la rédac, à savoir Etrange Castel et un jeu qui ne porte pas de nom.

#### **L'INCONNU DU BATAILLON**

Ce jeu est tout simplement sublime. Vous êtes victime d'un acte de piraterie à bord de votre bateau. La seule solution : nager vers l'île la plus proche et trouver les armes et idées qui pourront mettre fin au brigand. Ce jeu est beau, simple, propre. Vous parcourez une toute mignonne île, passez des rivières. Vous pouvez faire la rencontre de génies, déesses et d'autres gens bien mystérieux. Un scénario béton, qui tient vraiment la route. Son auteur? Laurent Benezech, qui, avec son jeu sans nom, a cartonné à mort. Encore

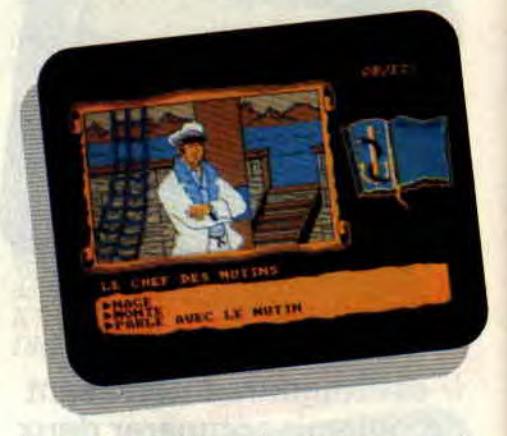

bravo, Laurent, continue comme ça et bonne chance pour le bac !

#### **CINE-SEX**

C'est un jeu réalisé par Laurent Franz et Laurent Gérard. On commence par une superbe page de présentation, qui nous dévoile les charmes d'une ravissante demoiselle. Le but est de devenir une star du porno ! Non, non, ce n'est pas une blague... Il faut d'abord trouver le bureau du casting. Cette étape franchie, il s'agit de triompher dans ce casting, avec une partie d'arcade et une autre de connaissance.

Je me promène dans les couloirs d'un studio à la recherche du producteur. Oh... ! Je tombe sur le plateau de tournage du dernier porno à la mode.

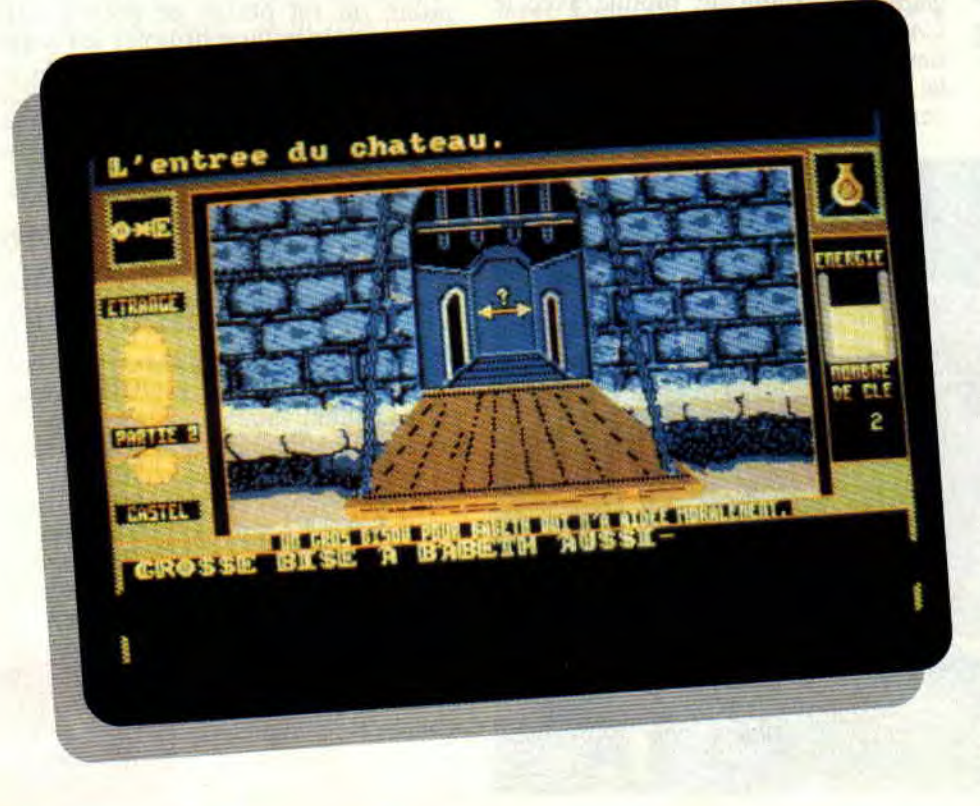

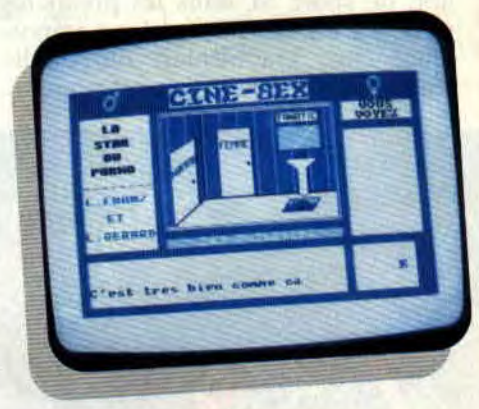

C'est pas triste à voir.., mais comprenez bien que l'on ne passera pas une photo d'écran (même si ça me démange, je tiens à ma place !). Je ne vous parle pas de la partie "action", qui, comme vous le pensez à juste titre, n'a aucun rapport avec un tac-tac Poum-Poum. L'analyseur n'est pas très riche en vocabulaire, par contre, ce ne sont pas les poupées gonflables ou autres gadgets qui manquent, dans les quatre coins des salles de ce studio.

### **SOFTS A LA UNE 28**

# **NTURE AVANT TOUT**

# **CAUCHEMARS**

Il nous est proposé par Laurent Bergues. Le style est très proche de celui d'Orphée. avec des dessins programmés (comme Orphée et Sram, premier du nom) et des icônes à la Zombi ou Fer et Flamme. Regardez un peu les dessins de Cauchemars. Epoustouflants, non ? Si j'ai bien compris le délire sympathique du programmeur. il s'agit d'un méchant cauchemar qui vous tombe dessus en regardant la télévision un soir de pleine lune (ta, ta, tan... ! brrr !). Vous vous retrouvez dans une immense forêt de l'au-delà, à la recherche d'une issue pour revenir dans le monde des vivants. Vous apprenez à éviter le grand désert qui peut vous être fatal. Au hasard des errances, on rencontre une petite maison habitée par une sorcière, un château et. comme dans Orphée, des montagnes pleines (ou plutôt creuses !) de ravins. Le tout est vraiment agréable à voir et à jouer, même si les éditeurs ont délaissé depuis longtemps ce type de jeu.

### **BREAKDOWN**

Celui-là, il est trop. Sébastien Demazure et Thomas Blin (tu vois, Sébastien, je l'ai enfin trouvé, ton jeu), les auteurs, sont les seuls à présenter leur jeu avec une digit et une petite musique genre ragtime hyper bien faite. L'histoire est trop aussi. C'est une histoire de beauf et de mécanique auto. Je ne vais pas m'attarder sur Breakdown, car, entre-temps, les deux potes nous ont fait parvenir un deuxième, du nom de Etrange Castel, encore plus fouillé et encore plus beau que le premier. Sa particularité réside dans le fait qu'en plein milieu de l'aventure, vous devez franchir un labyrinthe et le jeu prend une allure d'arcade. Quand je pense que le tout est en Basic, ça me bouffe !

### **RECHERCHE MISS X**

On vous en a touché deux mots dans les Actus du numéro de décembre 1989. Vous devez retrouver Miss X qui a été enlevée par l'ignoble directeur d'un journal concurrent (à vous de deviner lequel !). Il faut donc libérer la Miss et appeler la police pour dénoncer ce kidnappeur du dimanche, qui ferait mieux d'être créatif au lieu de

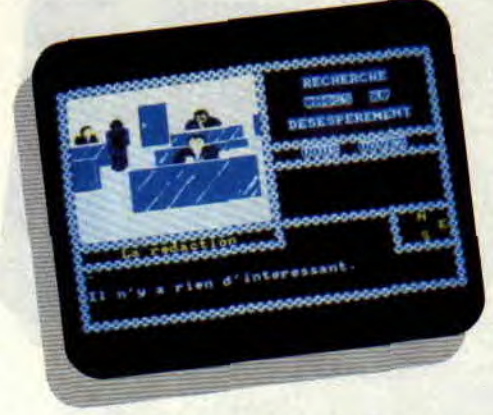

pomper les idées des autres (la honte sur sa feuille de chou !). J'oubliais de vous dire, le jeu est écrit par Laurent Franz, appelé par les copains Lolo le Pro (avez-vous remarqué tous les Laurent présents dans ces pages? Bizarre, biz'art !).

Le jeu n'est pas d'une difficulté extrême et on arrive rapidement à la fin. La page de présentation est digne de n'importe quel soft sorti chez le crémier du coin de votre rue. Comme les autres. Miss X se joue avec un analyseur de syntaxe et est d'une gestion parfaite.

### **CONTACTEZ-LES**

Vous êtes un fan d'aventure ? Vous venez d'écrire un jeu d'aventure digne d'être commercialisé ? Vous êtes fier de vous et désirez connaître quelques bons tuyaux pour l'édition de votre chef-d'oeuvre ? Ne vous inquiétez pas. Poum est là pour vous servir. Voici la liste de quelques éditeurs et les personnes à contacter (surtout ne soyez pas timide. fonçez-y et recommandezvous de ma part).

#### **LORICIEL** :

Téléphonez au (1) 45 34 80 81 et demandez Christophe Gomez. **UBI SOFT:** 

Téléphonez au (1) 48989900 et demandez Christine Quémart. **HACKER LIGHTS** 

Ecrivez (je n'ai pas leur phone) à EAM, 3, bd Eugène-Montel, 31170 Tournefeuille.

**ESAT SOFTWARE:**  Téléphonez au 56 96 35 23 et

demandez Laurent Kutin (prononcez Kutine), on vous demandera d'envoyer une démo, la réponse est assurée m'a-t-on dit.

### **CAUGHT SOMEWHERE IN TIME**

Je gardais le meilleur pour la fin. Il est beau, fin et très proche des logiciels du commerce. Ecrit par N. Anquetil et Y. Beyet, il offre un plus avec l'utilisation de l'overscan pour la page de présentation (merci, Rubi). Les dessins sont particulièrement réussis, et je défie quiconque à la rédaction de faire la différence entre ce jeu de lecteurs et le

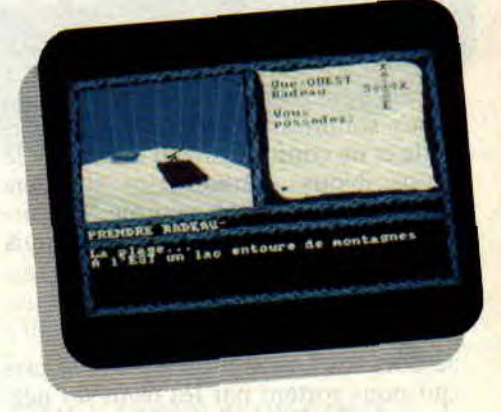

dernier de chez Ubi Soft (je ne parle quand même pas d'Iron Lord...). Et si je vous disais qu'en plus il est bourré d'effets spéciaux et de bruitages ! On ne peut plus les arrêter... Alors, N. et Y., continuez comme ça et d'ici quelques mois, si on se retrouve avec un petit stock de jeux nés de vos soins, on ne manquera pas de refaire un article dessus. Promis !

### **ET MAINTENANT?**

Il faut dire que cette liste est loin d'être exhaustive : je n'ai pu parler de Peur dans l'espace, un jeu d'aventure textuel de Freddy, qui serait hyper sympa si les griffes de ce personnage ne faisaient pas planter l'ordinateur toutes les cinq minutes, ni de tant d'autres... Maintenant une question se pose. Que faire de tous ces jeux ? Laissez-moi un peu le temps d'y réfléchir, mais je crois bien que dans le cadre du club on pourra trouver le moyen de vous faire parvenir ces petites réalisations (petites, mais costaudes).

*Poum, les bons tuyaux* 

# **CRACK DENT**

**"Chuis où ? - En haut, à droite ! Allez, vas-y, j'ai posé les bombes. - Mais où est is sortie ? #&à\*% - Ouf ! c'était moins une, mais la prochaine fois, magne-toi la rondelle, on a failli se faire avoir. - C'est qu'ils sont coriaces, les bougres !"** 

Je suis Ben. Pierre joue le rôle d'Andy. Nous sommes deux brutes sans cervelle et ne connaissons ni la faim ni le repos. Nous sommes des guerriers sans peur et les mots comme "angoisse" et "trouille" sont bannis depuis belle lurette de notre vocabulaire.

### **LA HAINE**

Je dois vous avouer qu'il y a des gars qui nous sortent par les trous du nez, mais le Dr K. hat tous les records. C'est pour cela que ça va être sa fête. On pénètre avec beaucoup d'audace le repaire du Doc. On se croirait au marché aux puces, tellement ça grouille de gardes en tout genre. Il n'y a pas de lézard, il faut absolument poser plusieurs bombes à retardement aux points les plus vulnérables et se faire la malle sans tarder, le tout se jouant sur seize tableaux. Croyez-moi, on a beau être les meilleurs, cela ne va pas être de la tarte !

Vous le savez maintenant, Crack Down peut, et je dirais même plus.

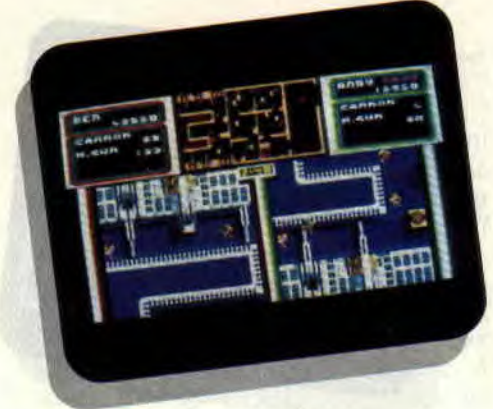

doit se jouer à deux. Le but est d'avancer le plus loin possible dans les tableaux. qui ont un léger goût de Gauntlet vu dans le futur.

L'écran est partagé en cinq fenêtres. Dans les deux fenêtres du bas, vous verrez les personnages évoluer dans le jeu (chacun sa fenêtre. bien sûr). Les deux fenêtres du haut vous indiqueront le nombre de vies restant par joueur. ainsi que les réserves de munitions. Quant à la fenêtre centrale, en haut, elle donne une vue globale du level. Là. vous pouvez repérer votre emplacement. celui de votre coéquipier. la position des gardes, et les points marqués d'une croix sur lesquels seront déposées les bombes.

A propos de gardes, vous aurez droit aux maîtres kung-fu. repérables par leur couleur orange (ce sont les plus ringards et ils se font descendre comme des mouches). Plus loin, vous ferez connaissance avec les tireurs d'élite qui vous poseront quelques problèmes car, comme leur nom l'indique. ils manient les armes à feu comme d'autres jonglent avec les puces de leur CPC. Les plus coriaces sont les gardes qui, par précaution, ont revêtu leur gilet pare-balles et, de ce fait, deviennent invulnérables (encore qu'en insistant...).

70%

### **DES VIES FINIES**

Chaque joueur. au départ. possède quatre vies, quatre super bombes qui. une fois déclenchées, dégommeront les quelques misérables qui voulaient faire les mariolles dans les parages. Les fusils-mitrailleurs ne sont pas non plus chargés à mort, car chaque joueur n'a en sa possession qu'une vingtaine de cartouches, qui s'épuiseront très rapidement. Pour éviter cela, il faut que vous trouviez les réserves ennemies et que vous ramassiez leurs munitions pour remplir votre canon de la mort.

La fenêtre centrale joue un rôle primordial dans le déroulement du jeu. En effet, dès l'apparition de l'écran, on doit très rapidement repérer l'emplacement des croix et la position des gardes, pour éviter de se jeter dans un groupe en pleine discussion a propos du film de 20h30 de la veille, sans

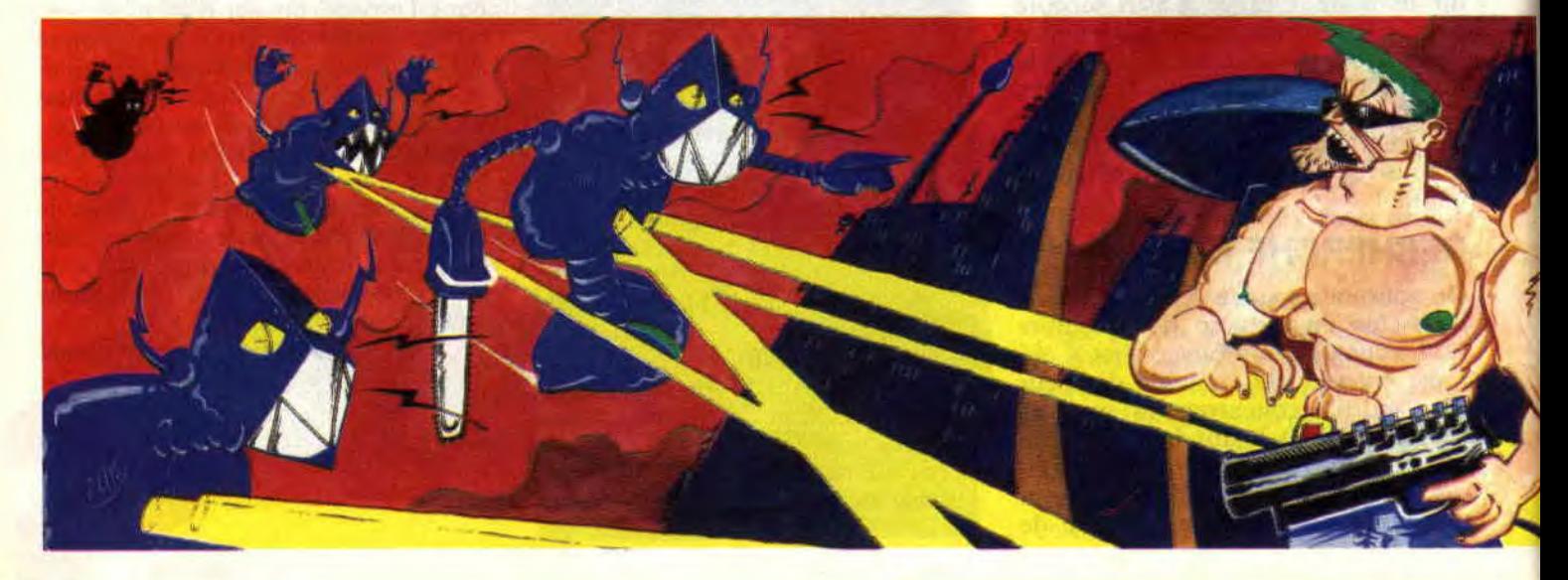

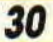

oublier la ou les sorties possibles, ainsi que le parcours que doit prendre chaque joueur. La meilleure technique est de partager les tâches entre les deux participants.

#### **QUE D'OBSTACLES!**

Il va de soi que plus on avance dans le jeu et plus la difficulté va en croissant au beurre. Dans le premier tableau, il faut poser trois bombes et descendre les plus minables gardes que l'on puisse imaginer. On commence à faire le ménage, on pose les bombes et, sans se soucier du reste, on va vers la sortie qui est indiquée par des flèches au sol. Dans le tableau suivant, on affronte plus de tireurs, on dégage le terrain et on s'aperçoit que ces maudits personnages poussent comme des champignons et sortent des petites portes disposées un peu partout dans le jeu.

Je ne vous parle même pas des œufs baladeurs qui, par leur va-et-vient. rendent certains passages plus que difficiles. J'oubliais les rivières ou cours d'eau qui sont de sacrés obstacles, car, aussi bizarre que cela puisse paraître, nos deux héros ne savent pas nager.

Vers le sixième tableau, vous devrez éviter les cratères et. plus loin, affronter d'autres surprises que je n'ai malheureusement pas eu le temps de découvrir.

#### **UN SEIZE, PORTE-BONHEUR**

Crack Down est réalisé en mode 0, donc, pour les nouveaux arrivés sur nos machines, en seize couleurs. Les dessins ne sont pas à proprement parler des chefs-d'oeuvre, par contre, le jeu profite de bons scrollings (un par fenêtre) multidirectionnels qui restent assez fluides. L'animation est un peu confuse ; souvent, les héros souffrent

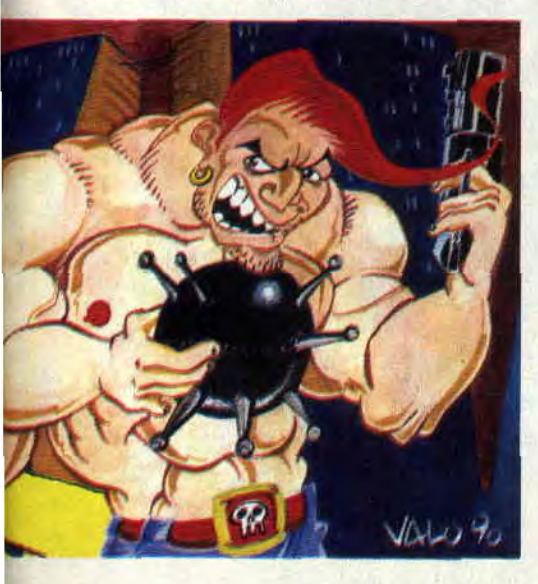

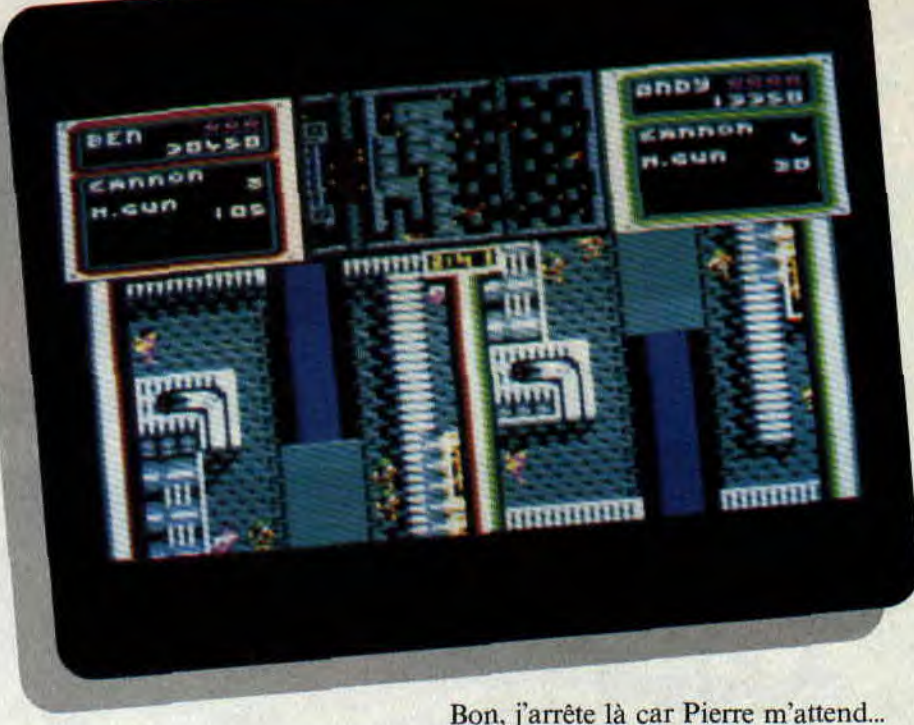

d'une superposition de sprites qui forme un gros pâté de couleur en plein milieu de l'écran.

Le pire se produit au moment où les deux joueurs se rencontrent et où il devient impossible de repérer son personnage tant les deux armoires à glace de treize pixels de haut se ressemblent. Une fois cet inconvénient oublié, il reste la partie stratégique qui, mine de rien, est la clé pour venir à bout des seize levels. Savoir à l'avance où aller, que faire, qui éviter, le tout en restant synchro l'un par rapport à l'autre, voilà le seul conseil que je peux vous donner pour vous venir en aide dans ce jeu qui reste très prenant et agréable. Sachez quand même qu'il est tout à fait pensable de jouer seul clans le monde du Dr K., mais que votre tâche sera deux fois plus difficile à accomplir.

Un dernier détail, après chaque mouru, vous aurez droit à l'option CON-TINUE, qui, à trois reprises, vous permettra de reprendre le jeu là où vous l'aviez laissé. Ce qui nous fait, si mes comptes sont bons, 4\*4, cela veut dire seize vies (voilà une belle coïncidence. seize vies, seize couleurs, seize tableaux...).

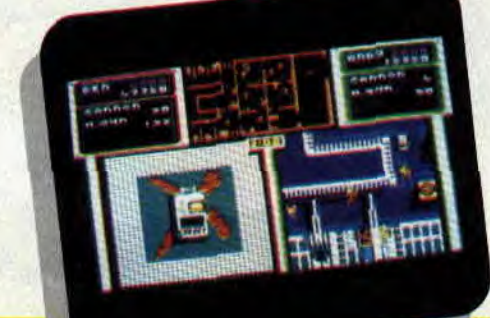

"... Je prends les mecs du haut et me charge de poser les deux bombes supérieures. On se retrouve à la sortie, OK? C'est parti !"

*Poum* 

*CRACK DOWN de US GOLD Distribué par SFMI K7: 109 F Disc : 149 F* 

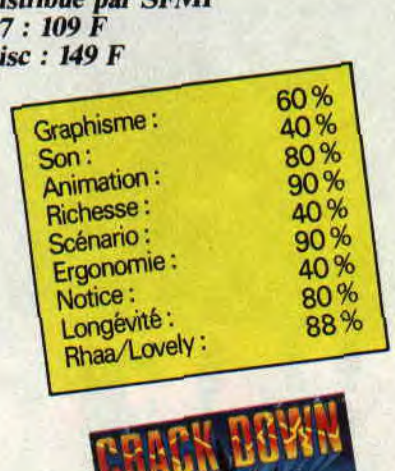

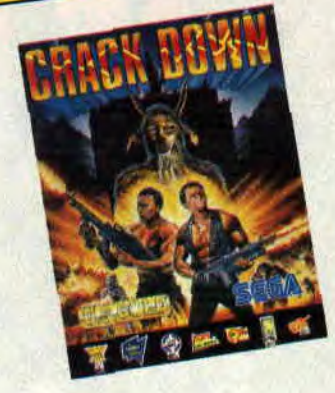

# **LES PLUS BELLES LETTRES DE MISS X**

**Par ces temps de chaleur, il y a comme un vent de folie à la rédaction. Et les minijupes que je porte depuis l'arrivée du beau temps n'expliquent pas tout ! C'est l'affaire de quelques mois, le Cent Pour Cent va changer** !... **et pas qu'un peu. Il va avoir un petit frère dès la fin du mois de juin. Un nouveau magazine, donc. Et de grandes choses se préparent qui, si vous savez lire entre les lignes de la presse micro, ne devraient pas trop vous étonner. La suite le mois prochain...** 

#### **Dear Miss X,**

**Votre journal est fantastique et incroyable, et il "accroche" tellement que je ne peux m'empêcher de le dévorer à pleines dents une fois reçu... J'ai cependant quelques petites remarques à faire.** 

- **Ce serait vraiment génial, chaque mois, s'il y avait un membre de l'équipe de Cent Pour Cent qui se présentait : une photo, le jeu du mois qu'il préfère, ce qu'il fait à part nous faire découvrir le monde fabuleux de la micro, ses hobbies, son âge, etc. Quand on vous avait proposé cette idée, tu avais refusé, car vous ne vouliez pas vous mettre en valeur, que vous n'étiez pas des vedettes, etc. Eh bien, nous, de notre côté, on trouve qu'on ne vous connaît pas assez, voire pas du tout. On vous a entr'aperçu lors d'une photo à l'occasion d'Amstrad Expo et vous n'étiez pas au complet!**  - **La rubrique "Les deux doigts dans la** 

**prise" souligne un peu trop le côté hard de la musique actuelle.** 

- **Recommencez des rubriques comme "OCP à la loupe" qui était très réussie (bravo pour "Amstradeus**").

- **Pourquoi ne testez-vous pas des compilations?** 

**- Chaque mois, à mon grand dam, j'aperçois avec effarement la maigre, de plus en plus maigre silhouette de notre divin magazine, des numéros comme celui de décembre, chaque mois, nous enchanteraient** ! **Eh bien, c'est tout. Ciao Miss X.** 

**Totolebo** 

#### Va bene Totolebo ?

OK, c'est bon, je me rends. Vous les aurez, vos photos de l'équipe. Et le texte qui va avec et la caricature aussi, dessinée par Mykaïa, tout ça pour le numéro de juillet-août, vous seriez stupide de le rater. Pour les tests de compil., si on ne les fait pas systématiquement, c'est que nous avons déjà testé tous les jeux qui s'y trouvent. Si la silhouette de Cent Pour Cent mincit, c'est qu'il veut imiter la mienne. Blague à part, Cent Pour Cent suit l'actualité micro, il redeviendra plus épais le moment venu. Ciao, Totoleho.

#### **Bonjour à toi,**

**O sublimissime aurore boréale, etc. Au fait. Quelle ne fut pas ma douleur lorsque je m'aperçus que le "Concours écran" avait définitivement disparu... C'est donc un revolver sur la tempe que je me** résignai à périr. Soudain (cling !), **une idée jaillit dans mon cerveau plus sûrement que ne l'avait fait la balle de** 22 **prête à partir: t'écrire** ! **Je suis sûr que tous les cépéciens sont avec moi (si y'en a un qui roupette, j'l'éclate, ch'uis p'tit, mais... On connaît la suite** ?!) **Alors, nous nous écrions en coeur: Où est passé le "Concours écran"** ? **C'est la corde au cou que j'attends ta réponse (et ta photo, mmh** ?). **Cette corde qui, d'ailleurs, va m'empêcher de me mettre à genoux pour te prier tous les soirs... Amen!** 

**Ah, une petite question encore, pourquoi ne montrez-vous pas (comme promis) des photos d'écran des listings que vous publiez dans les pages (très lues)** 

NEW CONFIRMERS CONFIDENCE f• 9  $\sigma$ 

**de votre merveeeiiilleux (ouf!) magazine qui est..., etc.** 

**Au nom de Miss X, Robby et les autres: AMENE (une photo** ! non mais !). **Bisous partout (Miss X seulement, si tu me le permets** !).

#### **Petit Pimousse**

#### Salut Petit Pimousse,

Le "Concours écran" n'a pas disparu définitivement de Cent Pour Cent. Il va revenir sous une autre formule, que nous prépare de main de maître Robby (puisque c'est lui, au départ, qui avait eu l'idée de cette rubrique). Les photos d'écran des listings vont apparaître dès le mois prochain. Si nous ne l'avions pas fait (comme promis), c'est que le listing que nous publiions jusqu'à présent était un utilitaire et les photos d'écran n'étaient pas nécessaires. Bye bye !

Miss X

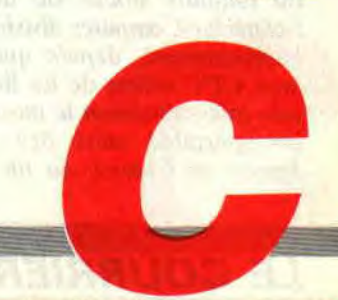

# FRANKISSIMEMENT

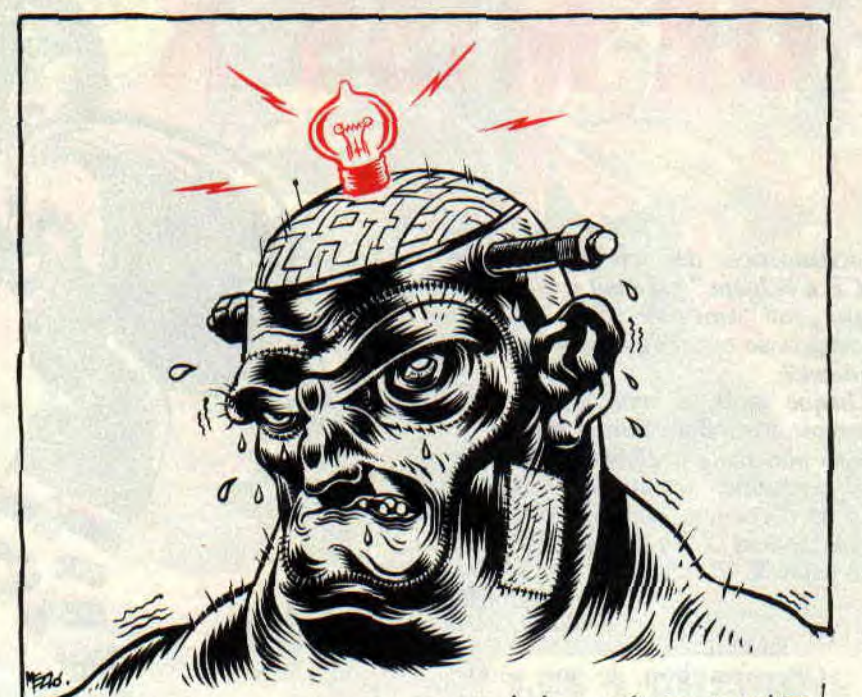

REGARDEZ, FRANK! C'EST MERVEILLEUX!.. IL ESSAIE DE SOURIRE!

Jour après jour, un petit bonhomme voûté se dirige lentement vers les locaux de *Cent Pour Cent.*  Fébrilement, il compose le code d'entrée et s'introduit. Dans la place, il demande toujours de la même manière la même chose : "Dis, Pierre, tu as du courrier pour moi ?" A cela, toujours la même réponse : "Tiens mon petit Franck, et travaille bien..."

#### Salut *Franck,*

*J'ai* un *petit problème* au sujet de mon CPC et j'ai pensé qu'il serait bon de me renseigner auprès de toi. Lorsque je programme, le fruit de mes travaux est toujours stocké sur des disquettes Schneider Computer division CF2. Malheureusement, depuis quelque temps, mon CPC refuse de les lire et me renvoie *inlassablement* le message *d'erreur*  insupportable suivi des mots Retry, Ignore or Cancel, ou un charabia du

#### même *goût.*

J'aimerais savoir si ce sont les disquettes qui ne sont *plus* bonnes, ou si *c'est*  mon lecteur de disquettes qui ne fonctionne plus correctement. J'ai hâte que tu me répondes car je commence à perdre *patience*.

#### Fred, St-Savoie

A cela je ne répondrai qu'avec un petit proverbe iranien, en souvenir d'un ami de la même nationalité : Disquette vaut mieux que deux tu l'auras. En ce sens, lorsqu'on travaille sur des disquettes, support fiable mais pas infaillible, il arrive que des erreurs viennent se glisser çà et là sur des pistes. Dans ce cas, la meilleure solution est de copier tous les fichiers en péril sur une disquette temporaire, de formater le support défectueux et de lui redonner ses données.

Il va sans dire que la meilleure solution est encore de ne plus utiliser du tout la disquette soupçonnée, mais ce n'est pas de l'avis de notre porte-monnaie. Dans le cas où une même disquette ne cesse de t'ennuyer, fais lui entrevoir que la poubelle n'est pas une fin glorieuse pour un support magnétique. Si elle persévère, sévis. Pour être sûr que ce n'est pas ton lecteur qui perd le nord (magnétique), demande à

des copains de te prêter une disquette dont ils sont sûrs. C'est malheureusement tout ce que je peux te dire.

VOTRE

#### Salut Albert, euh, non... Franck,

Je t'écris dans le but de te demander quelque chose *de bien précis:* existe-t-il un logiciel permettant de copier les catalogues de diverses disquettes sur une seule. Comme cela, en cas de pépin, pas de problème, on restaure le catalogue tout scrabouillé avec la version neuve de la disquette de sauvegarde, et finis les ennuis, tout refonctionne.

Dans le cas où un tel logiciel n'existe pas, peux-tu lancer un défi, un SOS aux programmeurs de Cent Pour Cent pour *qu'ils* résolvent mon *problème ? Cela*  serait sympa. De plus, je ne pète pas un mot d'assembleur.

*Bon, je* te quitte, mon *bon gros* monstre de service. Atchao bonsoir.

*Mister No Jrom NCB* 

Il y en a qu'Einstein une couche, et une sacrée. Par contre, en ce qui concerne ton SOS, nous pouvons peutêtre faire quelque chose. Amies lectrices, amis lecteurs, n'entendez-vous pas au fond des bois l'appel du lecteur dont le lecteur scratche les directories ? Alors, âmes sensibles, âmes pieuses et secourables, ne laissez pas ce brave dans la semoule et aidez-le à faire son couscous en paix avec les bits rebelles. Que les pois chiches te soient prospères, et que le meilleur gagne. Le résultat de cet appel dans un mois ou deux. Bonne chance à tous.

#### Hello Franck,

Je suis quelqu'un du genre pressé, très pressé. Je trouve d'ailleurs que le lecteur de *disquettes du CPC* rame beaucoup et pourrait aller un peu plus vite. *Le CPM dispose à ce* sujet d'un accélérateur d'accès disque qui me suffirait. Malheureusement, lors du retour vers le Basic, les paramètres disques sont réinitialisés, ce qui ne me permet pas de disposer du gain de vitesse préalablement effectif. Peux-tu me donner des informations conséquentes concernant l'accélération de mon lecteur et, si tu le peux, me donner un programme

capable d'effectuer ce genre de travail? Merci d'avance.

#### Warner Kill, Trappes

Je vous signale, au passage, mon bon ami, que ce genre d'utilitaire est passé dans *Cent Pour Cent,* dans la rubrique "Sined et les Sept Nains", il y a maintenant bien des numéros. Pourquoi s'embêter, je t'en renvoie une autre aussi sec.

POKE &BE44,20:REM Attente de lancement du moteur.

POKE &BE46J:REM Délai d'attente entre changements de pistes.

POKE &BE48,10:REM Délai avant arrêt du moteur.

Si tu ne désires pas t'ennuyer à le taper, retrouve un vieux truc nommé Oddjob de Pride Utilities. Il contenait bien des utilitaires, dont la récupération des fichiers effacés, le chargement des programmes protégés, et bien entendu, un accélérateur disque. Je ne retrouve plus ce truc dans mon fouillis, et trouve cela bien triste. Si tu le veux, renseigne-toi, et si tu le trouves, envoie-le moi. Merci d'avance.

#### Salut,

J'espère que tout roule à **Cent Pour Cent.** En ce qui me concerne, j'ai deux méga-problèmes. Je programme en assembleur, et je m'aperçois que je ne sais pas sortir un seul son ni bruit dans ce langage. Le fait de charger ou de sauvegarder un fichier est aussi pour moi quelque chose de sombre. Dans le cas où toi ou un autre serait capable de me donner des renseignements sur le sujet, je lui en serait très redevable.

Si c'est possible, j'aimerais que toutes les explications soient données, cela en utilisant ou non les routines systèmes (on n'a pas toujours envie d'utiliser la Rom). Cela me semble un peu long pour la rubrique du courrier, alors pourquoi ne pas en parler dans la rubrique "Bidouilles", mais s'il te plaît, fais vite. Je trouve aussi qu'il est triste qu'on ne puisse pas t'appeler en dehors du mercredi. Bon, ciao et à plus.

#### Strooki, Bron

Comme tu le dis, ce genre de choses ne peut être traité dans cette rubrique, car c'est tout de même un peu long. Par contre, j'ai entendu dire de source sûre que Poum et Sined allaient se donner la main pour écrire des articles sur les sujets précis dont tu parles. N'est-ce pas un fabuleux hasard que celui-la ? Il est certain que ces articles seront publiés dans les deux ou trois mois à venir, alors un tout petit peu de patience...

Quant aux coups de téléphone du mercredi, s'il fallait que nous répondions tous les jours aux appels des lecteurs, nous n'aurions plus une seule seconde à nous pour travailler. Ce qui impliquerait que *Cent* Pour *Cent* ne sortirait pas du tout. A vous de faire votre choix en ce qui concerne les coups de fils (vous payez pas ma bobine...)

#### Salut,

Bon, j'suis Punk, t'vois l'genre. Ch'veux verts, dents jaunes, voire même noires, comme mon pote Marcel. J't'écris car un pote s'appelle Franck et un autre s'appelle Stein, t'vois l'genre, Franck et Stein. Classe mon jeu de mot, tout cela pour te dire que j'me suis payé un Amstrad 6128, cela fait bien un bon milliard d'heures.

II est 'achement bien, mon 6128, surtout peint en rouge, comme Jojo quand une gonze l'embrasse, t'vois l'genre. Bon, j'me suis familiarisé avec le truc, en plus de deux mois à peine, même que ouais. Tvois l'genre, Jojo lisait, même qu'il sait lire, et moi je tapais. C'est là qu'ça va plus.

Moi, le Punk, j'ai calé. Tvois l'genre, sur un problème de graphisme. Comment, dans Dragon Ninja, les mecs ont fait pour que les petits bonhommes soient aussi beaux et zolis dans le programme ?

Veuillez me helper, please, en m'indiquant périphérique ou livre me permettant de réaliser de telles prouesses graphiques. Tvois l'genre, j'veux dire, pas trop cher...

Mes sincères salutations, genre de s'faire poli, t'vois l'genre... genre.

Le Punk, Sérémange

Genre, même que ouais, bleu. Mon cher Punk, sachez à vos dépens que le graphisme, s'il peut s'apprendre, est aussi et surtout un don. Pour exceller dans cette matière, il faut soit bien du travail, soit un talent exceptionnel. Je ne te serais donc d'aucune utilité. Par contre, vas voir du côté de chez Lolo, et prends des cours de comment il cause du dessin sur CPC avec OCP Art Studio.

#### Mon cher Franck,

L'autre jour, un copain est venu chez moi et m'a montré des démo. J'en suis tombé par terre. Dans la première, il y avait une musique sous interruptions pompée dans tel jeu, puis une autre musique, toujours sous interruptions, pompée dans un autre jeu, etc. Cela m'amène à te demander des explications sur la musique sous interruptions (la plupart des jeux fonctionnent ainsi pour leur sonorisation).

#### Helfer C., Strasbourg

En effet, la musique sous interruptions est plus facile à contrôler qu'en mode programme. La musique nécessite une temporisation parfaite, ce que

**37** 

procurent simplement les interruptions, cela sans gaspiller de temps machine. Les interruptions agissent en fait comme un métronome. Il suffit alors de faire varier les notes, les fréquences, les volumes, les bruits pour faire évoluer la musique. Si les interruptions n'étaient pas utilisées, le CPC ne pourrait rien faire pendant les musiques, obligé de consacrer tout son temps à jouer et à temporiser. C'est le genre de chose qui arrive aux sampleurs incapables de faire quoi que ce soit lors de la restitution des enregistrements. Jette un coup d'œil sur les bidouilles dans les mois à venir et tu en apprendras plus.

#### Monsieur,

Je possède un Amstrad CPC 6128. En faisant le calcul 8075,8-7640, l'ordinateur m'a donné comme résultat 435,799999, alors que le bon résultat est sans conteste 435,8.

Pourriez-vous m'expliquer d'où provient cette erreur ? Mon revendeur m'a dit qu'elle est totalement normale sur un micro-ordinateur huit bits. Connaissez-vous un micro-ordinateur capable de faire des soustractions de nombres de neuf chiffres sans faire d'erreurs ? Je vous prie d'agréer, Monsieur, l'expression de mes sentiments distingués.

Houvet P, Dreux

Cher monsieur, cette erreur est due à la forme de codage des nombres réels sur la majorité des micro-ordinateurs actuels du marché. En effet, un nombre est codé selon un format permettant un gain de place important, une précision correcte, tout en étant suffisamment rapide à gérer. C'est le stockage sur cinq octets comprenant un octet exposant et quatre octets de mantisse. Automatiquement, cette forme de stockage entraine parfois (rarement) des erreurs lors de certaines restitutions de chiffres. Vous êtes tombé sur un des rares cas où cette forme de stockage fait défaut. Faites des essais et voyez que, dans la plupart des cas, cela fonctionne parfaitement. Pas de chance, c'est tombé juste sur votre opération.

Ouin ! snif ! encore une déchirure que de vous abandonner un mois à vous seuls. Pitié pour un pauvre pigiste, envoyez-moi quelques lettres et je serai heureux. C'est si peu pour vous et tant pour moi...

Franckie goes to bed

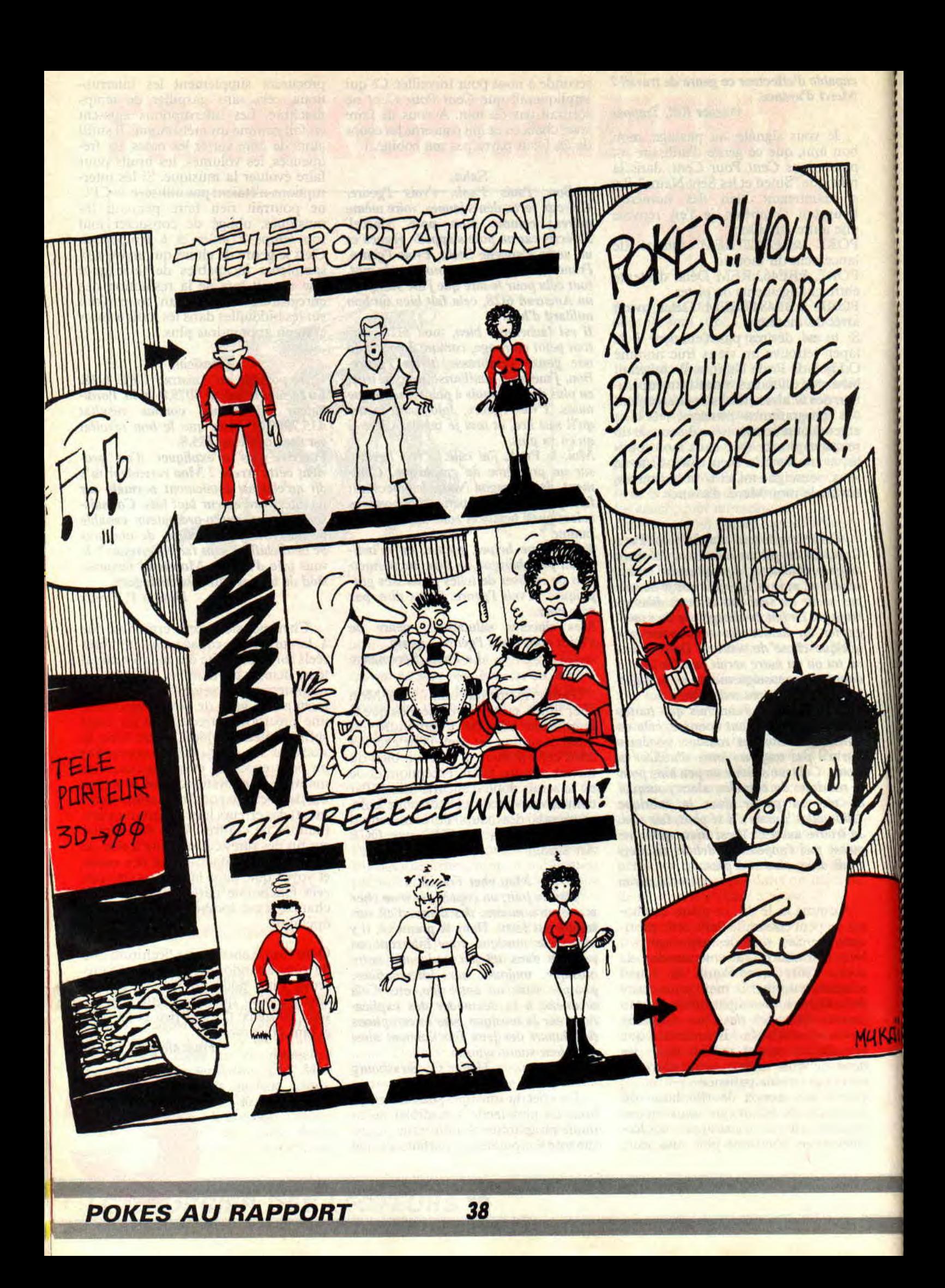

# **POKES AU RAPPORT**

**Nous voici encore une fois au rendez-vous de la meilleure rubrique de pokes, bidouilles et astuces à l'ouest de la ligne B du RER. Un mois de juin qui s'annonce torride et studieux, torride avec une Miss X qui arbore des tenues de plus en . plus légères, et studieux avec la plupart d'entre vous qui vont passer des examens importants. Bonne chance aux bacheliers et à nous les petites pokettes !** 

#### **MULTIFACE Il**

Et paf ! Ça commence très fort avec une nouvelle sous-rubrique dédiée à l'interface d'exploration de mémoire qu'est la Multiface II. Lisez bien ce qui suit, une importante révélation y est faite...

Finalement, vous êtes assez nombreux à posséder cette interface. Je reçois d'ailleurs quelques bidouilles qui se mettent en place avec la Multiface I1, je vous encourage donc à me faire parvenir de nombreuses astuces de ce type, elles auront leur place ici. Justement, il y a une Multiface connectée en permanence sur mon CPC et je viens d'apprendre très récemment un truc qui n'est pas explicité dans la documentation de l'interface. Vous savez que la plupart des programmes ludiques du commerce contiennent des tests allant vérifier qu'une Multiface n'est pas connectée sur le port d'extension du CPC. Ainsi a vu le jour la Multiface 11+, que l'on peut rendre transparente grâce à un interrupteur et donc indétectable à toute routine de détection.

Il y a peu, Logon (LE meilleur démomaker sur CPC) est venu nous voir à la rédaction et m'a complètement épaté en m'apprenant qu'une simple Multiface savait se rendre indétectable, grâce à une astuce toute simple. Pour cela, connectez votre Multiface

sur le port de votre CPC. Allumez le CPC. Appuyez sur le bouton rouge de la Multiface, puis pressez sur la touche R comme Return, pour revenir sous le système de l'ordinateur. Vous remarquerez un flash de couleur dans le border de l'écran. Voilà, votre Multiface vient de se déconnecter.

Maintenant, prenez un soft connu pour ne pas fonctionner avec une Multiface présente au cul du CPC, genre Discology. Chargez le soft, et, ô surprise, point de détection ! Une fois le programme entièrement chargé, vous pouvez appuyer sur le bouton rouge et éditer tranquillement le contenu de la mémoire de votre ordinateur. Maintenant, il faudra se méfier des softs qui détectent l'interface sous interruption et qui vont régulièrement vérifier la présence ou non de la bête sur le port d'extension du CPC.

### **DOUBLE DRAGON**

Ce jeu. en temps normal, détecte la présence d'une , Multiface. Vous devrez utiliser l'astuce citée précédemment pour pouvoir aller farfouiller dans la mémoire du CPC, après le chargement du jeu. Voici une astuce pour commencer le jeu au niveau que vous voulez. Après avoir appuyé sur le petit bouton rouge, allez dans le menu Tool et pokez une valeur égale au niveau de jeu désiré moins un. Par exemple. si vous voulez commencer au niveau 3, placez la valeur 02 en adresse &lD50 puis revenez au jeu.

Il est à noter que vous devrez mettre la bidouille en place lorsque vous serez sur l'écran de présentation musical du jeu. Faites attention aussi à ne pas entrer une valeur trop élevée pour éviter le plantage irrémédiable.

#### **LE COIN DU DISCOBOLE**

#### **EXIT de UBI SOFT**

Le mois dernier, ma rubrique a été victime d'un acte de sabotage des forces du PIPI (vous savez, la Police d'Interception des Pirates Informatiques). Ainsi, un morceau de la bidouille de Freddy Hardest s'est retrouvé dans la bidouille pour Exit. Et les trucs pour Exit ont sauté de la page 37 à la page 38. Bref, pour répondre à cette lâche agression, j'ai formé un comité de révolte et ferai une grève des octets pendant sept jours, signifiant de

*39* 

la sorte mon mécontentement. J'en profite pour vous redonner les bidouilles pour la version originale d'Exit avec, en prime, deux autres pour la partie arcade du jeu.

**IBV TEASONY WAS CROCKED** 

Pour faire disparaître la chauve-souris (celle qui vous empêche parfois de prendre une direction), allez en face A. piste 05, secteur C4, adresse &0087. où vous modifiez le BB trouvé par 9F. Pour ne plus avoir besoin de dormir. toujours sur la face A. rendez-vous en piste 05, secteur C9, adresse &002E. où vous modifiez le EA trouvé par 02. Pour être invulnérable dans la partie arcade du jeu. face A. piste 13, secteur 00, adresse &01AD, modifiez 00 par 2B. Enfin, pour avoir des munitions en infinité, sur la même piste, même secteur. en adresse &0382, modifiez 3C par C8.

Voilà qui devrait vous aider à terminer l'un des plus beaux jeux d'aventures disponibles sur CPC.

#### **THE INTOUCHABLES de OCEAN**

... Ou les Incorruptibles, comme vous voulez. Le mois dernier, vous aviez eu droit à une recherche hexa pour la première partie du jeu. Voici de quoi vous rendre invulnérable sur les cinq derniers niveaux. Ça se passe, avec Disco, en face B de la disquette originale. - Niveau 2 : piste 08, secteur 42. adresse &016E. placez 00. Piste 08, secteur 42, adresse &O1 B4, placez 00.

- Niveau 3: piste 16, secteur 47. adresse &0049, placez 00.

- Niveau 4: piste 23. secteur 45, adresse &01A3, placez 00. Piste 23, secteur 46, adresse &0004, placez 00.

- Niveaux 5 et 6 : piste 31, secteur 46, adresse &0080, placez C9. Piste 31, secteur 46, adresse &0088, placez 00,00. Pour finir, sachez que si vous réalisez un bon score. vous pourrez entrer votre nom au tableau des meilleurs scores. Plutôt que de taper "Titi" ou "Je suis le plus beau", tapez "Humphrey Bogart". Après avoir saisi ce nom, un message "Test Mode Active" apparaît en haut à gauche de l'écran.

# POKES AU RAPPORT

Parla suite, lorsque vous jouez, il vous suffit de taper sur les cinq touches les plus à droite du pavé numérique du CPC, à savoir F9, F6, F3, "." et la touche de curseur droite simultanément. pour passer au niveau de jeu suivant.

#### AMC de DINAMIC

Je vous donne le code qui permet d'accéder au deuxième niveau de ce jeu, testé dans le numéro de mai par le compère Poum. Il faut taper "DAGO-BAH". Pour les ceusses qui aiment les références culturelles, rapelons que Dagohah est le nom de la planète sur laquelle se rend Luke Skywalker pour y rencontrer Yoda, le maître Jedi.

#### TITAN de TITUS

Le talentueux Talenton Jean-Marc nous confie deux bidouilles concernant le très étonnant Titan. Dans sa version en disquette, il faut rechercher

la chaîne hexa 05-32-76-10-21 et remplacer le 05 par un 00 pour obtenir des vies infinies. Vous trouverez plus loin un listing offrant des vies infinies pour Titan dans sa version en cassette, toujours par le p'tit père Talenton.

#### BATMAN de OCEAN, version Amcharge

Tenez, à partir de dorénavant, dans la mesure du possible, j'essaierai de vous donner des pokes pour les jeux que nous vous présentons dans la nibrique "Téléchargement" du mois. Pour juin, je vous offre des vies en infinité<br>pour le sublimissime Batman sublimissime d'Ocean, le premier du nom. Quant à Detlektor, ça ne sera pas pour cette - fois, puisque le jeu n'est proposé qu'en location en téléchargement. Dès qu'il sera possible de le sauvegarder sur disquette, je ne manquerai pas de vous donner une astuce à son sujet.

Well, une fois Batman téléchargé, vous vous apercevrez, grâce à la géniale commande CAT, que le jeu est décomposé en quatre fichiers. Je vous propose d'éditer le fichier Batmanl.hin grâce à la fonction Edition Fichier dans le menu Modes de l'éditeur de Discology. Positionnez-vous sur le premier bloc, puis passez à la fonction Rechercher du menu Fonctions. Ces manipulations devraient vous être familières maintenant si vous êtes un lecteur assidu de cette rubrique.

Ensuite, recherchez la chaîne hexadécimale 1B-7E-D6-01-27-77 et lorsque Disco l'aura trouvée pour vous, remplacez le 01 de la chaîne par 00 , sauvegardez la modification. Vous pourrez alors jouer sans perdre de vies.

TITAN de TITUS, version Amcharge Avec la même méthode que précé-

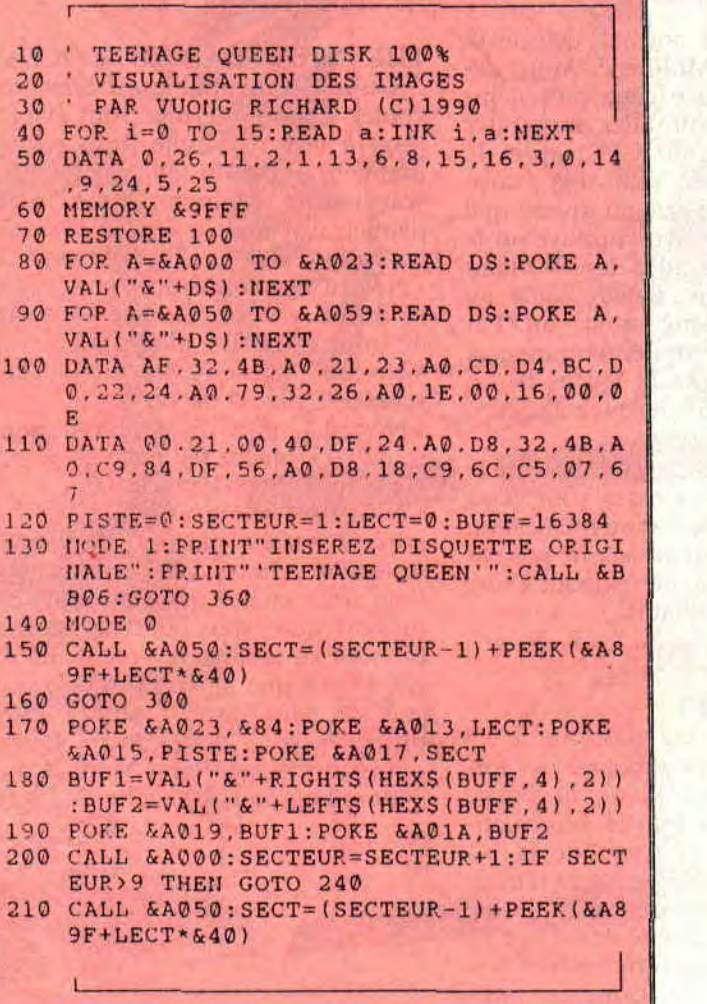

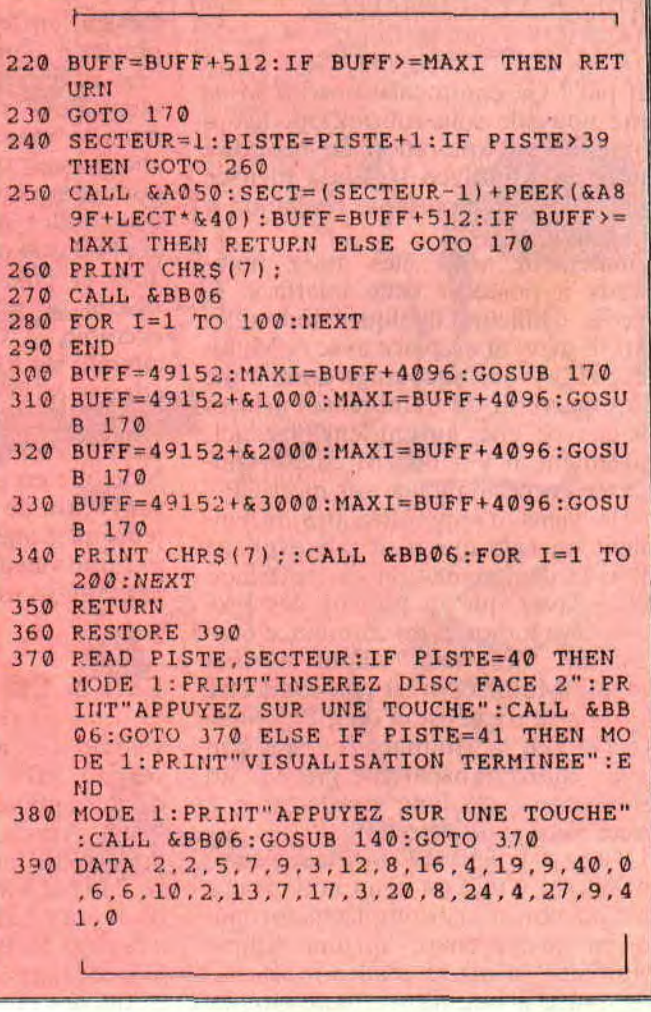

i~i

a

. +mlO~IE`. .MA14~ i~i~lCl • iif~'~

demment, éditez le fichier Titanl.bin, cherchez-y la chaîne 10-3E-05-32-76 et remplacez le 05 par une valeur comprise entre 06 et FF pour autant de vies supplémentaires.

#### KUNG-FU MASTER de US GOLD

Attention ! C'est une bidouille qui ne marche que sur la compilation "They sold a million III", autant dire qu'il s'agit d'une vieillerie. M'enfin, si vous n'étiez jamais parvenu à vaincre tous les niveaux de ce bon jeu d'action, le truc de Juju de Crocq en Creuse (vindiou !) vous octroiera des vies infinies. Sur la face A, allez en piste 28, secteur 42, adresse &OAFC et remplacez le 32 trouvé par un 00.

#### LE CHOIX DES POKES, LE POIDS DES OCTETS

Deux listings pour ce mois de juin dans "Le choix des pokes..." Le premier permet de voir toutes les images de Teenage Queen, le second concerne Titan en version cassette.

#### TEEENAGE QUEEN de INFOGRAMES

Cette bidouille de Richard Vuong est pour moi l'occasion de vous dire tout le mal que je pense de Teenage Queen sur CPC. L'intérêt de ce soft, développé à l'origine sur 16 bits, réside dans

Lors de son adaptation sur CPC, les pages écrans ont été purement et simplement transférées dans la basse résolution graphique de l'Amstrad (160 par 200 points avec une palette de 16 couleurs) avec un minimum de retouches. Résultat, les écrans de Teenage Queen ont totalement perdu de leur charme et de leur saveur érotique. Or. il est tout à fait possible d'obtenir de splendides pages écrans sur CPC. même si elles proviennent à l'origine d'un Atari ST ou d'un Amiga. Le travail réalisé par Laurent Boucher sur Defender of the Crown, de Ubi Soft, en est un parfait exemple. Bref, je propose à Infogrames de nous téléphoner lors de leur prochaine con-

version logicielle sur CPC, nous avons un Lolo (alias Laurent Théron, l'auteur d<sup>"</sup>OCP à la loupe") qui se fera un plaisir de leur peaufiner toutes les données qui zonent du côté de l'adresse &C000 (la mémoire écran). Tout cela pour introduire le listing de l'ami Richard, qui vous fera découvrir toutes les horribles images de ce soft dans sa version en disquette, sans avoir à miser le moindre denier au poker.

#### TITAN de TITUS

Comme promis, voici des vies en infinité pour Titan en version cassette. C'est une des rares bidouilles concernant un jeu en K7 que j'ai reçue et elle

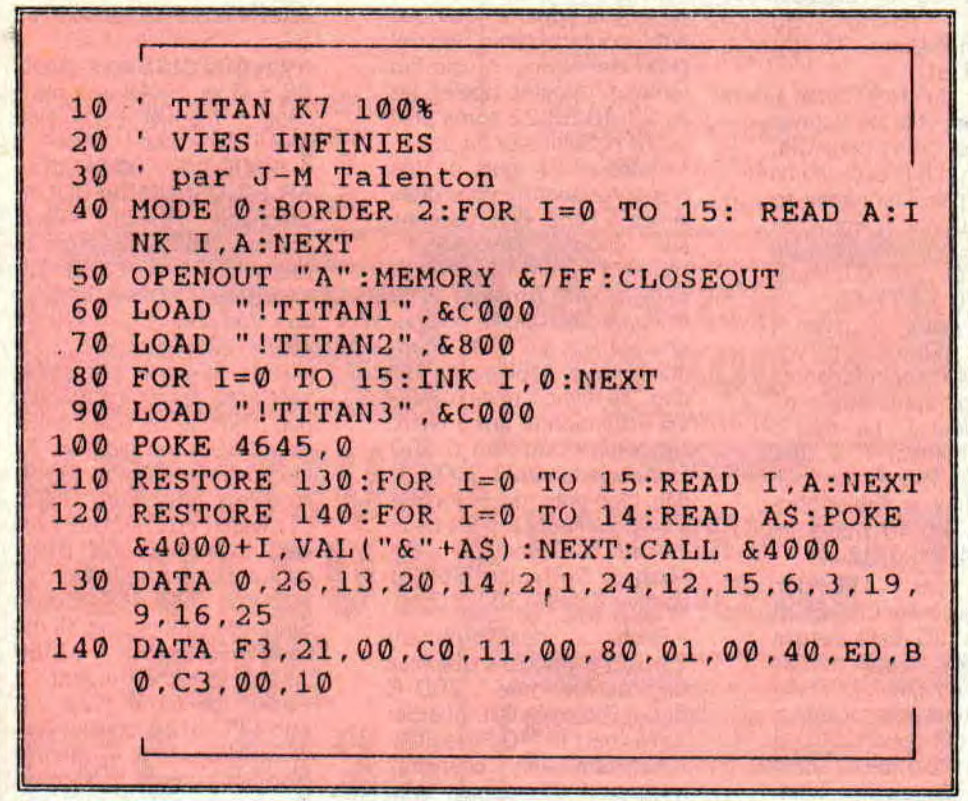

ses superbes pages écrans dévoilant les charmes d'une donzelle peu farouche. Les graphismes d'origine étaient donc dans une résolution de 320 par 200 points, avec une palette d'au moins 16 couleurs.

est signée d'un habitué, le jeune et talentueux Talenton. Je vous rappelle que, désormais, "Le choix des pokes... est une sous-rubrique dans laquelle figurent des bidouilles mises en place grâce à un listing Basic.

### LE TEE-SHIRT MISS X

Vous avez dû vous en apercevoir, chaque mois, l'auteur de la bidouille que je trouve la plus intéressante ou la plus originale se voit récompensé d'un superbe tee-shirt Miss X. dessiné par le grand Solé lui-même ! L'heureux gagnant aura déjà reçu son tee-shirt au moment où vous lirez ces lignes. En l'occurrence, il s'agit de Richard Vuong, de Paris, pour l'originalité de son listing sur Teenage Queen.

#### **CONCOURS** IMPOSSAMOLE

Allez, un petit concours pour vous creuser un peu les méninges. Il s'agit de trouver comment être invulnérable dans Impossamole, de Gremlin, testé par votre serviteur dans ce même numéro de *Cent Pour Cent.* 

La bidouille devra marcher sur la version originale en disquette du jeu, par un ou plusieurs changements d'octets avec la méthode "rendez-vous en piste 7?, secteur '?? et adresse *&'rrn,* où on modifie l'octet ?? par l'octet 7?" sous Discology. Vous avez toutes les vacances pour me trouver ça. La ou les personnes (au maximum trois) étant parvenues au bon résultat recevront un tee-shirt Miss X et un dessin orginal dédicacé par Mykaïa. le dessinateur qui illustre cette rubrique. Les résultats dans le numéro 29 de *Cent Pour*  Cent. À vos éditeurs de secteurs, et bon courage !

#### ~\_EE COURRIER

N'hésitez pas à m'inonder de votre courrier. Bien sûr, les pokes de derrière les fagots seront accueillis avec le plus grand enthousiasme, mais vous pouvez aussi me faire parvenir vos demandes en mariage. vos photos dédicacées, vos versements en liquide, vos dessins relatant les exploits de Pokes, etc. J'aimerais aussi recevoir plus de courrier de la part des demoiselles (avec photos en pied), avec une belle écriture ronde à l'encre turquoise... Osez enfin décorer vos enveloppes du moment que l'adresse reste lisible. Enfin, réservez dès maintenant le numéro de vacances d'Amstrad *Cent Pour Cent,* dans lequel vous pourrez lire une rubrique "Pokes au rapport" détonante !

*POKE &ROBBY,255* 

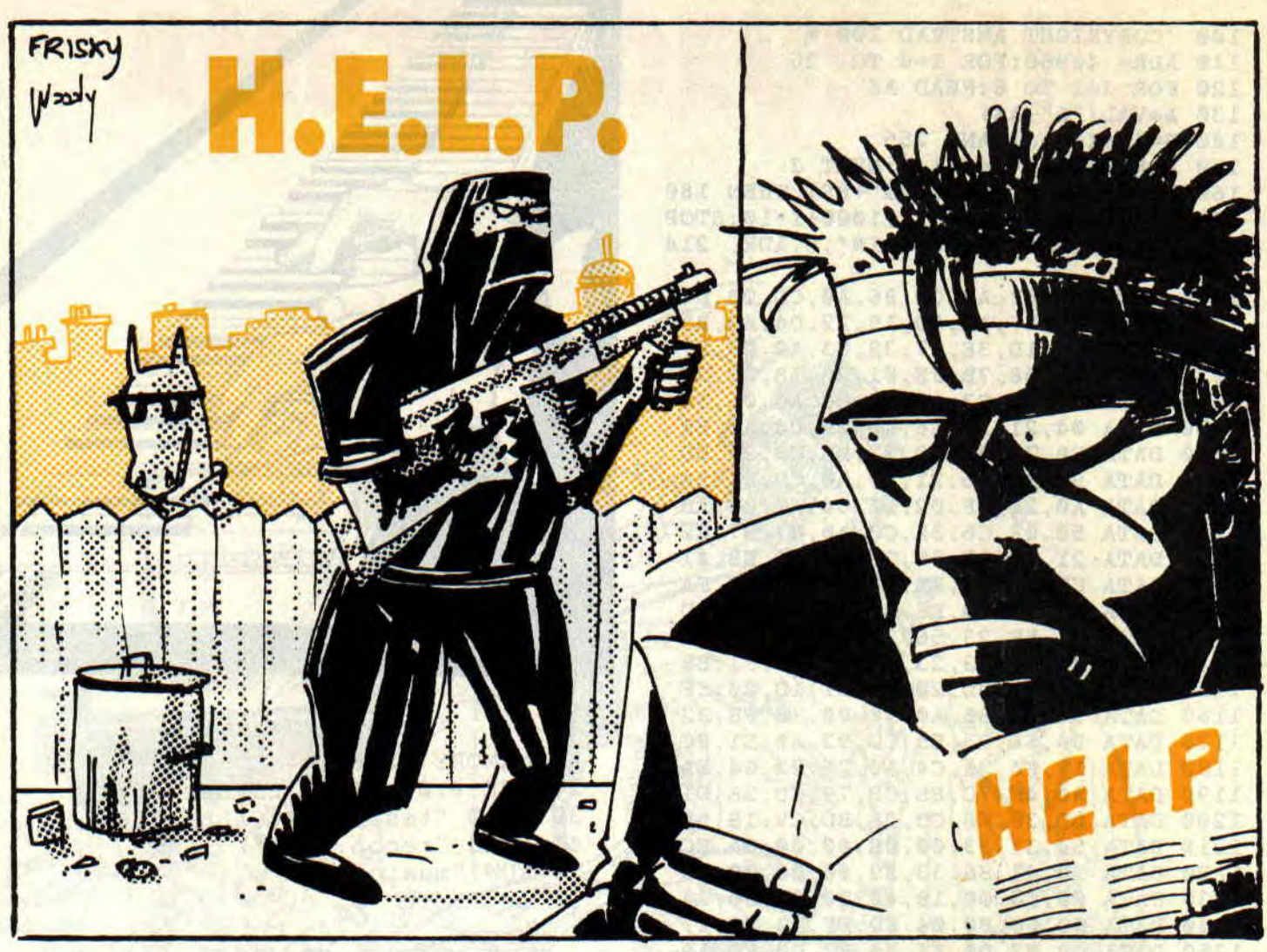

**Heureux d'Encourager**  Les Perdus ? Il y a du **changement dans l'air. Vous allez avoir plein de surprises dans les mois qui suivent. Alors ne changez pas de main et refilez-nous tous les trucs que vous connaissez sur votre machine, car on en aura grandement besoin.** 

J'ai reçu plein de lettres me demandant la solution de **Jaws.** Il y en avait tellement que j'ai pris mon courage à trois mains (Lipfy m'aidait d'une main, car son autre bras musclé était cramé par le joli bronzage qu'il venait de s'offrir sur les côtes normandes), et je me suis lancé dans l'aventure. J'ai compris après de longues heures votre malheur. C'est qu'il est balèze, le jeu. Pour être franc, il est trop dur.

Vous savez comment nous sommes à Cent Pour Cent, rien ne doit nous résister et Jaws ne pouvait être l'exception qui confirmait la règle. La solution était claire. Contacter le père Saint-Martin, auteur de Jaws, et lui demander la solution. Sympa comme tout, Stéphane vient de me faire parvenir la soluce complète du jeu, que je vous sers tout chaud avec un zeste de citron pour relever le tout.

#### HACHE **VAL(**"&"+a\$)

Grimpe dans l'arbre, examine arbre, prends gourde, descends de l'arbre, Ouest. Gratte rochers, rends soufre, Ouest. Embrasse femme, Est, Est, Nord, Ouest. Interroge serpent, siffle, Nord, grimpe sur le mât, prends boîte, descends. Ouest, ouvre sacoche, prends corde, Est, Sud, Est, Est, Nord. Prie, Ouest, interroge vieux, Nord, interroge yack, Tibet, prends poil, Ouest, Ouest, Nord, jette boîte dans volcan, Sud, examine pierre, prends salpêtre, Est. Attache la corde sur branche, descends dans puits, soulève grille, examine grille, prends batterie, grimpe sur corde, Est, Est. Remplis la gourde, Nord, Ouest. Interroge crocodile, je t'aime (moi non plus), prends dent, Est, pose batterie, branche batterie, prends batterie, Sud, Ouest, Sud,

Est, Sud, Ouest, Ouest, donne eau à femme. Est, Est, Est, ouvre caisse, pose batterie dans caisse, branche batterie. Descends, examine cheminée, prends charbon, haut, Ouest, prends herbe, Nord, examine pont, prends paraffine, Ouest, Nord. Grimpe sur niât, prends boîte, descends, ouvre boîte avec dent, pose dent, Sud, Est, Est, Nord, Ouest. Salue vieux, Nord, salue yack, Est, Est, Sud, Sud, chatouille singe. Prends papier, fabrique dynamite. Nord, Nord, plonge sous cascade, ouvre coffre, examine coffre, prends clé, plonge sous cascade, Sud. Examine pied de la statue, lis le pied, creuse sous le pied, prends allumettes, Sud, Est. Ouvre porte avec clé, pose dynamite, allume dynamite. Nord.

Vous venez de trouver Jaws, le dernier étalon. Il ne vous reste plus qu'à vous suicider pour une dernière image. Je vous signale un tout petit, mais vraiment minuscule, voire microscopique bug de la taille d'un atome. Lorsque vous trouvez Jaws, vous ne pouvez aller qu'au sud, pas au nord, m'enfin ! A propos, dis, Stéphane, la prochaine fois, tu les fais un peu plus simples et surtout un peu plus logiques, tes jeux.

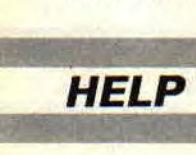

56

Et si par malheur tu voulais persister. tu donnes des explications sur le pourquoi du comment on ne peut pas faire un mouvement. Merci pour eux d'avance.

Sur ce, je m'interromps quelques heures histoire de conduire Robby à Denfert-Rochereau pour qu'il s'achète deux paires de baskets, une noire et l'autre blanche, qu'il chaussera en même temps. Eh oui, c'est ça la nouvelle mode de la rédac.

#### 150 MINUTES PLUS TARD

Nous sommes revenus le ventre et les sacs pleins, et je continue dans mon élan pour vous toucher deux mots de Alphakhor de Loriciel, un excellent jeu.

Cette solution nous est donnée par J.- J. (Jean-Jacques, je suppose, à moins que ce soit José-Juliana) DEFOSSEZ. qui habite dans la belle ville d'Amiens. Comme il le dit, voici la solution du formidable jeu d'aventure Alphakhor.

Regarder, examiner machine, examiner table, prendre lampe, prendre oscilloscope, examiner étagère, prendre carte magnétique, prendre livre, prendre peigne, utiliser oscilloscope, utiliser carte magnétique, laisser oscilloscope, laisser la carte et aller à l'ouest. Regarder et prendre la nourriture, manger et prendre la bourse. Aller au nord, oui, regarder, prendre insigne, Sud, Est, Est, Nord, vendre lampe, vendre livre, vendre peigne, Sud, regarder, prendre caractère et aller à l'ouest. Regarder et prendre la nourriture, prendre la cruche, se nourrir à gogo et aller au sud, regarder, prendre la cruche, boire. Sud, regarder et prendre la bourse. Aller vers l'est, oui, Est, regarder, prendre pince, Ouest, Ouest, Ouest, Ouest, Nord, Ouest, Nord, donner caractère, regarder, prendre laissez-passer, Sud, regarder, prendre nourriture, prendre cruche, manger, boire, Est, regarder, prendre dague, prendre bourse. Sud, regarder, prendre cruche, boire. Est, manger six fois, regarder, prendre cruche, boire, Sud, donner pince, regarder, prendre petite clé, Nord, Est, Sud, Sud, boire six fois, manger et dormir pour faire digérer le tout.

Je trouve que ce jeu ressemble de plus en plus à une orgie, non ?

Aller au sud, Nord, Nord, Nord, Est, non, utiliser dague, Est, regarder, prendre cruche et boire, Est, donner laissez-passer, Est, regarder, prendre nourriture, manger et aller au nord, regarder et prendre la corde, Sud, Sud, regarder et prendre la grosse clé et l'utiliser. Dirigez ensuite vos petits pas vers l'est pour regarder ce qu'il y a d'intéressant. Prenez la nourriture et une orgie de plus, car vous allez du même coup prendre la cruche pour vous rafraîchir. Utilisez la petite clé et allez deux fois à l'ouest. Utilisez la corde et allez à l'ouest, au nord, deux fois ouest, deux fois nord et regardez. Prenez l'oscilloscope et la carte magnétique. Utilisez l'oscilloscope et la carte magnétique. Et nous voilà au bout de ce jeu que l'on aime beaucoup, même si on en a vu la fin. Alors, content(e) ?

Petite pub pour notre ami J.-J. Il cherche les jeux Qin et Oxphar. Si, par hasard, vous les avez dans un coin de tiroir, envoyez-les-lui par la poste, ça lui fera tellement plaisir qu'il vous donnera, je suis sûr, au moins l'équivalent en disquettes vierges. Soyez sympa, que diable ! J'oubliais son adresse : 32, rue Winston-Churchill. 80080 Amiens.

#### ET LA BASTON, ALORS ?

Cette rubrique n'est pas seulement pour les aventuriers, elle concerne également tous les bastonneurs, Ninjas et autres Lee Chang que vous êtes. Pour preuve, j'ai un petit truc sympa pour Dragon Ninja et Renegade II1 version casquette, qui vous est joyeusement proposé par CARLANGEL (celui qui philosophe en restant dans la lune).

Repérez le niveau voulu (supposons qu'il s'agit du niveau 3), trouvez le début dudit niveau grace au compteur. Dans ce même niveau, laissez passer l'introduction au programme (il s'agit en fait de trois phrases qui apparaissent au début de chaque niveau). Pour cela, servez-vous du bruit du programme quand il défile (c'est le bruit d'une ou deux secondes tout'au début). Supposons, pour une meilleure compréhension, que le troisième niveau commence en 300.

Faire un retour rapide jusqu'au début du programme (surtout, ne touchez pas au compteur) et le mettre en route normalement. Une fois la présentation passée. vous passez l'introduction du niveau 1, rendez-vous ensuite au niveau 3 qui est à 300 au compteur (c'est un exemple, bien sûr). Remettez le magnéto sur PLAY et vous aurez logiquement un ordinateur dupé, qui, croyant charger le premier niveau. vous balancera le troisième. Il suffit de retourner à l'introduction du début et de refaire les mêmes opérations si vous avez le malheur de mourir.

Il va de soi que cela reste valable si vous n'avez pas chargé d'autres ni-

57

-~iiu~♦i~..hia►~~r..yu ~uL:iu' '~y~7LU1~lYDi

veaux, n'est-ce pas? On dit un grand merci à Carlangel, qui habite dieu sait où. mais que les anges du ciel veillent sur lui pour qu'il nous refile d'autres bidouilles, car nous en sommes très friands.

### A PROPOS DE GOURMANDISE

Et si vous m'écriviez pour me dire le type de trucs et d'aides que vous désirez voir dans ces pages ? Par pitié, épargnez-moi les phrases du genre mais non voyons, c'est parfait, continue comme ça, vous êtes les meilleurs, longue vie à *Cent Pour* Cent". C'est vrai, ça fait drôlement plaisir, mais on ne pourra pas avancer si vous ne gardez pas un œil critique sur nos rubriques. Alors, à vos plumes, et faites-en baver le facteur qui, déjà, regrette de travailler dans le quartier.

Je voudrais répondre à Eric BOUADA qui cherche désespérément le maître de la planète dans Sky Hunter. Alors là, mon petit Eric, tu me déçois. Un beau matin, j'avais pris la décision d'acheter ce jeu qui me paraissait assez sympa. Je ne m'étais pas trompé car il y avait pas mal d'idées nouvelles. Mais quelle fut ma déception quand, le soir, je formatai la disquette ! J'avais fini le jeu en moins de deux heures !

Si ma mémoire ne me fait pas défaut, il y a, quelque part dans les salles du nord ou nord-est, une grenade qui ouvrira une porte blindée se trouvant dans les salles du sud ou sud-ouest. Tu y trouveras le maître de la planète et le prince qu'il faut délivrer. Comme tu l'as justement deviné, toutes les solutions de jeux nous intéressent, même s'ils ont pris quelques rides, ce qui n'enlève rien à leur charme.

#### JE VEUX EN VOIR LA FIN

Depuis des mois et des mois je demande à Septh de faire passer un petit appel personnel concernant une bidouille pour venir à bout de Highway Enconter, premier du nom. J'ai reformulé mon appel de détresse à Robby et, dans le fond, il n'en n'avait rien à cirer. Alors, je vous le demande, qui connaît le truc, poke ou doke pour traficoter raisonnablement ce fabuleux jeu qui ne sera jamais dépassé par d'autres ?

#### Poum en *attente*

# OCP A LA LOUPE

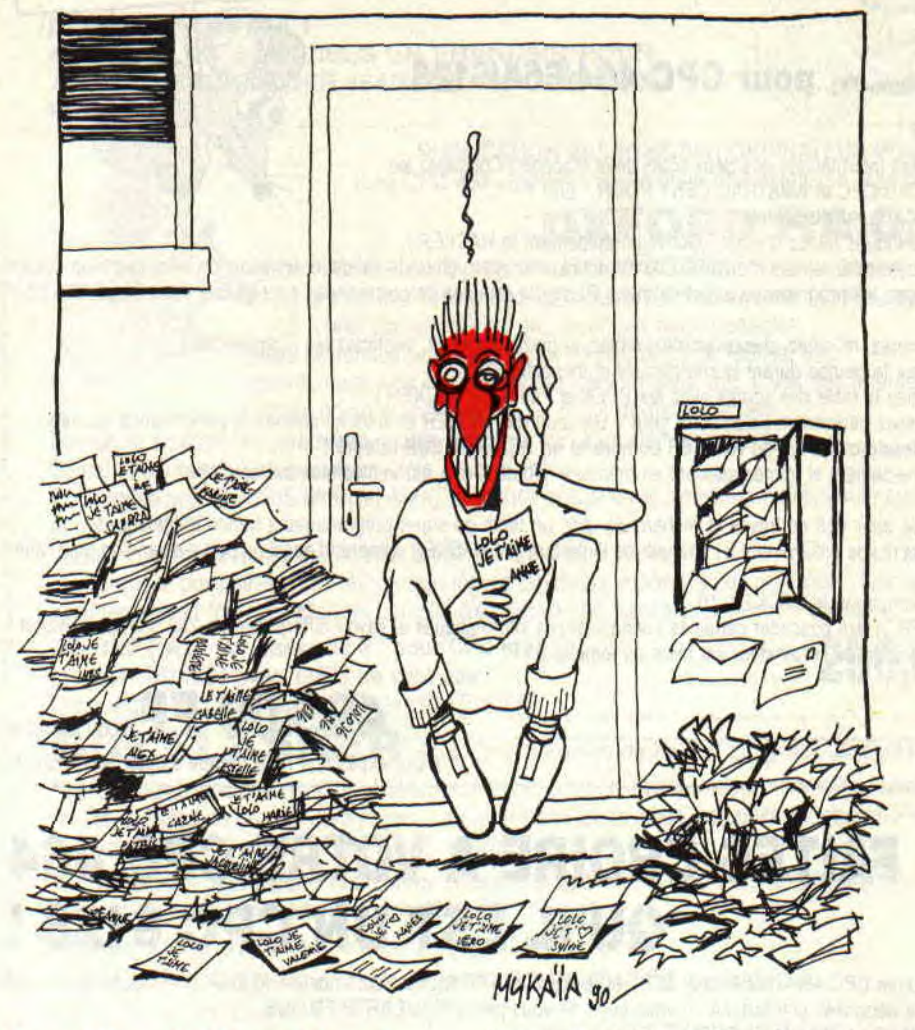

Mon Dieu ! Mon Dieu que je suis déçu beaucoup! Mais oui, c'est pas avec le courrier que vous m'avez envoyé que je vais pouvoir travailler. Les amis, faudrait peut-être vous réveiller, non mais ! A l'heure qu'il est, j'suis sur le perron de la porte d'entrée de Cent Pour Cent en attendant l'facteur.

A ce moment-là, le facteur arrive. "Bonjour Raymond (c'est le facteur). — Salut Lolo. — Alors Raymond, du courrier pour moi aujourd'hui ? — Non toujours pas, je suis désolé pour toi Lolo." Je suis meurtri au fond de mon for intérieur à l'idée de ne point recevoir vos gentilles lettres adorées.

Avant de débuter cet article, je voudrais, tout de même, remercier Charles Bregeon de Toulon pour toutes les lettres qu'il ma écrites. Charles, merci pour le café et pour tu sais quoi (j'préfère pas dire quoi, autrement mes collègues vont être jaloux). Ah ! oui ! j'allais oublier de te dire que c'est Ubi Soft qui distribue PSS (je sais, j'ai été très long à te répondre mais j'étais souffrant). Une dernière chose, Charles : j'aimerais, si ça ne te dérange pas trop, correspondre avec toi à propos du CPC.

#### Cher Lolo.

Je viens de m'abonner à cette fantas*ti*que revue qu'est Amstrad Cent Pour Cent et j'ai lu tes articles. Je me suis donc procuré OCP Art Studio. J'ai lu ton article paru dans le numéro 20, mais ayant manqué les précédents numéros, je ne suis pas arrivé à te suivre. Voici donc mes deux questions :

Comment trace-t-on un damier en perspective?

De plus, *je ne comprends* pas *comment*  tu fais pour obtenir autant de couleurs.

J'ai bien compris qu'il fallait se servir du menu Palette, mais je n'arrive pas à sélectionner les couleurs.

PS : S'il *te plaît,* réponds-moi vite et *merci* d'avance *pour tes renseignements.* 

#### *Mister* inconnu

Mon cher Mister Inconnu (j'ai pas réussi à mettre la main sur tes nom et adresse), je m'excuse tout d'abord de mon retard à répondre à ta question. Je m'excuse de nouveau, mais je ne peux reprendre des explications que j'ai déjà données : les anciens lecteurs seraient lésés. Par contre, si tu me réécris au journal en signalant : je suis le mec qui a des problèmes ici et là et qui a déjà écrit et que même Lolo m'a surnommé Mister Inconnu, alors là, je te répondrais personnellement par courrier de toi à moi. Mais n'oublie pas de marquer tes nom, prénom, adresse et pourquoi pas numéro de téléphone (on pourra s'éclater au bout du bigophone). Salut et à bientôt, Mister Inconnu.

#### *Salut la foule!*

Tout commença avec un CPC (non ! non ! pas le célèbre magazine...) 6128 et un superbe *OCP* flambant *neuf. Quelle*  joie lorsque enfin mon premier dessin fut achevé (ma carte orange zones 4 et S classe 2). Mais quelle déception ! J'ai cherché et cherché comment faire bouger ma sale trombine. En vain ! Existe*t-il, comme* sur Apple, un soft d'anima*tion de sprites ou* alors vais*-je devoir*  me... couic ?

#### *Bob le* Fou

Mon cher Bob (ça ne te dérange pas que je te tu toi ?), tu n'as pas à être déçu. acquérir OCP ne peut que te rendre de grands services. En revanche, si tu désires réaliser de petites animations, il te faut prendre Graphic City de chez Ubi Soft. Fais gaffe quand même car t'attends pas à faire bouger des sprites de 4 mètres sur 3. A la prochaine, Bob, salut !

#### *Mon* cher *Lolo,*

Je suis très étonnée à la lecture de tous tes articles de ne rencontrer aucune lettre provenant de filles. Seraientelles moins bonnes que les mecs en dessin ? Non, je pense simplement qu'elles sont timides. Alors, pour les lancer, je vais t'adresser une petite question (en espérant une réponse). Voilà, cela fait

<sup>s</sup>~ JY~~L~r••{~•~~

 $\mathcal{L} \rightarrow \mathcal{L}$  , with a superfield  $\mathcal{L} \rightarrow \mathcal{L}$ 

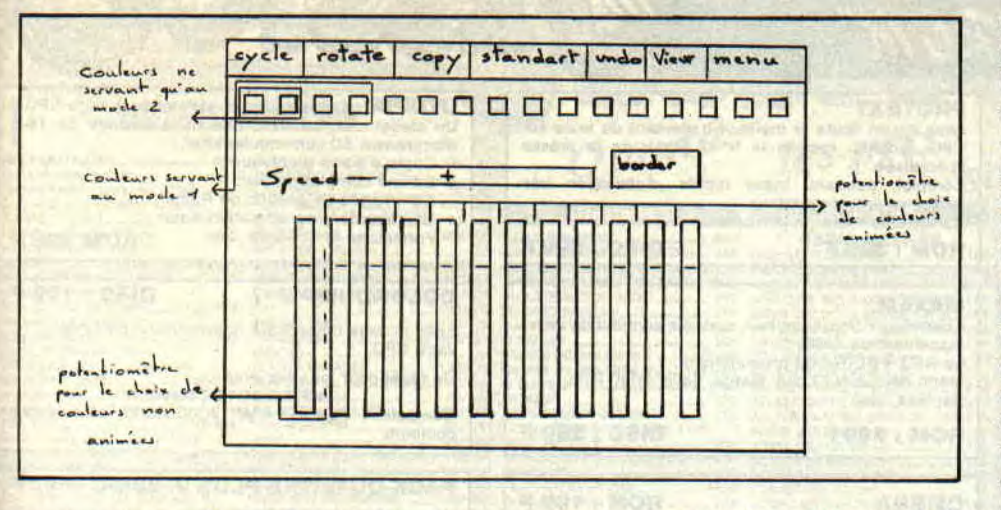

*presque trois mois que j'ai fait l'acquisi*tion d'OCP Art Studio et je me suis donc lancée dans la grande féerie du *dessin sur mon 6128 adoré (belle phrase, n'est-il pas vrai,,cher ami !). Mais à*  présent, je me retrouve bloquée non pas par un problème d'ordre logiciel mais plutôt par un problème d'ordre artistique.

Depuis peu, j'essaie de dessiner des personnages, qu'ils soient homme ou femme et dans toutes les positions possibles (tu me prends pour une folle, peut-être) *et le gros problème vient du fait que tout*  mes personnages ne sont pas proportionnés d'une façon que je dirais humaine (même les poses sont bizarres). Pitié, aide-moi. Ciao mon Lolo.

PS : Hé ! les filles ! bougez-vous un peu, non mais!

#### Vanessa

Enfin une fille ! Je ne l'espérais plus. Rares sont les filles qui s'intéressent à l'informatique et encore plus rares sont celles qui dessinent sur leur micro-ordinateur.

Pour obtenir, à peu de chose près, les bonnes proportions du corps humain, il faut savoir que la partie supérieure du corps est égale à la partie inférieure (dessus de la tête jusqu'à la mi-fesse et de la mi-fesse aux pieds). Pour la tête, celle-ci représente un tiers de la partie supérieure. Bras plus avant-bras sont trois fois plus grands que la boîte crânienne, tandis que la main est un quart de fois plus petit que l'ensemble déjà cité. Pour se simplifier, on dira également que bras et avant-bras sont égaux.

Pour ce qui est de la jambe, celle-ci est cdmposée de trois parties : de la mifesse à mi-genou et du mi-genou jusqu'au sommet de la cheville. Les deux premiers éléments sus-cités sont de même longueur, tandis que la partie cheville-pied correspond à un tiers d'un des deux ensembles.

Voilà, j'espère que mes explications n'étaient pas trop difficiles à comprendre. Au cas où tu n'aurais rien compris, écris-moi. Salut ma chérie (je sens des jaloux dans la salle).

#### Je serai bref,

Les louanges sur votre magazine ne sont plus à faire alors, si vous voulez bien, passons tout de suite à mon problème, Je possède l'illustre OCP Art Studio et je me demande si, par le plus grand des hasards, on ne peut mettre un dessin fait avec OCP en présentation *d'un programme* conçu *par* soi-même ou d'un listing que vous éditez dans vos si belles pages. Si oui, comment ? En espérant que vous me répondrez (sinon je ne vous écris plus, na !). Au revoir à tout le monde (plus particulièrement à Miss X et à ses bas résilles).

#### Pascal Vincent, Plouzane

Mon cher Pascal, tu n'es pas le premier à me demander si l'on peut charger. sous Basic, une image faite avec OCP. La réponse est : c'est possible (tout comme la SNCF). Je dirais même plus, c'est possible et c'est très simple. Regarde donc la rubrique "OCP à la loupe" du numéro 21. Si, par malheur, tu n'as point ce numéro (alors là, la honte sur toi), je vais te donner le petit programme pour charger une image de 17 Ko (j'insiste sur une image de 17 Ko) sous Basic.

10 MODE 0 ou 1 ou 2 (suivant le mode de ton dessin)<br>20 LOAD "nom

LOAD "nom du dessin. SCR",&COOO

30 ligne comprenant le numéro des encres de ton dessin.

Voilà, j'espère que cela te suffira (pour l'instant). A plus, Pascal.

#### **REDIFFUSION**

Comme je vous l'avais promis la semaine dernière (NDLC : !?...), voici un récapitulatif en images et en texte des fonctions de la Palette d'OCP Art Studio. A l'intérieur de cette fonction se trouvent sept menus, comme le montre le tableau (nous allons les détailler de droite à gauche).

Menu sert, comme son nom l'indique, à revenir au menu. View permet de faire apparaître l'écran dessin tout en restant sous la fontion Palette, pour observer toute modification des couleurs sur le dessin. Undo vous effacera la dernière modification que vous avez effectuée sur le choix des couleurs. Standard réinitialisera les couleurs, c'est-à-dire que vous vous retrouvez avec les couleurs comme si vous veniez de charger OCP. Avec Copy, vous copierez une couleur sur une autre. Pour cela, cliquez sur la couleur que vous désirez copier, puis cliquez sur Copy et enfin recliquer sur l'emplacement où vous voulez réaflïcher votre couleur. Rotate, par contre, permet d'intervertir deux encres. On choisit sa première teinte, on clique sur Rotate et on choisit sa deuxième teinte. Quant à Cycle, il permet de mettre en marche la fonction d'animation de couleur.

Juste en dessous de ces menus se trouvent les seize emplacements réservés aux couleurs (plus, évidemment, la couleur destinée au border). Suivant le mode, vous aurez seize couleurs (mode 0), quatre couleurs (mode 1) ou deux couleurs (pour le mode 2).

Pour les modes 1 et 2, vous n'aurez accès qu'aux couleurs se situant sur le côté gauche, les autres ne seront, en fait, que l'image de ces couleurs (voir dessin). Pour choisir sa teinte, il faudra tout d'abord définir quelle couleur modifier puis, à l'aide du potentiomètre de gauche, déterminer l'encre que l'on désire (et ainsi de suite avec le reste des couleurs). Pour obtenir des animations colorées, on choisit ses couleurs sur les autres potentiomètres. Ah oui ! j'allais oublier. Speed sert à modifier la vitesse de clignotement des encres une fois que vous avez activé la fonction Cycle.

Obligés de nous quitter, nous sommes. Mais rendez-vous le mois prochain, enfin je l'espère. Ecrivez-moi vite. Le premier qui m'écrira recevra une disquette contenant mes propres dessins (inscrivez sur votre lettre vos nom, prénom, adresse et pourquoi pas votre numéro de téléphone. Comme ça. si je perds l'enveloppe, j'aurais quand même votre adresse).

*Lolo* tueur de pique sel

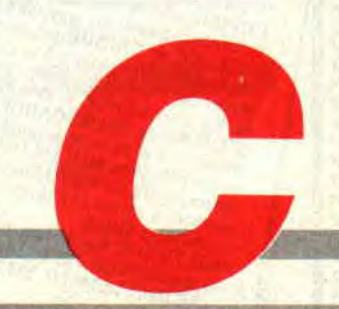

# **INITIATION AU BASIC**

**Tu vas un peu te décalaminer les cages à miel avec des coton-tiges, car aujourd'hui on va faire de la grande musique. Bref, on va apprendre à programmer un air musical. Tu vas me dire que c'est plus simple en utilisant tel logiciel "synté" du commerce... Ouais, mais dis-moi, rigolo : comment ferais-tu pour inclure cet air dans ton programme Basic** ?... **Tu n'en sais rien ? Moi non plus ! Par contre, je sais faire ca en moins de**  dix lignes de Basic. **Et toc!** 

Voilà où je veux en venir aujourd'hui: tu as la partition musicale d'un air et, même si tu ne connais rien au solfège, tu pourras la traduire en Basic pour égayer ton programme. Hein, que ça va t'plaire !

#### **C'EST QUOI UNE NOTE?**

Imagine que tu frappes une touche de piano. un la par exemple. Tu as provoqué quelque chose qui vibre 440 fois par seconde, 440 fois un temps minuscule ; on dit alors que la fréquence de cette note est de 440 hertz. En Basic, on ne programme pas une note par sa fréquence mais par sa "période". qui est la durée entre deux vibrations, donc ici  $1/440 = 0,00227$ seconde... Plus la période est courte, plus la note sera aiguë ; plus elle est longue, plus la note sera grave.

En Basic Amstrad, on ne programme pas la période en fractions de seconde (ouf!). on utilise la "période Amstrad", qui, pour cette note, est 142, valeur assez étrange, mais plus pratique. Les correspondances note-période sont dans le manuel du CPC 6128, page 7- 25, ou dans le manuel du CPC 464, page A7-1. Pour programmer ce la je programme Sound 1.142 (prononce "sa-ound"). Pour la note si, c'est

Sound 1.127, etc.

A propos, il nous ont fait une petite vacherie dans le manuel, ils ont indiqué les noms anglais des notes ! Alors je te les traduis *: do = C, ré = D, mi =*  E,  $fa = F$ ,  $sol = G$ ,  $la = A$  et  $si = B$ . Au cas où tu serais encore plus nul que moi en solfège (faudrait le faire !), tu remarqueras les notes intermédiaires, les dièses (notes élevées d'un

10 ' BRUITS divers 20 CLS:PRINT" Presser une touche apres chaque bruit.":PRINT:PRINT 100 PRINT "BABASSE" 110 FOR N=1 TO 10 120 FOR J=200 TO 1 STEP-10 130 SOUND 2,J,1,12 140 NEXT:NEXT:GOSUB 9000 200 PRINT "ATTENTION ! 210 FOR N=0 TO 30 220 SOUND 2,239,9,12 230 SOUND 2,344,9,11 240 NEXT:GOSUB 9000 300 PRINT "CA MANQUE D'HUILE" 310 ENV 1,5,3,1,1,ø,90,5,-3,2 320 ENT 1,25,10,2,60,-10,1 330 SOUND 5,560,300,0,1.1 340 GOSUB 9000 400 PRINT "ALERTE !" 410 FOR N=1 TO 20 420 SOUND 5,200 430 SOUND 5,4095,5 440 SOUND 5,400,5 450 NEXT:GOSUB 9000 500 PRINT "FAR WEST" 510 FOR N=1 TO 6 520 FOR J=15 TO 1 STEP-1 530 SOUND 2,0,5,J,0,0,1 540 NEXT:NEXT:GOSUB 9000 600 PRINT"GLOUP!" 610 FOR N=500 TO 1 STEP -20 620 SOUND 5,N,0.5,15 630 NEXT:GOSUB 9000 700 PRINT"QU'EST-CE QUI SE PASSE ?" 710 FOR N=1 TO 10 720 FOR J=500 TO 1 STEP -10 730 SOUND 3,J,1,15 740 NEXT:NEXT:GOSUB 9000 800 PRINT "EXPLOSION" 810 FOR N=15 TO 1 STEP -1 820 SOUND 5,400,55,N,,,31 830 NEXT:GOSUB 9000 900 PRINT "TA VOITURE EST AVANCES..." 910 FOR N=1 TO 10 920 SOUND 1,80,12,9 930 SOUND 1,100,12,9 940 SOUND 1,80,20,9 950 FOR T=1 TO 500:NEXT 960 NEXT:GOSUB 9000 1000 PRINT "RAFALE LASER" 1010 ENV 2,10,-1,8,5,-1,4 1020 ENT 2,80,1,1,20,2,1 1030 FOR N=1 TO 16 1040 SOUND 1,50,14,10,2,5,10 1050 NEXT:GOSUB 9000 1100 PRINT "OCCUPE" 1110 FOR N=1 TO 5 1120 SOUND 5,100,50,15 1130 FOR T=I TO 1000:NEXT 1140 NEXT 1150 END 9000 ' ATTENTE DE TOUCHE 9010 Q\$="":WHILE Q\$=":QS--INKEYS:WEND 9020 RETURN

demi-ton par rapport à leur place dans la gamme), notées #. Elles correspondent aux touches noires d'un clavier; il n'y a pas de demi-ton entre mi-fa et *si-do.* 

Ah oui... il faut que je te dise un mot sur les octaves (qui n'ont rien à voir avec les Adolf). Octave veut dire "ensemble de huit". Revenons au piano (mais n'en joue pas, de grâce...), tu remarques que nos notes sont répétées plusieurs fois de gauche à droite, et de plus en plus aiguës. On dit, par exemple, que tel clavier a cinq octaves. Je vais t'en boucher un coin : figuretoi que l'on passe d'une octave à l'autre en doublant la fréquence de chaque note, ou en divisant sa période par deux ce qui revient au même. Regarde sur le bouquin les périodes des la (A), par exemple : 568. 284, 142, 71, etc.

### **BON POUR LE SOUND**

La commande SOUND est un PRINT sonore ; elle est suivie de plusieurs paramètres numériques : - le numéro du musicien, 1, 2 ou 4 (les autres =  $3^\circ$  degré).

- la période de la note, c'est déjà vu.

- la durée de la note, en centièmes de seconde ; par défaut c'est 20. - le volume, de 0 à 15.

Les paramètres suivants sont facultatifs et servent aux effets spéciaux (le timbre), dont on parlera plus loin :

- le numéro de l'enveloppe de volume ENV.

- le numéro de l'enveloppe de tonalité ENT

- la période de bruit.

Le numéro de musicien (ou voie) permet de jouer plusieurs notes en même temps. Voici trois musiciens

10 SOUND 1200.100

20 SOUND 2,300,200 30 SOUND 4,400,300

Durée totale, trois secondes. Maintenant, tu mets toutes les voies à 1 ; les trois notes sont jouées les unes après les autres par ce musicien n° 1. Durée totale, six secondes. OK ?

Pour le volume, en voilà plein les oreilles avec :<br>FOR V=1

TO 15:SOUND 1,250,200,V:NEXT

Parlons de la durée de chaque note. Traduis ainsi une partition musicale: Noire =  $50$ ; blanche =  $100$ ; ronde =  $200$ ; croche =  $25$  et double-croche = 13. Si une note est pointée (tout sim-

**INITIATION a** 

64

plement suivie d'un point), ajoute 50 %. Exemple : noire pointée = 75.

Les silences : il arrive souvent dans une partition que la même note soit jouée plusieurs fois de suite, et là il y a un sacré piège pour le CPC! Si tu fais trois fois le même SOUND. l'oreille n'entendra qu'une seule note longue ! Il faut insérer des silences entre des notes identiques, par exemple des SOUND 1,0.5 (ici, durée 5), parce que la note de période 0 est inaudible.

#### **SOYONS TIMBRES**

Quelle différence entre un fa d'une guitare et ce même fa à la trompette ? Tu vas me dire le timbre, bravo, mais qu'est-ce que le "timbre" ? Ce sont les

```
impuretés sonores qui accompagnent 
la note. Je reprends le la 440 hertz, 
SOUND 1,142,7. C'est le son extra-
pur, mais que c'est fade et triste ! 
(comme tout ce qui est pur d'ailleurs... 
et ce n'est pas mon cas...) 
Sur un vrai instrument, la fréquence 
fondamentale est épicée par les har-
moniques 3 et 5, c'est-à-dire cette fré-
quence multipliée par 3 et par 5 (440 x 
3 = 1320; 440 \times 5 = 2200), mais à des
volumes plus faibles. Et ce n'est pas 
tout, il y a l'enveloppe de volume : 
Une note faite par un piano démarre 
sec puis s'atténue en chevrotant un 
peu ; au contraire, avec une trompette, 
le volume part comme une fusée, se 
maintient et meurt rapidement. Et 
pendant ce temps-là le dosage entre
```

```
10 ' MODIMELO - modification d'une melodie New Orleans 
20 CLS:LOCATE 5,2:PRINT"WHEN THE SAINTS GO MARCHING IN":PRINT:PRINT 
50 ENV 1,4,1,2,8,-1.2,8,1,2,4,-1,2:'tremolo 
60 ENT 2,4,2,1,8,-2,1,8,2,1,4,-2,1:'vibrato 
70 ENV 3,6,1,1,1,0,10,3,-2,1 
99'-------------------------- ------- 
100 PRINT"AIR DE BASE, c'est fade":PRINT 
110 FOR N=1 TO 45:READ P,D 
120 SOUND 1,P,D,15 
190 NEXT:GOSUB 2000 
199 '---------------------------------- 
200 PRINT "air de base + HARMONIQUES 3 & 5":PRINT 
210 FOR I=1 TO 45:READ P,D 
220 SOUND 1,P,D,13 
230 SOUND 2,P/3,D,5:' harmonique 3 
240 SOUND 4,P/5,D,8:' harmonique 5 
290 NEXT:GOSUB 2000 
299 '--------•-------------------------- 
300 PRINT "air de base + VIBRATO":PRINT 
310 FOR I=1 TO 45:READ P,D 
320 SOUND 1,P,D,15,0,2 
390 NEXT:GOSUB 2000
399 '---------------------------------- 
400 PRINT "air de base + TREMOLO":PRINT 
410 FOR I=1 TO 45:READ P.O 
420 SOUND 1,P,D,11,1 
490 NEXT:GOSUB 2000 
499 '---------------------------------- 
500 PRINT "VIBRATO + TREMOLO":PRINT 
510 FOR I=1 TO 45:READ P,D 
520 SOUND 1,P,D,15,0,2 
530 SOUND 2,P,D,10,1,0 
590 NEXT:GOSUB 2000 
599 '------ --------------------------- 
600 PRINT "HARMONIQUES + VIBRATO + TREHOLO":PRINT 
610 FOR I=1 TO 45:READ P,D 
620 SOUND 1,P,D,8,1,0 
630 SOUND 2,P/3,D,7,1,2 
640 SOUND 4,P/5,D,11,1,2 
690 NEXT:GOSUB 2000 
699 '-
700 PRINT "HARMONIQUES + ENVELOPPE 3":PRINT 
710 FOR I=1 TO 45:READ P,D 
720 SOUND 1,P,D,9,3 
730 SOUND 2,P/3,D,8,3 
740 SOUND 4,P/5,D,7,3 
750 NEXT:END 
1999 '-
2000 'TRANSITION 
2010 FOR W=1 TO 3000:NEXT:' PAUSE
2020 RESTORE 3000 
2030 RETURN
 2999-------------------------------- 
3000 ' WHEN THE SAINTS GO MARCHING IN - 45 notes (periode, duree) 10 par ligne 
 3010 DATA 378,25,379,25,358,25,319,100,0,3,319,25,478,25,379,25,358,25,319,100 
3020 DATA 0,3,319,50,478,25, 379,25,358,25,319,50,379,50,478,25,379,50,426,100 
 3030 DATA 0,5,426,25,379,25,0,5,379,25,426,25,473,75,0,5,478,25,379,50 
 3040 DATA 319,50,0,5,319,25,358,75,0,5,358,50,379,25,358,25,319,50,379,50 
 3050 DATA 478,50,426,50,478,100,0,5,478,25 
 9000 ' --- FIN DE LISTING -
```
les harmoniques varie, c'est l'enveloppe de ton. C'est tout cela mélangé qui crée un timbre.

Je te vois déjà pâlir, tu te dis que c'est trop compliqué pour toi et tu as raison. Mais rassure-toi tout de suite, il n'est pas question de chercher à imiter le timbre divin du gaffophone alto, mais de rendre le son bébête moins froid, de l'habiller un peu, et c'est tant mieux si ça ne ressemble à aucun instrument !

#### TRA LA LA DATA

On ne va pas programmer des dizaines de SOUND, ce serait trop long à taper. Là encore on va mettre ça dans des lignes de DATA : deux nombres par note, la période et la durée.

Je t'ai concocté un programme démo de 45 notes mais à plusieurs degrés. D'abord en pur et fade, puis en y ajoutant des souillures par harmoniques et enveloppes. Tes oreilles vont être surprises... Hou ! là ! là !

Un mot sur les ENV et ENT: on leur donne un numéro arbitraire 1, 2, 3... puis on y programme des variations à effectuer, montées, descentes, paliers. Je te dis tout de suite que c'est très fastidieux à faire , on s'en sort avec le manuel mais il faut retoucher de nombreuses fois avant d'obtenir l'effet désiré. Alors, comme je ne suis pas toujours aussi vache, je t'en ferai grâce. Dis merci au môssieu...

#### ET POUR FAIRE DU BRUIT ?

Faire de la musique, c'est facile, il suf fit de traduire bêtement une partition musicale en Basic à coups de SOUND, mais confectionner un bruit bizarre est fichtrement plus compliqué, car on n'a aucun point de départ. Il s'agit d'un affreux mélange de notes simultanées et souvent déformées par des ENV et ENT..

Dans la pratique, il ne faut pas se dire: "je veux une porte qui grince". On opère au hasard, on écoute, on pense :

"Tiens! ça rappelle un peu tel bidule", on modifie un peu en conséquence, et on sauvegarde. A force de se constituer une "bruitothèque", on finit par devenir un peu expert. C'est à partir de cette collection que l'on peut décider : "Je vais modifier celui-ci en mêlant un peu de celui-là, pour obtenir une porte qui grince." Bref, il n'y a pas de méthode sûre. Essais + patience + oreille + expérience = bruit désiré. C'est bien pour te faire une fleur (de nave) que je t'en livre quelques-uns en<br>pâture dans ce programme BRUITS.BAS.

*Joe LASCIENCE* 

# **BASIC PERFECTIONNEMENT**

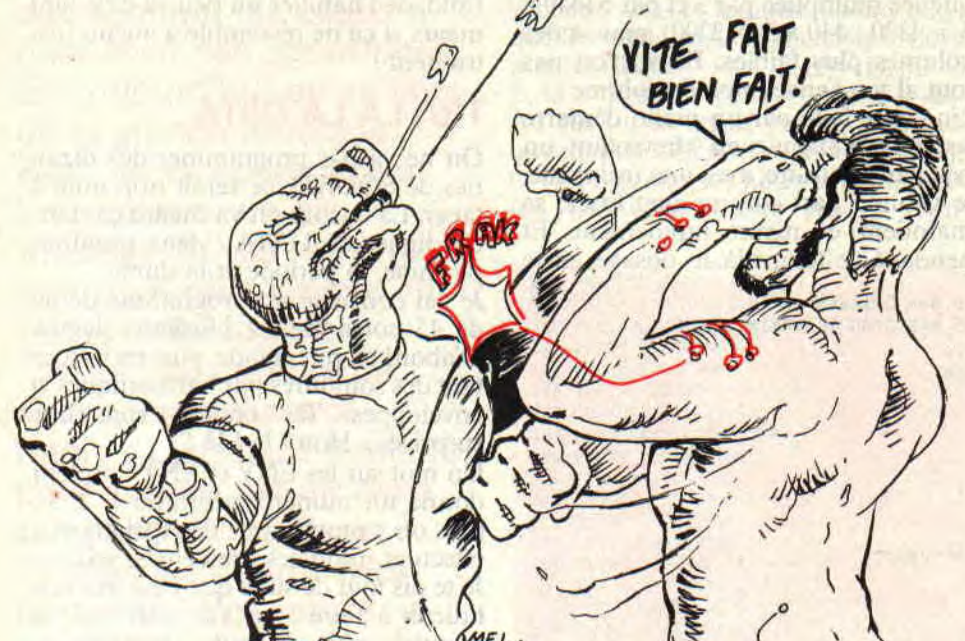

**Comme j'aime sauter du coq à l'âne (j'ai beaucoup d'appétit), on va aborder un sujet inédit et ô combien important : la VITESSE. Autrement dit, on va voir comment rendre le Basic plus rapide dans son exécution. Donc, aujourd'hui, c'est la foire aux astuces (de programmation, je précise...). OK ? Alors tu mets ton casque-frime, ça va foncer !** 

Il existe au moins 784 bouquins qui prétendent "apprendre le Basic sans peine, sans douleur, sans hormones et par l'exemple". Tu connais le genre. Je suis effaré de voir que les pires bourdes sont très souvent repompées d'un "auteur" à l'autre !

Si on s'inspirait de certains de leurs mini programmes pour en faire un grand, il y aurait de l'asthme dans la fréquence horloge... Si tu triais un tableau DIM de 13 K par une de ces méthodes-là, eh bien, tu aurais le temps de te faire raconter la guerre de Cent Ans par un bègue bouffant des caramels.

#### **LES GAFFES A BAFFES**

Tu devines qu'il y a un tas de gaffes toutes simples à ne pas faire. Non seulement il y a les choses qui ralentissent un programme, mais il faut à tout prix éviter de gaspiller bêtement de la mémoire. Ce qui marche impec avec un programme démo de dix lignes peut devenir une super galère "en vrai", "en grand".

Tu sais ce que fait un micro quand sa Ram est bourrée de variables mortes (valeurs périmées) ? Il décide de faire le ménage ("garbage"), et ça peut lui prendre 15 minutes, pendant lesquelles tout est bloqué même le clavier! Tu vas voir que lorsque l'on gagne des secondes on gagne en même temps des octets.

#### **LES NOMBRES EN ENTIER**

Par défaut, le Basic considère les variables numériques comme des nombres "réels", c'est-à-dire pouvant être très grands et décimaux. La facture est de cinq octets chacun.

Ainsi, avec FOR B=1 TO 10000: NEXT ça dure 11 secondes (tu peux vérifier), parce que B prend les valeurs 1,000000 puis 2,000000, etc. Gâchis n'est-ce pas ?

Hamilt irstrainard

A présent faisons FOR N%=1 TO  $10000$ :NEXT ( $N\%$  = "entier")

Durée 5,5 secondes. Exactement deux fois plus vite ! car N% prend les valeurs 1 puis 2, etc. de **deux** octets chacune. Quand je te disais que vitesse et économie allaient de pair...

Plutôt que de mettre % à la fin de chaque nom de variable numérique "entière" il est moins fatigant d'annoncer un DEFINT en début de programme. Une habitude pro est DEFINT I-N qui veut dire que tous les nombres dont les noms commencent par I, J, K, L, M ou N seront des entiers. Souvent, mes programmes débutent par un DEFINT A-Z, et si j'ai besoin d'un réel, je lui colle un "!". Exemple :  $T2!=TIME$ .

Autre avantage : tous les calculs courants, additions, soustractions, multiplications, sont plus rapides avec des entiers.

### **POUCE AUX IF POUSSIFS**

Un bon moyen pour freiner le déroulement d'un programme est de lui faire subir des rafales de IF Des IF par-ci, par-là d'accord, on ne s'en aperçoit pas, mais un IF au sein d'une grande boucle FOR NEXT ça peut faire mal! Je sais bien que c'est inévitable, mais cogite un peu pour éviter du boulot inutile. V'la un super exemple :

Imagine que l'on demande d'entrer par INPUT une marque de voiture et que l'on traite cette réponse par des lignes du genre IF V\$="PEUGEOT" THEN gna gna gna... et il y a 35 marques. Tu as intérêt à présenter ta liste de marques en commençant par les réponses les plus probables, et avec en bout de ligne un GOTO vers la fin de ces comparaisons. Ainsi, dans la plupart des cas, au bout de un à quatre IF, ton V\$ a trouvé son bonheur et saute les 30 qui suivaient. Vu l'astuce ?

Tu vois que la bourde serdit de les avoir mises en ordre alphabétique ; RENAULT serait demandé presque en final bien après ABARTH...

En somme, on n'écrit pas des lignes de IF dans l'ordre où elles viennent à l'esprit, il faut penser au temps de passage le plus court dans les "conditions de fonctionnement normal". Et croismoi, dans un gros programme, c'est très payant !

#### **LE TURBO INSTR**

Imagine que tu aies en Ram un tableau DIM F\$(300,5) représentant un fichier noms-adresses, et tu veux y rechercher le dénommé TROUDUC. Voici tout d'abord ce qu'il ne faut pas faire (et que tu allais être tenté de faire...)

3210 INPUT "Nom: "N\$

 $3220$  FOR J=1 TO 300

3230 IF F\$(J,0)=N\$ THEN FOR K=0 TO 5:PRINT F\$(J,K):NEXT K

3240 NEXT J

Un bouquet d'horreurs ! Voilà ce qu'il fallait programmer

3210 LINE INPUT "Nom : ",N\$:N\$= UPPER\$(N\$)

3220 FOR J=1 TO 300

3230 IF INSTR(F\$(J,0),N\$) THEN FOR K=0 TO 5:PRINT F\$(J,K):  $NEXT:J=300$ 

3240 NEXT

Et maintenant, je te dissèque les différences '

- Ligne 3210: pas INPUT mais LINE INPUT qui prend tout même les espaces ; ainsi tu seras à l'abri de farces en retour. Par prudence, je mets la réponse en majuscules car, dans le fichier, les noms figurent en majuscules.

- Ligne 3230: par INSTR on demande si N\$ est compris dans F\$(J,0). Deux gros avantages , INSTR est plus rapide qu'une rigoureuse vérification d'égalité de chaînes ; si le vrai nom du guss est TROUDUC **DE** LA MERDIERE tu ne l'aurais pas trouvé avec le premier programme...

Remarque ensuite que si je l'ai trouvé et affiché, je précipite la fin des recherches en disant que J est égal à la limite 300. Donc, fin sur le NEXT de la ligne 3240.

- Ligne 3240 : ne fais pas suivre un NEXT par le nom de sa variable de comptage ; le Basic s'en moque éperdument. Certes, le listing parait un peu plus clair, mais ça ralentit le déroulement d'une boucle FOR NEXT.

#### **LE TRI DES RINGARDS**

Reprenons le même DIM F\$(300,5) et on veut le trier par ordre alphabétique

sur les noms (colonne 0 de ce DIM). Alors là, j'en ai mal aux cuisses à force de rigoler ! Toujours la même super gaffe! Elle consiste à permuter les contenus des "lignes" du tableau DIM, donc à le réécrire plusieurs fois. Au fou ! Non seulement ça te bouffe toute la mémoire (garbages assurés, de 15 minutes chacun), mais ça risque de prendre près de 1 heure pour seulement 150 fiches... Ouaf ! Ouaf !

Alors laisse béton, voilà comment il faut faire pour que ça se passe en 10 ou 20 secondes :

Tout d'abord, on crée une table des index DIM N(300) que l'on remplit par FOR J=1 TO 300:N (J)=J:NEXT (ce sont des entiers à 2 octets).

Ce que j'appelle index c'est le numéro de "ligne" du DIM, le numéro de la "fiche" en somme.

Lors des comparaisons pour le tri, le tableau DIM FS ne bouge pas, c'est uniquement le contenu du DIM des index qui est brassé. Et comme ce sont des entiers, ça fonce méchamment et c'est pas gourmand en mémoire. Prenons un exemple simple :

4010 FT=O:FOR J=1 TO 299:' FT = flag de tri

4020 IF  $FS(N(J),0) > FS(N(J+1),0)$ THEN  $K=N(J)$  :  $N(J)=N(J+1)$  :  $N(J+1)=K : FT=1$ 

4030 NEXT

4040 IF FT THEN 4010

Cette méthode de tri, dite du "tri à bulle", est la plus lente (4 secondes pour 20 fiches inversées) mais la plus simple à comprendre pour ma démo. Libre à toi d'adapter ainsi la méthode de tri dont tu as l'habitude (la meilleure est la SHELL-METZNER mais elle est chiante à écrire).

Bon, maintenant tu veux imprimer ton fichier trié, on va appeler les numéros de fiches dans l'ordre qui figure dans la table des index. C'est parti... et en deux lignes.

5010 FOR J=1 TO 300:FOR K=0 TO 5

5020 PRINT #8,F\$(N(J),K);" ":: NEXT:PRINT #8:NEXT

#### **LA SELECTION INDEXEE**

Puisque l'on a créé cette table d'index, autant s'en servir aussi pour tout autre chose. On va y loger les numéros de fiches qui répondent à tel critère. Appelons NS le nombre de fiches ainsi sélectionnées.

Par exemple : critère de choix, colonne "ville" (colonne 5 du DIM), valeur recherchée "ORLEANS": nos variables C=5:X\$="ORLEANS"

6010 NS=O:FOR J=1 TO 300

6020 IF INSTR(F\$(J,C),X\$) THEN  $NS=NS+1:N(NS)=J$ 

6030 NEXT

Pour imprimer cette sélection c'est

comme la ligne 5010 mais en remplaçant 300 par NS. Note bien que tu peux aussi trier cette sélection ; dans la ligne 4010 remplace 299 par NS-1 et le tour est joué. Vachement pratique cette table des index !

#### **ASTUCES EN STOCK**

1 - La vitesse d'affichage des CPC est assez moyenne. Alors ne ralentis pas l'apparition d'une page d'écran par des PRINT à vide pour sauter des lignes, vas-y directement par des LOCATE. Pour centrer un texte sur une ligne, ne mets pas des blancs à gauche ; encore LOCATE, ou TAB.

N'efface pas une ligne par un PRINT SPACES(40) mais par un PRINT CHRS(18).

2 - Si un sous-programme est très fréquemment appelé par GOSUB, surtout dans une boucle FOR NEXT, évite de le mettre très loin du GOSUB. Le Basic y perd un peu de temps. Ce n'est pas la valeur du numéro de ligne appelé qui compte (2 octets), mais le nombre de lignes de listing qui séparent le GOSUB du module appelé.

3 - Plusieurs "clauses" séparées par des ":" sur une même ligne sont plus vite exécutées que si elles étaient réparties sur plusieurs lignes. Et puis ça tient moins de place en Ram. A moins qu'un IF ne t'en empêche, écris tes boucles FOR NEXT sur une même ligne.

Pour des boucles imbriquées tu as le droit (si c'est possible) de mettre tous les NEXT ensemble

7450 NEXT:NEXT:NEXT

4 - Pour tracer un cercle en vitesse turbo, fais des DRAW de cordes. Pour un grand cercle rouge au milieu de l'écran COL=3:X=320:Y=200:R= 195:GO-SUB 54000

54000' CERCLE rayon R, centre en X et Y, couleur COL

54010 IF COL=0 THEN COL=1 5402O DEG:PLOT X+RY,COL

54030 FOR A%=0 TO 360 STEP 10

54040 DRAW R\*COS(A%)+X,R\*SIN  $(A\%) + Y$ :

NEXT

54050 RETURN

#### **ON FREINE A MORT**

Tu vois que je ne t'avais pas menti, on augmente considérablement la vitesse (tu peux y aller, y a pas de radar) tout en faisant le radin sur la Ram. Et le plus marrant c'est que ça écourte le listing.

Une prochaine fois, on parlera d'une autre augmentation de vitesse, la tienne, quand tu tapes un programme ou quand tu le modifies. Là aussi il y a de sacrées astuces...

*Jo LASCIENCE* 

# **CHAUD DEVANT, 5 FROID DERRIERE**

**Et c'est parti pour quinze tours de circuit à grande vitesse à bord de mon bolide seize soupapes à injection électronique, agrémenté d'un compresseur volumétrique à haut rendement comprenant l'injection d'acide, chaussé de quatre énormes slicks larges et imposants.** 

Ceci est ma conclusion à l'ouverture de l'emballage en carton de Hot Rod : je vais me régaler! Run "disc"... oh !, je sens que je vais me régaler... Mmmmmmm...!

Au départ, trois voitures, dont une est automatiquement gérée par l'ordinateur. La deuxième sera pour vous. Quant à la troisième, vous pouvez la laisser soit au CPC soit à votre petit frère.

Dans ce jeu, vous devez parcourir quinze circuits différents. Le hut? On ne peut plus simple. Il suffit d'arriver le premier. Pour cela vous devez faire vite, car le temps vous est compté et les quelques secondes attribuées à chaque joueur ne sont pas du luxe pour venir à bout des étapes !

Heureusement pour le ou les joueurs qu'il reste encore quelques surprises à découvrir. Le temps, disais-je, vous est compté. Mais sur les circuits, vous pouvez trouver des points de bonus pour augmenter votre score ou allonger le temps restant pour finir la course. Le tout sera comptabilisé en franchissant la ligne d'arrivée et transformé en yens, pour permettre aux joueurs de faire des courses (!) dans le super du coin.

## **CHOISISSEZ BIEN, CHOISISSEZ JUSTE**

Dans ces Parts Shops, vous pouvez acheter - selon les yens récoltés - des pneus pour mieux adhérer à la route,

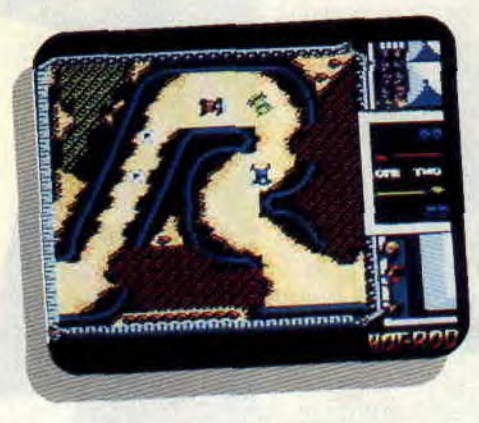

des moteurs plus puissants pour laisser les autres concurrents loin derrière vous, des barres antichocs pour éviter la casse et même des ailes pour rester collé à la route! Mais pour cela il faut faire vite, car la course n'attend pas et votre choix doit se faire avec beaucoup de jugeote et surtout d'expérience. Ainsi, par exemple, pour la deuxième étape, sur laquelle vous rencontrerez plein de flaques d'huile et de flotte, je vous déconseille d'acheter des ailes, n'est-ce pas?

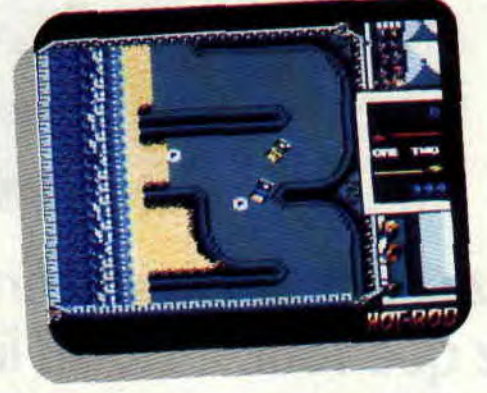

L'écran représente la course vue du dessus. Sur la ligne de départ, les trois voitures sont bien alignées et la course commence. A la course comme à la course... il existe toujours des retardataires et, pour ne pas gêner l'élan des têtes de série, ils devront rattraper leur retard en avançant de quelques centaines de mètres pour rejoindre lés premiers, au détriment, bien sûr, d'un bon paquet de secondes.

Le tout se joue dans un scrolling multidirectionnel, avec plein de petits trucs pour rester fidèle à la version borne d'arcade, comme les raccourcis,

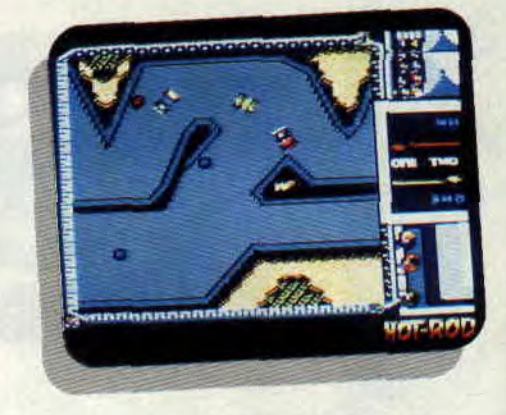

les trains qui traversent les circuits et même les musiques.

## **BOLIDES A LA LOUPE**

Hot Rod est une fidèle adaptation de borne d'arcade, mais attention : cela ne veut pas dire que c'est un bonne adaptation ! Car, même sur un Amstrad avec ses huit petits bits, on pouvait faire un jeu plus cool. Désolé, les amis, mais je retourne jouer avec Wec Le Mans et Chase HQ. Eux, au moins, ils m'éclatent vraiment.

*Poum* 

*HOT ROD d'ACTIVISION Distribué par UBI SOFT K7: 99 F Disc: 149 F* 

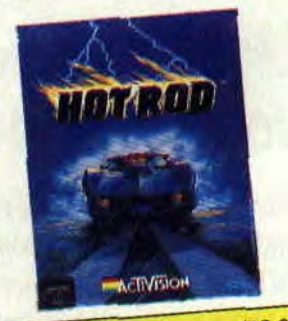

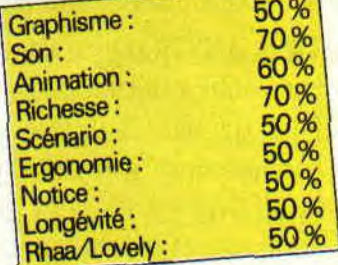

# **SONIC BOOM**

Adaptation d'un jeu Sega, Sonic Boom se place dans la grande tradition des Shoot'em up aériens, 1943 (et précédents, 1942, 1941, etc.), Flying Shark, j'en passe et des moins bons. Le mois dernier, je descendais en flamme Scramble Spirits, mais Sonic Boom est quand même d'une autre trempe, malgré des options assez proches. Mais lui, au moins, est en couleurs.

Ma première mission va m'amener à détruire un porte-avions, le long des côtes d'Amérique centrale. Quoi de plus agréable que de survoler la jungle amazonienne, à tirer sur toutes les escadrilles popov. La majorité des avions sont gris , cependant certaines escadrilles ont voulu se faire remarquer en changeant leur couleur. Tant pis pour elles, je n'en serai que plus acharné à les détruire. Et la suite me prouvera le bon sens de mon raisonnement.

En effet, lorsque j'arrive à aligner toute l'escadrille. un bonus sous forme de parachute se met à zigzaguer sur l'écran, comme un lapin sous le feu du chasseur. Attention, si vous êtes trop pris par vos adversaires, le bonus disparaîtra sans demander son reste.

### BONARDS LES BONUS

Si l'escadrille que vous avez descendue est rouge, le bonus le sera aussi (original. non !) et il vous apportera la charmante compagnie d'un petit avion volant à vos côtés (j'ai déjà vu cette option quelque part). Lorsque le bonus est jaune (Sherlock Holmes en aurait déduit que l'escadrille l'était aussi, élémentaire mon cher Watson), c'est une bombe que vous récupérez.

Ne sous-estimez pas leur importance, l'avion vous apporte non seulement un tir supplémentaire vers l'avant, mais aussi un tir vers l'arrière (très important, quand on connaît la mauvaise éducation de vos adversaires au combat, ces pleutres vous attaquant même par derrière). Les bombes, quant à elles, vous serviront en cas de débordement chronique, ou pour détruire la cible finale, porte-avion, plate-forme pétrolière ou autre.

#### AUX QUATRE COINS DU GLOBE

Vous pouvez être amené à participer à des missions au quatre coins du globe, dans tous les points chauds et ceci dans les deux hémisphères.

Pour preuve, la seconde mission vous entraînera vers les complexes pétroliers du Moyen-Orient. où vous devrez pulvériser une plate-forme. Mais, avant de l'atteindre, vous survolerez des kilomètres de pipe-lines, reliés à des cuves. Notez que combattre dans ces conditions relève presque du suicide. Une petite balle perdue et c'est l'explosion. Si les pipe-lines en feu ne sont pas une grande gêne (le spectacle de leur explosion est même carrément jouissif), il n'en va pas de même pour les cuves. En explosant, elles se transforment en obstacle pour votre avion. Pas question de les survoler, ou vous partez en fumée. Votre marge de manœuvre en est donc fortement réduite.

En plus des escadrilles, vos adversaires disposent de forces antiaériennes, de chars et même de satellites (on n'arrête pas le progrès !).

Alors, avant de vous lancer dans ces missions de fous, malgré vos 5 crédits et les trois vies par partie, concentrezvous et poussez le cri du kamikaze le soir au fond du ciel...

*Lipfy* 

*SONIC BOOM* de *ACTIVISION Distribué par UBI* SOFT K7: 99 F *Disc: 149 F* 

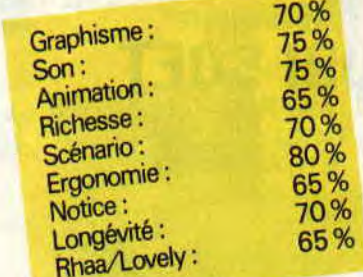

# **MEGAPLAY 2**

**La compilation que nous propose Mastertronic, spécialiste du budget software, est pour le moins originale, puisqu'il s'agit de cinq jeux d'action, tous compatibles avec le magnum Light Phaser Amstrad.** 

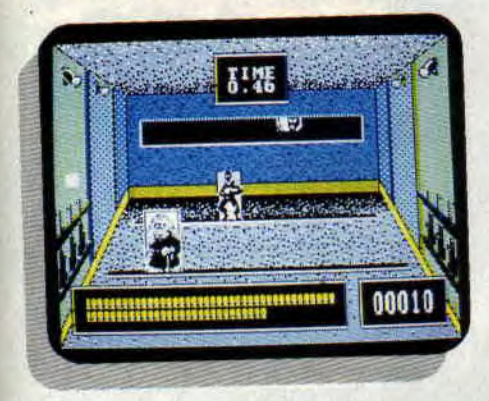

Si vous ne possédez pas ce bel engin, sachez que ces jeux sont également présents sur la face B de la disquette dans leur version classique, jouable au joystick ou au clavier. Passons aux résultats de l'épreuve du feu...

## **BILLY THE KID**

Ambiance Far West. Le jeu débute par une épreuve de qualification où il faut éclater les bouteilles ou les boîtes de conserve vides qui apparaissent en divers endroits de l'écran, le tout en un temps limité. Après qualification, le classique jeu de massacre : à vous d'éliminer tous les méchants qui surgissent aux portes et aux fenêtres du saloon et de l'hôtel. S'ensuit un duel : dégainez le premier et vous recommencerez le jeu avec un niveau de difficulté supplémentaire. Ça m'a amusé vingt minutes...

### **F-16 FIGHTING FALCON**

Ambiance Top Gun. Mais mieux vaut ne pas en parler...

# **AMERICAN TURBO-KING**

Ambiance cascades, en coupé turbo. On dirige, en vue aérienne, une voiture de sport avec alternance de terrains rocailleux, sablonneux, pieneux, ...eux, etc. Dans cette course contre la montre, vous avez l'avantage de pouvoir tirer sur vos concurrents. Quelques bonnes idées retiennent le joueur blasé par les jeux de ce type : la possibilité de voler au-dessus des obstacles en prenant à fond les talus et celle de faire marche arrière lorsque la route est bloquée. Un jeu honnête, mais trop répétitif.

### **BRONX STREET COP**

Ambiance magnum 357. Le titre annonce la couleur : vous êtes un flic dans les rue du Bronx, à New York. On commence par une phase de qualification à l'école de police, avec une séance de tir sur cibles. Plutôt réussi. Victorieux des qualifications, vous vous retrouvez dans la rue. Première mission, l'attaque d'une banque. Vous intervenez et abattez tous les brigands qui apparaissent aux fenêtres et aux portes de l'immeuble... Les situations assez diverses et la difficulté croissante empêchent la lassitude. Bien.

### **JUNGLE WARFARE**

Ambiance Operation Wolf. Ce jeu en est d'ailleurs une resucée totale. Heureusement, le plagiat est bon ! Agréable musiquette d'intro, scrolling latéral fluide et assez rapide, ennemis

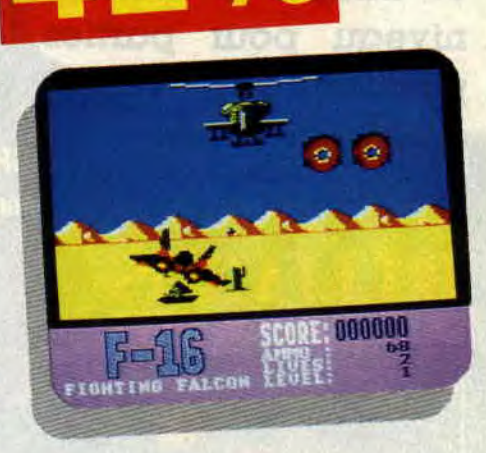

agressifs, sprites assez gros et variés et... taux de mortalité très élevé! Les réflexes du joueur sont constamment sollicités. Le meilleur jeu de cette compilation, aussi excitant et énervant que la référence citée en début de paragraphe. Au bout du compte, cette compil est assez ennuyeuse. Tai rapidement abandonné le Phaser (pas assez précis, à mon avis), pour ne plus jouer qu'au clavier. Seul Jungle Warfare se dégage du lot, sans arriver, toutefois, à faire oublier son grand-frère, Operation Wolf.

Le verdict est donc assez sévère. Seuls les "frapadingues" du Phaser y trouveront peut-être leur bonheur.

**Robby** 

*MEGAPLAY II de MASTERTROMC K7:-*  **Disc: 149F** 

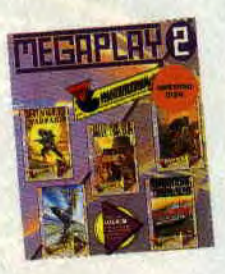

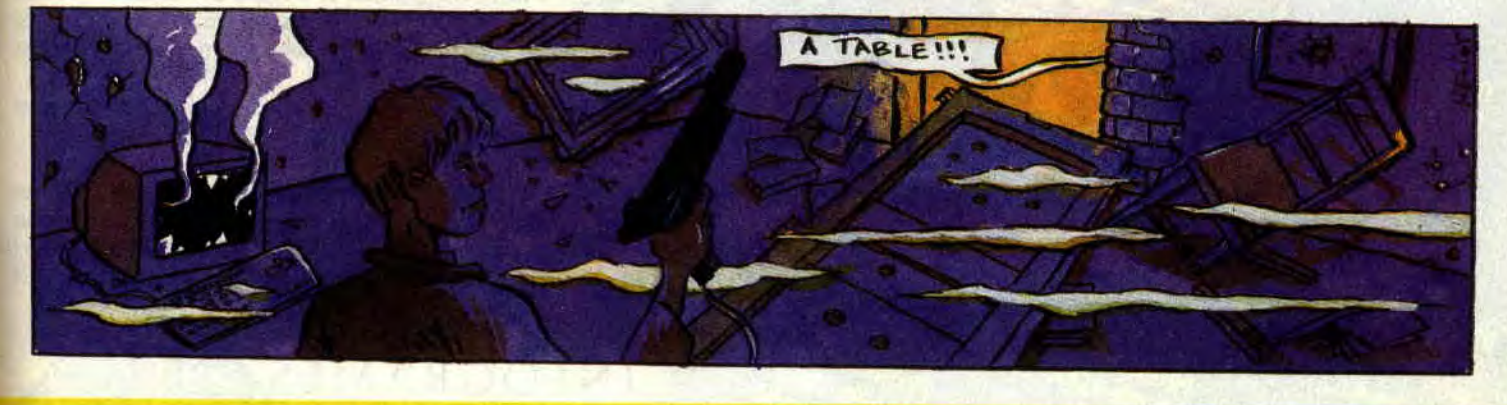

73

# $75%$ PIPE MANIA

Autant vous mettre en garde tout de suite, Pipe se prononce "paillepeu" et ce soft n'est pas la suite logique de Teenage Queen (si vous voyez ce que je veux dire...). Alors, oubliez toute idée subversive et allez enfiler votre bleu de travail : aujourd'hui, leçon de plomberie !

Après le chargement de la disquette, commencez donc par presser le bouton de feu si vous êtes un adepte du joystick, ou définissez vos touches de prédilection sur le clavier. Vous aurez alors accès à un menu vous permettant de choisir entre différents modes de jeu. Pour commencer, je vous conseille le mode normal, un joueur.

## QUI C'EST? C'EST L'PLOMBIER !

Clé à molette dans la poche et casque sur la tête, vous voilà devant la grille de jeu. Votre objectif est de marquer le plus de points possible en construisant une conduite d'eau à partir d'un robinet situé sur une des cases de la grille. Pour cela, vous devez utiliser les bouts de tuyaux de formes diverses qui sont empilés dans un distributeur, à gauche de l'écran. Malheureusement, seul le dernier en bas est immédiatement utilisable. Pour le poser. rien de plus facile : vous sélectionnez une case en déplaçant le curseur sur la grille et, lorsque vous vous trouvez sur celle qui vous convient, vous appuyez sur le bouton de feu. Dans le distributeur. toutes les sections descendent d'un cran et une nouvelle apparaît, en haut de la pile, de sorte que votre stock est toujours renouvelé.

Votre premier ennemi est le temps : au début de chaque tableau, vous avez 20 secondes pour placer les premiers éléments. mais, passé ce délai, l'eau se met à couler du robinet. Pour passer au tableau suivant, il faut lui faire parcourir un nombre minimal de cases, nombre qui augmente au fil du jeu.

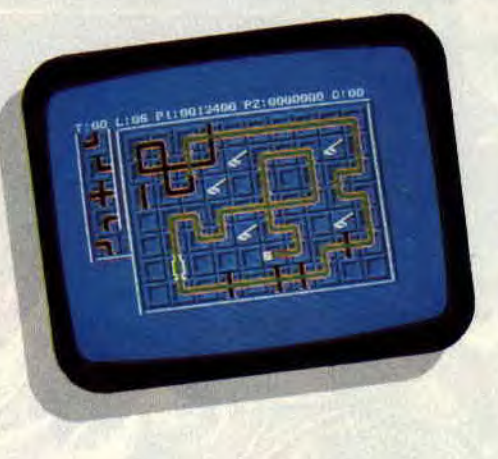

Toutes ces indications (compte à rebours, nombre de cases à parcourir et scores des joueurs) sont mentionnées en haut de l'écran.

#### SOIZOC LES BONS TUYAUX

L'ordre d'apparition des sections ne vous permet pas toujours de les emboîter directement les unes dans les autres. C'est pourquoi il faut souvent anticiper sur le tracé de la conduite. Plus celle-ci est longue et complexe, plus vous marquez de points. En effet, chaque section parcourue rapporte des points, tout croisement traversé dans les deux sens est source de bonus et, lorsque vous avez pris suffisamment d'avance, vous pouvez accélérer le flux (touche Return) : vos points sont multipliés par deux.

Malgré la simplicité des graphismes et la pauvreté des couleurs (en mode 0, c'est dommage), le soft est parfaitement conçu, tant au niveau des difficultés croissantes, que des différents

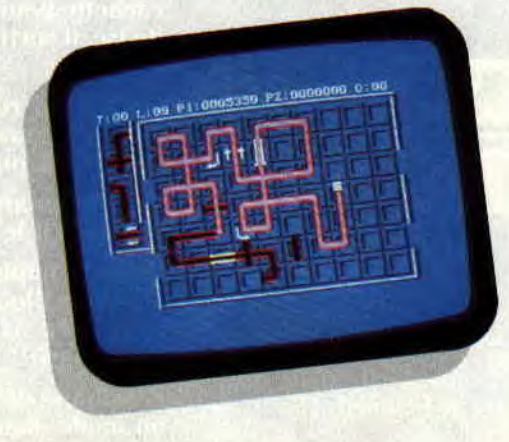

75

modes de jeu (un joueur, un joueur expérimenté, deux joueurs). Je parie que tous ceux qui ont aimé Tetris vont devenir... PIPE MANIAques ! Soizoc

*PIPE MANIA de EMPIRE*  Distribué par TITUS K7: 139 F Disc: 179 F

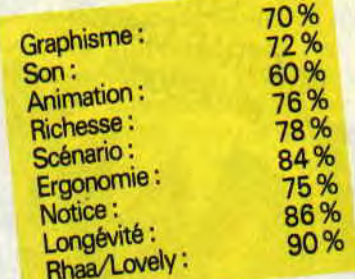

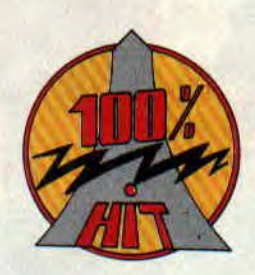

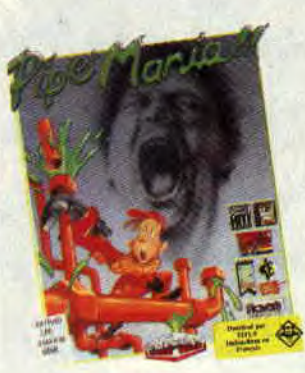

# HAMMERFIST

Hammerfist est un jeu totalement dépourvu de sons et dont tous les graphismes sont monochromes... Je vous imagine déjà en train de hurler au scandale mais ne vous laissez pas abuser par ces "a priori", ce soft est un très grand jeu d'arcade-aventures à la réalisation soignée, réunissant tous les ingrédients du méga-hit.

En l'an 2215, le Maître du centroholographix règne sur le monde. Les humains sont classifiés selon leurs différentes aptitudes et transformés en hologrammes pour servir les desseins du Maître. Ces hologrammes sont stockés sur ordinateur entre les différentes missions qui leur sont assignées.

Mais voilà qu'une erreur logicielle ordonne à Hammerfist et Metalisis, les deux hologrammes les plus puissants jamais créés, de partir à l'assaut de la forteresse du Maître et de détruire le centro-holographix.

Le scénario accuse une grave ineptie : un hologramme ne peut frapper, détruire, toucher un objet ou ouvrir une porte bien matérielle. Encore une élucubration d'un scénariste en manque d'idées...

# DUO DE CHOC

Vous ne pourrez diriger Hammerfist et Metalisis qu'au joystick, le passage d'un personnage à l'autre s'effectue en poussant la manette vers le haut. La conjugaison des talents des deux héros forme un duo d'enfer. Ainsi, les bras de Hammerfist sont prolongés de deux masses dures comme de l'acier. Il peut également s'en servir comme de marteaux-pilons ou tirer des rayons lasers devant lui, vers le haut ou vers le sol. Il sait également donner des coups de tète. Sa coéquipière. plus agile, peut, grâce à des sauts de mains ou flip-flap, se déplacer rapidement, atteindre des plates-formes inaccessibles à Hammerfist et frapper des

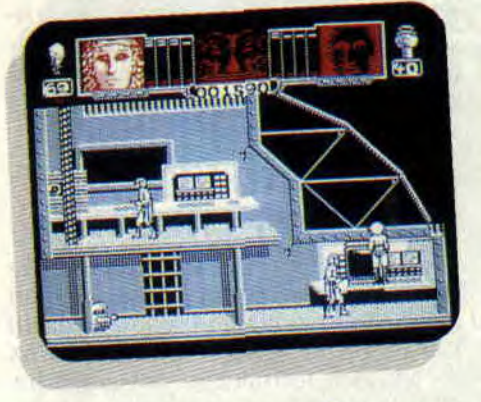

adversaires en hauteur. En combat rapproché, elle donne des coups de pied assez efficaces !

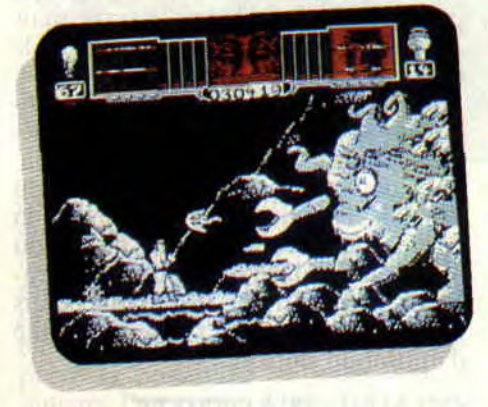

### NE PAS NEGLIGER L'ENERGIE

Ingrédient important du jeu. la vitalité de vos personnages est représentée par des barres d'énergie en haut de l'écran. Chaque coup encaissé entraînera une diminution d'énergie. Lorsque vous détruisez vos ennemis, quelques petites capsules marquées d'une lettre tombent au sol. Le fait de passer dessus sous-entend que vous les ramassez. Ainsi, vous pourrez récupérer de l'énergie ou des charges pour le laser et le poing-pilon d'Hammerfist.

Il faut également savoir que la puissance psychique du Maître est présente pendant tout le jeu. Ainsi, chaque capsule que vous négligerez de prendre incrémentera une barre d'énergie représentée sous le visage du vilain, en haut de l'écran. Une fois cette barre à son maximum, les capsules récoltées auront un effet négatif sur vos personnages. Il faudra alors détruire vos adversaires et ne surtout plus ramasser ces capsules jusqu'à ce que l'énergie du Maître disparaisse...

77

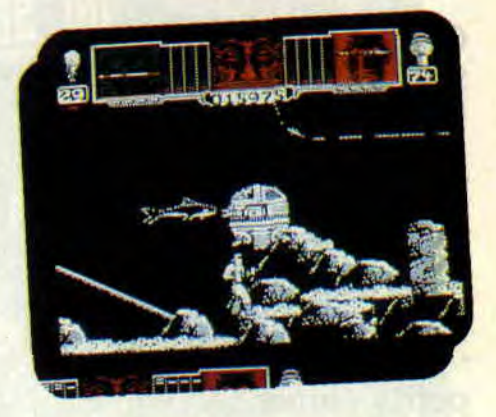

Le grand nombre de sprites et d'animations, les graphimes très fins, les situations nombreuses et variées, le harcèlement constant des sbires du Maître font de ce jeu un futur très grand classique. A noter quelques écrans impressionnants : poulpe et fourmi géants, décors de fonds marins. etc.

Hammerfist est et restera un excellent jeu sur Amstrad CPC.

Robby

#### *HAMMERFIST de VIVID IMAGE DEVELOPMENTS*  Distribué *par UBI SOFT*  K7: 99 F *Disc : 149 F*

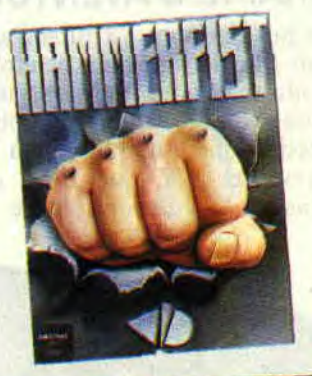

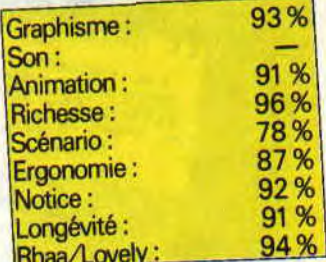

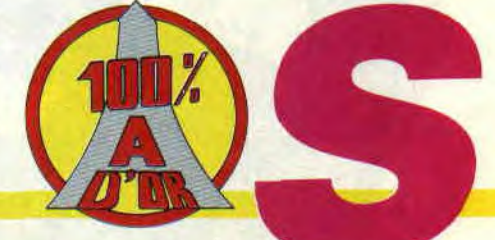

# **RODY ET MASTICO**

**Oyez, les enfants, tonton Soizoc est de retour ! Dans sa hotte, point de joujoux par milliers (ce n'est plus de saison !), mais tout de même un nouvel éducatif à faire découvrir à ses petits - je devrais dire tout petits - amis.** 

Rody et Mastico est un nouveau logiciel d'éveil pour les enfants de 3 à 7 ans, destiné à les familiariser avec l'outil informatique. De nombreux softs, dont je vous ai déjà parlé, poursuivent le même objectif, mais en l'associant systématiquement à un thème scolaire tel la lecture ou les mathématiques. Ici, tout est axé sur le plaisir de l'enfant, à qui est proposé un jeu d'aventure au scénario original, parsemé de questions d'observation et de réflexion, et lui laissant, à tout moment, la possibilité de faire une pause coloriage. Sympa, non?

#### **GRAINE D'AVENTURIER**

Le but du jeu est d'aider Rody et son ami Mastico le robot à retrouver une étoile magique. Pour les guider dans cette aventure, il faut bien observer les dessins qui apparaissent à l'écran et répondre aux questions que pose Mastico. L'histoire, écrite spéciale-

**BUL BULLEOIS OF** 

 $-11$ 

ment pour les enfants, permet de laisser libre cours au rêve et à l'imagination en faisant intervenir des personnages sortant de l'ordinaire dans des situations irréelles.

### **C'EST FASTOCHE, MAIS C'EST CHOUETTE**

A chaque étape de l'aventure correspond une page écran composée d'un dessin en seize couleurs et du texte qui l'accompagne. Et là, ô miracle, la voix de Mastico le robot se fait entendre. C'est la première fois qu'un jeu éducatif a recours à la synthèse vocale (Lankhor est un spécialiste, souvenezvous d'un certain Manoir...), ce qui permet à l'enfant de lire le texte, mais aussi de l'écouter autant de fois qu'il le désire. C'est tout simplement génial ! Pour passer à l'étape suivante. Mastico demande qu'on lui désigne un élément plus ou moins évident du dessin. A l'aide des flèches du clavier ou du joystick, l'enfant doit positionner la partie inférieure gauche de la tête du robot sur l'endroit voulu. Cette exigence de précision est regrettable. mais elle ne remet pas en cause la facilité d'utilisation du soft.

### **GRAINE D'ARTISTE**

torrent

quitter le bateau

A tout moment l'enfant peut sélectionner l'icône représentant un pinceau, en haut à droite. Le dessin qui se trouvait à l'écran apparaît alors en noir et blanc et, grâce à une palette composée

de seize couleurs et de différentes trames, il peut le colorier à son gré. Attention, il ne s'agit que de coloriage et non de dessin ! Après avoir joyeusement patouillé. il peut continuer son aventure où il l'avait laissée, en sélectionnant l'icône représentant un cahier.

Le soft, original et complet, est servi par de nombreuses musiques et des graphismes corrects. Seul problème : Rody, Mastico et votre moutard risquent de devenir inséparables...

*Soizoc* 

#### *RODY ET MASTICO de LANKHOR Prix : n.c.*

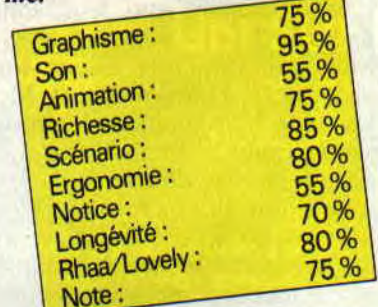

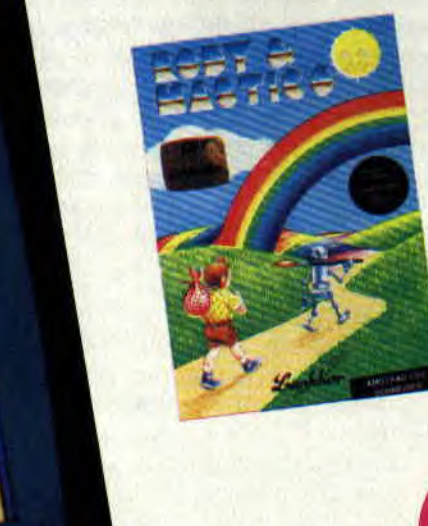

# **CYBERBAL**

**Une nouvelle simulation d'un sport futuriste inspiré du foot américain mais dont tous les joueurs sont des robots taillés pour détruire... Cyberball est le nouveau jeu signé Domark/Tengen sur CPC, tiré d'une borne d'arcade. Après Toobin, APB et Hard Drivin', que nous réserve Cyberball ? C'est Pierre, armé de son casque et de ses gants en acier, qui vous en rend compte.** 

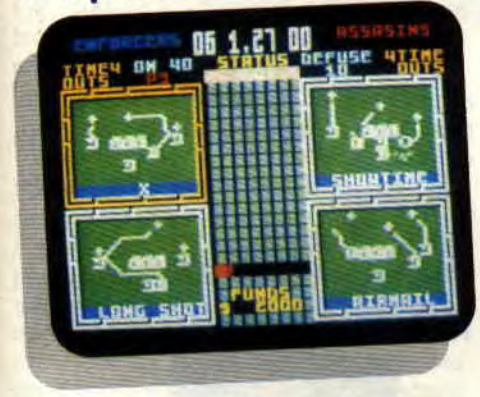

Au XXI<sup>e</sup> siècle, le nouveau jeu à la mode s'appelle Cyberball. Un jeu violent et destructeur où des robots issus des recherches sur la bionique s'affrontent selon les règles du vieux foot américain. Le but du jeu est de déposer la balle dans le camp adverse. Pour élaborer les stratégies de jeu de cette équipe mécanique, un cerveau humain est nécessaire : le vôtre.

# **LA TETE ET LES JAMBES**

En tant que capitaine, c'est vous qui choisirez les tactiques que devront suivre vos équipiers métalliques. Mais ce n'est pas tout, du bord du terrain, vous pourrez aussi téléguider certains de vos robots et contrôler leurs mouvements.

Première chose à faire : choisir son équipe. Cette sélection correspond au niveau de difficulté. Les deux premières équipes vous mettant au niveau amateur et les quatre suivantes au niveau professionnel. A vrai dire, je n'ai pas remarqué de réelles différen-

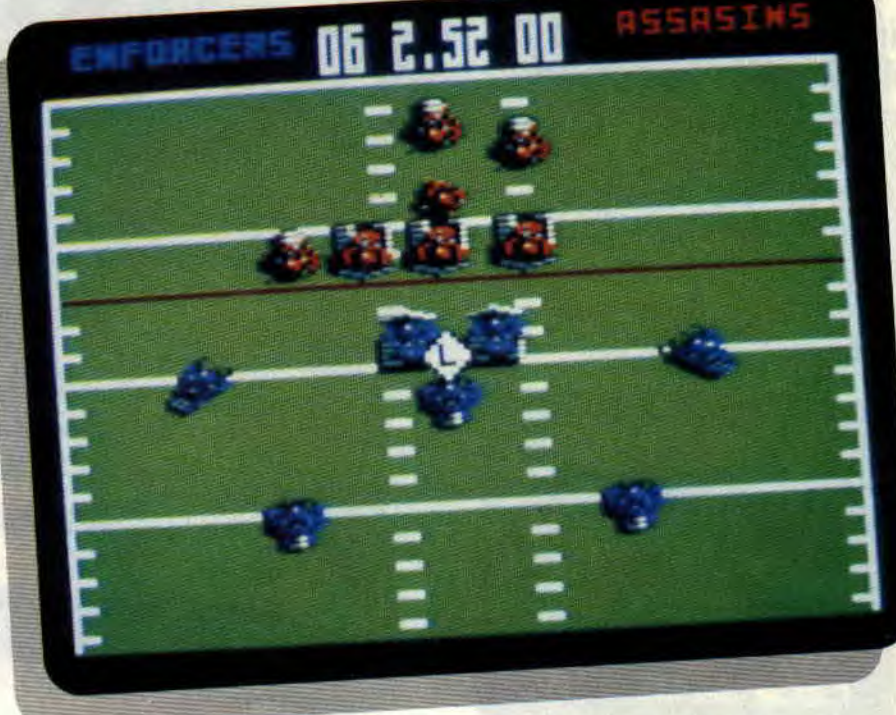

ces entre ces deux niveaux. Une fois que vous avez fait votre sélection, l'ordinateur choisira automatiquement votre adversaire dont il contrôlera les robots. On peut d'ailleurs regretter que les programmeurs n'aient pas prévu la possibilité de jouer à deux joueurs, l'un contre l'autre.

## **ACTION**

Le terrain est vu de dessus. Si c'est votre équipe qui a la balle, vous vous trouvez en phase offensive. Vous avez le choix entre deux types d'attaque : le "running play" et le "pass play". Dans chacune de ces catégories, plusieurs schémas s'offrent à vous, mais le temps pour les analyser est court (10 secondes) et il faut donc une certaine habitude pour choisir le bon. Votre équipe se place ensuite sur le terrain en fonction de l'option que vous avez choisie.

Au départ de l'action, vous contrôlez le robot qui prend la balle. Vos équipiers essaient de se démarquer pendant que vos adversaires tentent de vous intercepter. Vous devez alors choisir rapidement lequel de vos partenaires est le mieux placé pour recevoir la balle. Vous effectuez la passe et, à partir de ce moment, vous dirigez le robot qui doit la recevoir...

Si vous échouez quatre fois de suite ou si vous n'avez pas réussi à franchir un tiers du terrain au cours de ces quatre essais, la balle revient à vos adversaires et ce sera à vous d'organiser la

79

défense de votre équipe, en tentant d'intercepter la balle ou d'arrêter la course du robot adverse qui l'a. Bref, un jeu sympathique, pas géant mais agréable, où l'action et la stratégie sont habilement réparties. *Pierre* 

*CYBERBALL de DOMARK/ TENGEN*  **Distribué par** *UBI SOFT*  K7: **99 F**  *D7: 149F* 

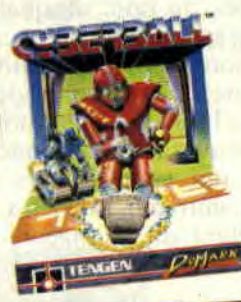

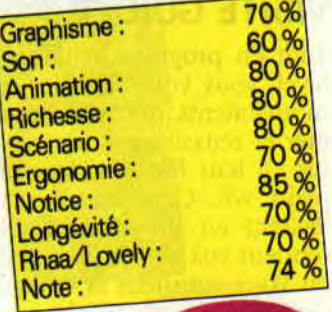

# **NINJA SPIRIT**

**Ninja Spirit est un jeu très sympa, vous savez. Au début j'étais perplexe. Je me faisais toujours buter, alors ça m'énervait, et quand un jeu m'énerve, ça me donne envie de le casser. Mais bon, tout s'est arrangé.** 

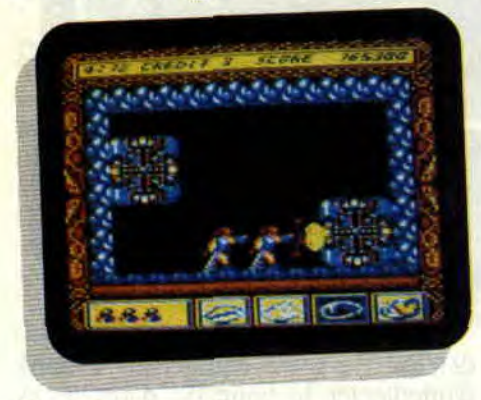

Ça s'est même bien arrangé parce que ce soft, je l'ai terminé. Esprit d'un loup blanc ayant pris la forme d'un ninja, j'ai réussi à tuer le démon qui troublait la paix du monde. Mais commençons par le début.

D'abord, je vais vous expliquer quelques détails, afin de ne plus avoir besoin d'y revenir : le jeu est divisé en 7 parties, au bout desquelles se trouvent ce qu'on appelle communément des "monstres de fin de niveau". Chaque level fourmille évidemment de sbires à la solde de ces monstres, mais vous pouvez les occire grâce à une des armes qui sont à votre disposition (sabre, shuriken, hachette...).

Cela étant dit. plongeons-nous dans l'action.

# **VISITE GUIDEE**

Tout en progressant dans le premier level, vous vous familiarisez avec les mouvements que vous pouvez effectuer et réussissez à tuer vos adversaires en leur lançant des shurikens en plein vol. Certains de ceux-ci vous lèguent en mourant des bonus qui rendent vos armes plus performantes. ou vous octroient la compagnie d'un "jumeau" invulnérable qui vous suit en effectuant vos gestes. Mais vous voilà déjà au deuxième niveau : une forêt de bambous où vous devez vous métier des samourais cachés. Ensuite c'est dans une forêt dévastée, d'arbres

**SOFTS DU MOIS 80** 

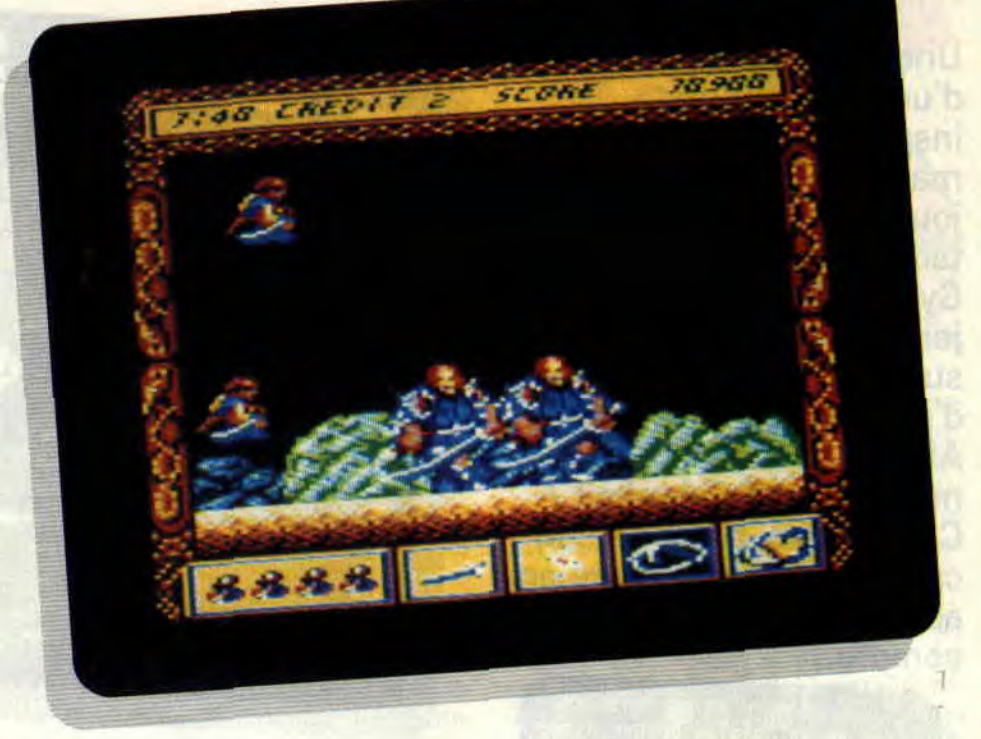

aux formes torturées, que vous évoluez. Puis, vous voilà au quatrième niveau, qui vous met face au "bigboss" le plus original que j'ai vu : deux carrés mouvants, sur les côtés desquels se trouvent des appendices qu'il faut détruire.

Ensuite, viennent successivement un à-pic rocheux qu'il vous faut escalader, un paysage de roches au bout duquel se trouve un barbare au curieux pouvoir de téléportation puis. finalement, un singulier endroit souterrain où se trouve le démon ultime. qu'il vous faut à tout prix tuer.

# **UN JEU "FUN"**

Ce qui cloche dans ce jeu. ce sont les graphismes, et plus particulièrement les couleurs. En effet, votre personnage est habillé de couleurs qui se confondent souvent avec les paysages. ce qui nuit tout de même au confort visuel ! En plus, les graphismes ne sont pas super super recherchés, mais bon, ils sont quand même potables... L'animation, elle, pourra vous paraître assez lente au début, mais un bon moment de jeu vous démontrera qu'elle est, en fait, plutôt valable. Quant au son, sachez que des musiques frénétiques animent chaque level, vous obligeant à l'action. Enfin, voilà mon avis personnel : rela-

tivement moyen sur le plan de la réalisation. Ninja Spirit est néanmoins accrocheur et constitue un challenge agréable à relever. En tout cas, moi j'ai craqué.

*Chris, gentil à ses heures* 

*NINJA SPIRIT de ACTIVISION Distribué par LOBI SOFT K7: 99 F Disc: 149 F \_* 

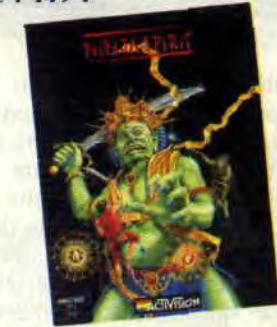

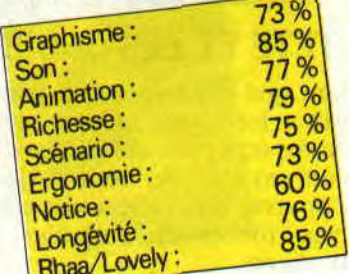

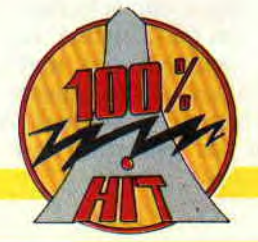

# **DRIVERS**

**Cette compilation vous donne l'occasion de tester votre conduite sur tout type d'engins à roues et dans toutes les situations, aussi bien en course qu'en poursuite. Elle rassemble quatre jeux: Highway Patrol, Quad, Chicago 90 et GP 500.** 

J'avais déjà goûté pour vous à deux de ces softs. Chicago 90 et Highway Patrol (n°16 et n° 14), ils avaient d'ailleurs reçu respectivement la note de 76 et 79 %, un score plus qu'honorable. GP 500 m'a valu dans mon jeune temps quelques heures de courses endiablées ; seul Quad me laisse relativement indifférent.

## **HIGHWAY PATROL**

Certainement le mieux réalisé des quatre, Highway Patrol est dérivé d'un simulateur de conduite développé pour ce qui était à l'époque une régie nationale automobile, dont je tairai le nom pour des raisons de confidentialité évidente. Le but est de retrouver un détrousseur de pompes à essence. Pour cela, vous disposez d'une carte quadrillée et d'un radar qui vous donne à la fois la position du truand et la vôtre. Mais attention, votre adversaire se déplace et n'attend pas que vous veniez le cueillir comme une fleur. Il faut donc bien étudier le parcours à suivre pour le rejoindre et essayer, si possible. de lui couper la route. Si l'idée du jeu est excellente, la pratique demeure un peu monotone.

### **CHICAGO 90**

Cette fois-ci encore, c'est une histoire de gendarme et de voleur, qu'on peut d'ailleurs jouer soit d'un côté, soit de l'autre. Le gangster doit fuir la ville en évitant les voitures de police à sa poursuite. Il dispose pour cela d'une voiture très rapide, et d'un radar pour voir les rues et repérer ses poursuivants.

Du côté de la police, le jeu est plus stratégique puisqu'il faut non seulement conduire sa propre voiture, mais

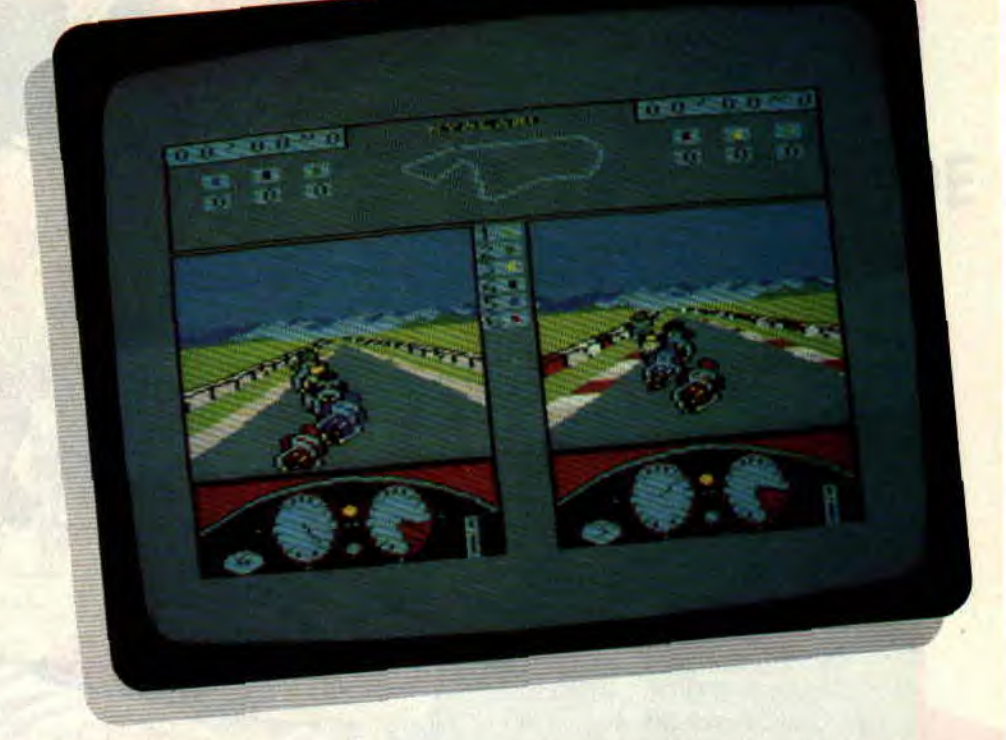

aussi gérer les autres en leur donnant des ordres. On peut leur demander de suivre la voiture du fuyard ou les envoyer à un point précis en déplaçant le curseur sur la carte de la ville, et ainsi couper les routes pour empêcher le voleur de passer. Il y a, bien sûr, beaucoup plus de sorties que de véhicules de police ; il faut les placer à bon escient. On peut également changer à tout moment de voiture pour rester aux premières loges de la poursuite. Un bon petit jeu qui pêche malheureusement par ses graphismes.

# **GP 500 ET QUAD**

GP 500 est, encore à l'heure actuelle, la meilleure simulation de course de motos sur CPC. A un ou deux joueurs, vous affronterez, sur les douze circuits que comprend le championnat du monde, les meilleurs pilotes. Les courses durent neuf tours et vous aurez du mal à rester dans les roues des premiers. Ne vous découragez pas, entraînez-vous jusqu'à ce que vous connaissiez les circuits par coeur. A ce moment-là, vous serez prêts pour le championnat, sans craindre les sorties de route qui sont plus impressionnantes que dangereuses, puisque vous vous en tirez à chaque fois.

Quad est le moins bon soft de la compilation. S'il reprend les routines de Super Ski, il n'en a pas le panache et se révèle nettement plus monotone. Au guidon d'un Quad, sorte de moto à

quatre roues, vous devez traverser le désert le plus rapidement possible, en évitant les obstacles ainsi que les hélicos et avions qui vous canardent. Sans oublier de passer sur les jerricanes d'essence ou vous courrez à la panne sèche.

L'ensemble de la compilation forme un assez bon historique des jeux Microïds, auxquels il manque quand même les deux meilleurs: Super Ski et le tout récent Eagle's Rider.

*Lipfoids* 

*DRIVERS DE MICROIDS K7: 149 F Disc: 199F* 

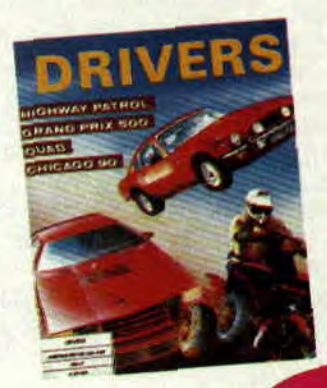

# **EN JUIN BUDGET C'EST BIEN**

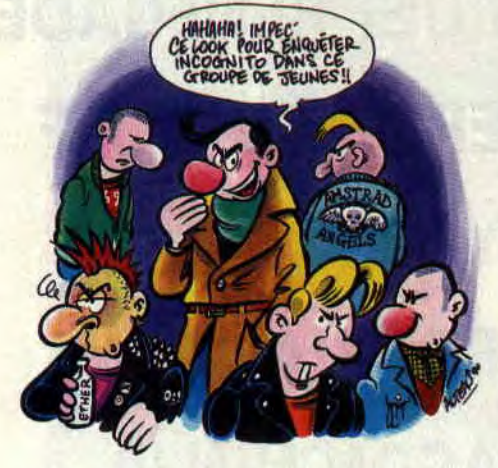

**Salut les p'tits sous! Désormais, vous retrouverez régulièrement dans ces pages un compte rendu de l'activité du Micro Club. Comment, il y en a qui ne sont pas encore au courant ? Bon, écoutez bien ce qui suit...** 

Pour la petite histoire, le Micro Club c'est toute une série de hits sur disquettes (deux par disquette), vendus 99 E. C'est une gamme uniquement réservée au marché français. Les logiciels numérotés permettent de monter une collection et de réunir des points, donnant droit à des cadeaux. Alors, en juin, soyez pas radins, sinon à quoi ça servirait que Budget se décarcasse ?

#### **POUR LES DURS D'OREILLES**

Je me trouvais au bord d'un lac, admirant le splendide soleil couchant et le

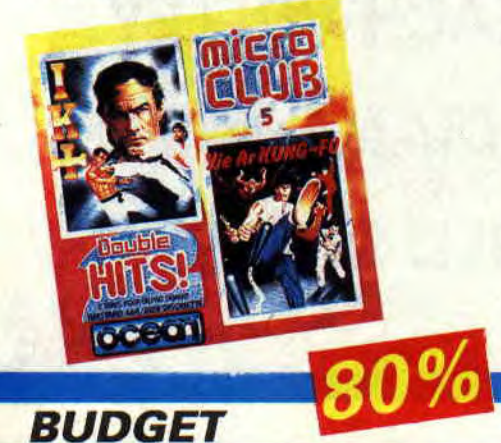

décor me faisait irrésistiblement penser au *Lac des cygnes.* En fait, il s'agissait bien du lac des signes, mais les genres de signes que me faisaient deux grands gaillards n'avaient de musical que le frottement de l'air sur leurs kimonos. D'un rapide retournement d'imperméable, je tentai de rétablir la situation en enfilant mon kimono de combat. J'allais leur montrer toute la gamme des coups de mon répertoire... (NB : censure sur des scènes d'une rare violence, mais non dénuées d'une certaine beauté, grâce à l'animation parfaite et au très large évantail de coups possibles).

Finalement, la nuit tomba, ainsi que mes adversaires, mais le vieux dicton: "Nuits de Chine, nuits câlines" semblait là ne pas être tout à fait vérifié. Dix adversaires, chacun spécialiste d'une forme de combat (du nunchaku au shuriken, en passant par le sabre ou le bâton), m'attendaient. Et les graphismes, du plus pur style dessin animé japonais, étaient particulièrement bien adaptés. D'un bond prodigieux, que Bioman n'aurait pas renié, je me jetai sur mon premier adversaire...

*IK+fie Ar Kung-Fu* 

# **POUR LES DURS A CUIR**

Vous connaissez le dicton : "Un vert ça va, un béret vert bonjour les dégâts !" C'est exactement ce que devaient se dire les troupes ennemies qui venaient de se trouver nez à nez avec mon lance-flammes. Quoi de mieux. pour rompre la glace (nost) ? Largué en plein territoire ennemi, il me fallait me débrouiller avec les moyens du bord, pour me débarasser de ceux qui n'étaient pas du mien ! Une foulée ample et mesurée me faisait parcourir les décors montagneux d'un pays de l'Est d'avant la transparence. Le Comité central avait bien fait les choses : des centaines de gardes tentaient d'entraver ma progression. Tantôt je m'aplatissais au sol pour éviter une rafale, tantôt je tranchais dans le vif du sujet pour occire un gradé. Ce qui me permettait de récupérer des armes plus puissantes, dont le lance-flam-

**84** 

mes ci-dessus cité.

Des centaines d'écrans plus tard (censure-his sur des scènes d'une rare violence...), je me retouvais en pleine jungle, à affronter de meurtriers robots. Un instant ébloui par la beauté des écrans que me dévoilait mon CPC, je me mis bien vite à l'ouvrage. De pirouettes en tirs lasers, je progressai jusqu'à la forteresse extra-terrestre où m'attendaient des corridors truffés de pièges. Mais vous connaissez certainement la suite...

#### *Green Beret/Gryzor*

#### **POUR LES DURS... TOUT COURT**

Il semble que l'idée que je puisse me reposer donne des allergies au chef. Cette fois-ci, il n'avait même pas trouvé de prétexte pour m'envoyer combattre aux cinq coins du globe (la géométrie et moi ça fait deux). Le premier de mes adversaires, un Japonais, était un spécialiste du karaté. Après les présentations d'usage, nous procédâmes rapidement aux scènes d'une rare violence que, pour une fois, la censure avait oublié de sucrer. Ce qui permit à vos yeux avides de découvrir, sur un écran en quatre couleurs, des sprites de belle taille se foutant sur la tronche avec tous les moyens mis à leur disposition. Un scrolling sur trois écrans permettait même de jeter un oeil (le moins tuméfié) sur les paysages typiques du pays traversé.

Après les combats de rue, c'est sur la route que je dus me défouler. La route du tigre était mal famée, semée d'individus qui ne faisaient rien qu'entraver

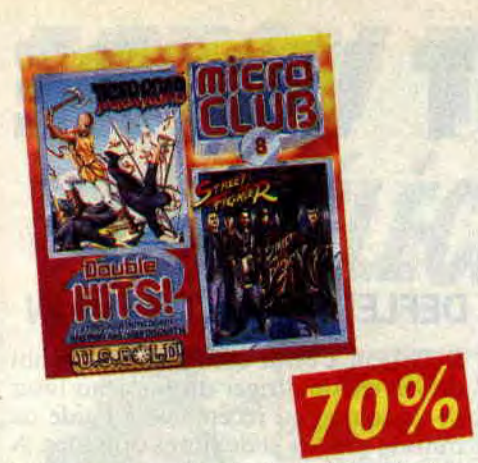

la bonne marche de la justice, c'est-àdire votre serviteur. Armé d'une hache, je m'empressai de couper court à toute tentative dé- protestation de la part des samouraïs volants, des géants belliqueux et autres dragons que je croisai au cours de cette nouvelle version des *Tribulations* d'un Chinois en Chine.

Street *Fïghter/llger* Road

#### POUR LES PLUS DURS SERA LA CHUTE

Teuh, teuh, teuh. Excusez-moi, mais je crois bien que je me suis enrhumé. Il faut dire que j'ai pris un vilain coup de chaud et froid. Ma dernière mission m'avait emmené sous le chaud soleil des plages californiennes. Histoire de faire couleur locale, j'avais endossé mon imper fluo fun à manches courtes et une paire de roller-skates flambant neufs. Malheureusement pour moi, les trottoirs étaient plutôt encombrés et je dus faire des pieds et des mains (surtout des pieds) pour éviter les obstacles. J'arrivai tant bien que mal sur la plage et me retrouvai debout sur une planche, au sommet d'une vague, à tenter de trouver la position stable qui m'éviterait de perdre la face en même temps que l'équilibre !

Effrayé par ce qui pourrait encore m'arriver si je m'approchais d'un skate-board ou d'un vélo BMX, je pris l'avion le plus proche et atterris en pleine compétition de sports d'hiver Je vous laisse imaginer mon désarroi

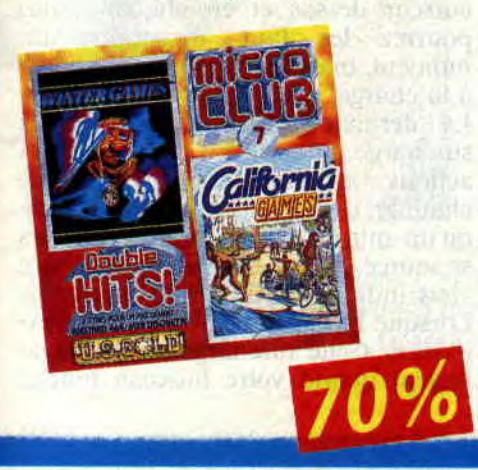

devant le spectacle de ces monts enneigés. Pour me réchauffer, je décidai de faire un peu de sport. Et pourquoi pas du saut à ski ? J'aurais mieux fait de ne pas me poser cette question. Après m'être élancé de la vertigineuse rampe, j'eus toutes les peines du monde à remonter du trou béant que mon atterrissage quelque peu raté avait provoqué. Confortablement installé dans mon plâtre, je n'avais plus qu'a regarder le déroulement des autres épreuves. Je fondis littéralement devant la petite patineuse de l'épreuve de figures libres. C'est sûrement là que j'ai attrapé froid...

California Games/Winter Games

### POUR LES ŒUFS... DURS

Les courses poursuites, ça me connaît (je n'ai jamais raté un épisode de Starsky et *Hutch).* Au volant de cette superbe Mercedes, j'allais pouvoir boucler le parcours imposé sans avoir à forcer mon talent. J'accélérais graduellement, me laissant emporter par un scrolling sans égal sur CPC. Jamais les envolées de ma voiture, lors du passage d'un dos-d'âne, n'avaient été rendues avec un tel réalisme. C'est bien simple, j'avais pris soin de ne rien avaler avant d'allumer mon CPC, de peur que l'impression de vitesse conjuguée à l'animation sans faille des accidents de terrain ne me fassent l'effet d'un prêté pour un rendu (et je suis poli !).

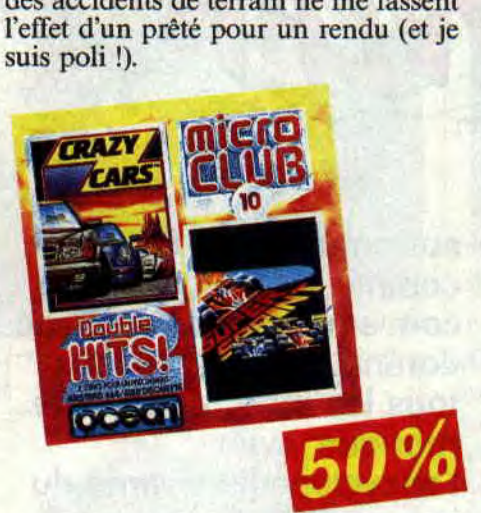

Ma voiture bondit alors, tel un chevreuil espagnol (un cabri olé, si vous préférez), pour m'emmener vers la seconde de mes épreuves. Un circuit vu de haut, quatre minuscules bolides sur la ligne de départ, j'étais prêt pour le sprint final. Lorsque le drapeau à damier s'abaissa, j'écrasai à fond la pédale d'accélération, pour voir la voiture que je dirigeais adopter la vitesse de croisière d'un escargot en pleine ménopause (à peu près aussi vite que le chef, lorsqu'il doit signer un chèque à mon nom en fin de mois). Bon, je Budget<br>
ais adopter la vitesse<br>
1 escargot en pleine<br>
eu près aussi vite que<br>
diot signer un chèque<br>
din de mois). Bon, je<br>
diner va refroidir.<br>
Sprint

### POUR LES DURS A LA DETENTE

Le décor? Une jungle d'Amérique du Sud. La mission ? Retrouver les hommes de mon commando.

Les moyens ? Les gros. Dans la peau musculeuse de Schwarzie (on reconnaît bien notre sympathique héros, surtout le triceps droit), je m'avançai dans la luxuriante végétation. J'arrivai dans un village détruit par les guérilleros ennemis. L'endroit devint rapidement aussi fréquenté que Tati les jours de soldes. Cette semaine, le plomb était à l'honnneur et c'est par rafales que je procédai à la liquidation des stocks. Stocks malheureusement limités, qui m'obligèrent à fouiller mes adversaires pour récupérer des muni-

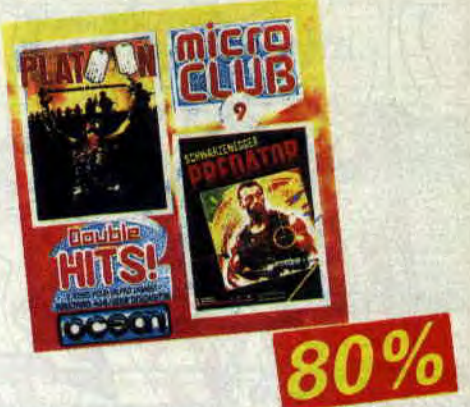

tions. Mais, dans cette jungle, l'ennemi n'était pas seulement humain. Et le basculement de l'écran en mode infrarouge (superbes, les effets spéciaux) m'indiqua que, de chasseur, j'étais devenu proie. Il me fallait coûte que coûte éviter le viseur que l'extra-terrestre tentait de centrer sur moi.

Histoire de me reposer de toute cette agitation, je décidai de me mettre au vert. Une erreur de programmation et je me retrouvai au Viêt-nam, à la tête d'une patrouille. La première difficulté était de se repérer dans ce labyrinthe végétal. Tout de suite après, vinrent les mortels insectes de plomb que nous envoyaient les tireurs embusqués. Une vigilance de tous les instants et des réflexes à toute épreuve pourraient seuls nous permettre d'atteindre le village! Une fois arrivés, ils nous faudrait récupérer la carte du réseau de souterrains creusés par l'ennemi, puis descendre pour y faire le ménage...

Predator/Platoon

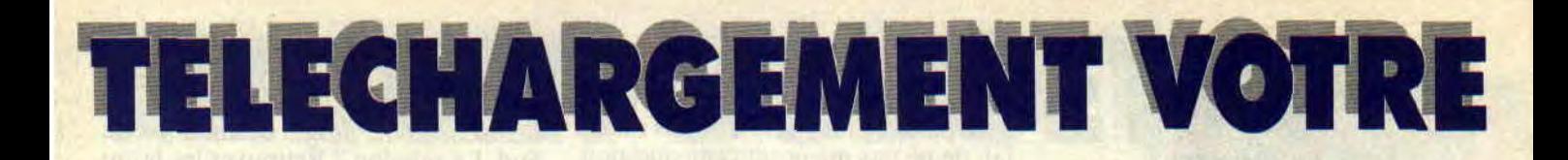

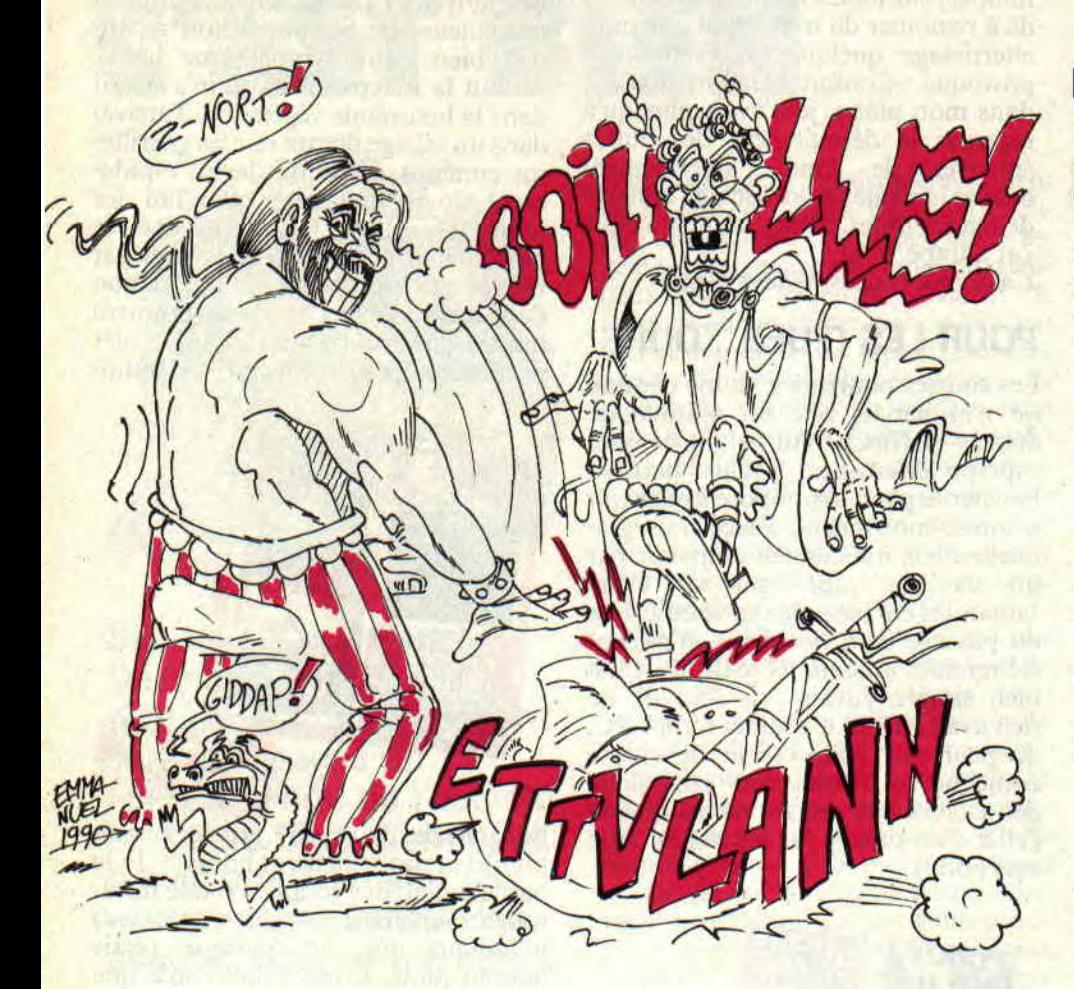

**Aujourd'hui, j'ai une grande nouvelle à vous annoncer. Elle ne va peut-être pas bouleverser votre vie, mais elle va changer la mienne. J'ai décidé, en accord avec moi-même, de rendre à César ce qui est à César, plus exactement à Robby ce qui est 'à Robby. Après**  tout, **c'est lui qui avait lancé les oldies. Lorsque Budget avait disparu, je m'étais bien sûr proposé pour le retrouver et lui rendre sa rubrique à son retour. Il n'y a pas de raison pour que j'agisse** 

autrement avec Robby et, **comme cela semble lui convenir, vous aurez donc dorénavant rendez-vous tous les mois, dans cette rubrique, avec l'encyclopédie vivante du jeu sur CPC, j'ai nommé le brigadier-chef Robby.** 

Mais je ne pouvais quand même pas quitter cette rubrique sans vous parler d'un dernier petit jeu qui est malheureusement passé inaperçu à la rédaction lors de sa sortie. C'est bien dommage, car tous les fans du CPC qui n'ont pas encore été abrutis par les jeux de basion devraient lui trouver un charme fou. Ce jeu, c'est Dellektor de Gremlin. De la même veine que les Tetris et autres, il demande à la fois agilité, rapidité et réflexion.

### **DEFLEKTOR de GREMLIN**

Réflexion, c'est le mot juste, car le but du jeu est de diriger un faisceau laser de sa source au réceptacle à l'aide de miroirs rotatifs et de fibres optiques. A chaque tableau, avant de créer un passage entre la source du rayon et le récepteur, vous devez détruire des cibles en les désintégrant avec le laser. Le contact ne peut s'effectuer que lorsque tout l'écran est dégagé.

Pour orienter un miroir, il suffit de placer le curseur dessus, et de cliquer en inclinant le joystick à droite ou à gauche. De cette façon, on peut atteindre avec le rayon un autre miroir, qu'à son tour on pourra orienter. Il est bien sûr possible de revenir en arrière et de changer ainsi le cheminement du laser.

Attention, au milieu de l'écran se trouvent aussi des mines : si votre rayon s'attarde trop sur elles, tout explose et vous perdez une vie. Pour réussir à atteindre toutes les cibles, vous devrez faire passer le faisceau par des composants comme les fibres optiques. Le rayon ressort à l'endroit où se trouve l'autre bout des fibres optiques, avec le même angle qu'à l'entrée. D'autres obstacles recevant le laser le renvoient aléatoirement dans toutes les directions, détruisant au passage les cibles placées autour de lui. Certains miroirs effectuent des rotations sur euxmêmes, cela renvoie le rayon tout autour d'eux et fait voler en éclats toutes les cibles qui les entourent.

Les tableaux comprennent également des pans de murs qui vous obligent à trouver les bonnes trajectoires. Pour compliquer encore les choses, de petits diablotins s'amusent à faire tourner vos miroirs'et changent la trajectoire du faisceau. En plaçant votre curseur dessus et en cliquant vous pourrez les faire disparaître un moment, mais ils reviennent toujours à la charge.

La dernière difficulté concerne la surcharge du laser. En effet, certaines actions ont pour effet de le faire chauffer, c'est le cas notamment lorsqu'un miroir renvoie le faisceau vers sa source. En bas de l'écran, une barre vous indique le niveau de surcharge. Lorsque la barre est pleine, c'est l'explosion. Cette surcharge survient également quand votre faisceau touche

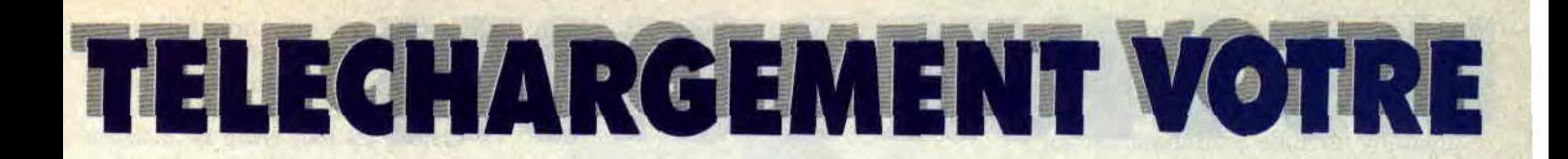

un mur ou lorsqu'il se croise trop souvent. La longueur du rayon est aussi une cause de surchauffe : il faut donc, une fois l'écran nettoyé. atteindre le plus rapidement la sortie. Si vous ajoutez à l'attrait du jeu une

excellente musique, voilà qui devrait en passionner plus d'un.

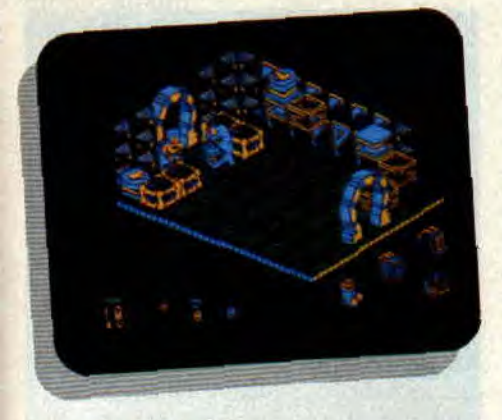

#### **ENTRACTE**

Bon, je vais donc m'en aller sur la pointe des pieds, en laissant Robby en pleine action. Je le vois déjà en train de suer sang et eau pour choisir le soft dont il va vous parler avec son brio habituel.

"Mesdames et Messieurs, je vous prie d'accueillir, dans le recueillement qui s'impose, maîîître Robby."

La foule (en délire) : "Vas-y Robby !" Robby (au clavier) : "Non, mais vous avez lu le délire qu'il vient de se taper, le père Lipfy ? Wouarf! L'est trop porté sur le protocole à mon avis. Normal, il s'appelle Hellouin de Ménibus. de son nom de famille. C'est qu'il a du sang noble, notre barbu !"

#### **BATMAN de OCEAN**

La société Ocean a fait preuve d'opportunité en acquérant les droits d'adaptation logiciels du héros Batman. Effectivement, ce sont trois jeux désormais frappés du sigle l'homme-chauve-souris, le dernier en date étant l'adaptation du film de Tim Burton, avec le génial Nicholson et la craquante Kim Bassinger...

Well, le Batman premier du nom reste mon préféré. Sorti en 1986, si j'me souviens bien, il fait partie de cette vague de softs d'arcade-aventure en fausse trois dimensions, avec cette représen-

**89** 

#### **TELECHARGEMENT: MODE D'EMPLOI**

**ire étape** : se procurer un Minitel et un CPC (éléments indispensables). **2e étape** : se procurer le kit de téléchargement Amcharge ou se servir de ceux qui existent sur certains programmes distribués par SFMI, dans lesquels se trouve un bon pour obtenir gratuitement le câble de téléchargement.

**3e étape:** brancher la prise ronde (cinq broches) à l'arrière du Minitel et la prise plate (neuf broches) dans l'entrée joystick de votre CPC.

**4e étape** : allumer votre CPC, mettre la disquette Amcharge, puis taper: RUN "AMCHARGE". Choisir l'option Télécharger. Si vous désirez acheter le jeu, insérez une disquette comprenant suffisamment d'espace pour sa sauvegarde. **5e étape** : décrochez votre téléphone et tapez 36-15. Appuyez sur le bouton Connexion/Fin de votre Minitel après, bien sûr, avoir allumé ce dernier. Tapez AMCHARGE ou AMSTRAD et choisissez l'option Télécharger. Il ne vous reste plus qu'à choisir le soft que vous voulez acheter ou louer et à suivre les indications du Minitel.

**ôe étape:** si votre jeu est en location, vous pourrez jouer immédiatement après le téléchargement (environ un quart d'heure), mais celui-ci disparaîtra définitivement quand vous éteindrez votre CPC.

**7e étape** : si vous avez acheté le jeu, celui-ci s'est sauvegardé sur la disquette. Il est alors possible d'y rejouer comme sur n'importe quel jeu acheté dans le commerce, avec une petite différence, celui-ci doit être lancé à partir du soft Amcharge. Choisir, dans ce cas, l'option "Utiliser un logiciel" et n'oubliez pas, avant, d'introduire la disquette sur laquelle le jeu a été sauvegardé.

tation de lieux particulière aux célèbres Knight Lore et Alien 8 de Ultimate. Dans Batman. vous allez devoir reconstituer votre batmobile, dont les morceaux sont éparpillés dans un gigantesque dédale de salles. Il faudra auparavant retrouver la panoplie des accessoires de Batman, à savoir ses bat-bottes, sa bat-ceinture, son batsac-à-dos et son bat-jet-pack.

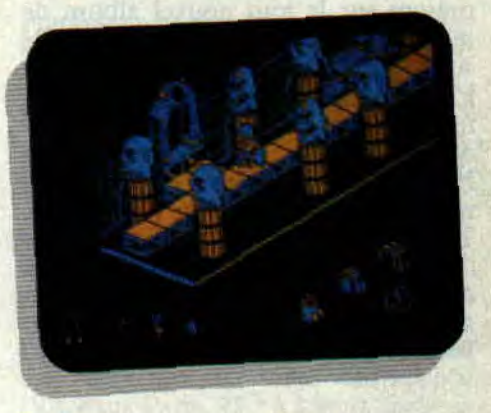

En bas à gauche de l'écran, outre le nombre de vies dont vous disposez, sont affichées trois icônes qui représentent les trois pouvoirs que vous pourrez utiliser. Le premier permet de faire des sauts plus grands, le deuxième d'étre invulnérable et le dernier offre une vitesse de déplacement décuplée. Ces pouvoirs sont limités dans le temps et activés par les petites statues de Batman que vous ne manquerez pas de trouver dans certaines pièces. Le côté le plus remarquable de Batman est l'énorme travail fourni pour l'agencement des salles et le soin apporté aux graphismes. C'est un jeu très vaste, et je vous conseille d'aller faire un tour dans la rubrique "Pokes" de ce mois-ci dès que vous commencerez à craquer devant les ignobles pièges mortels que vous réserve ce soft. Tous les passionnés de réalisations de haut niveau se doivent de posséder ce jeu au charme très particulier. C'est un véritable collector qu'on ne trouve plus que sur le 36-15 Amcharge.

*lipfy & Robby* 

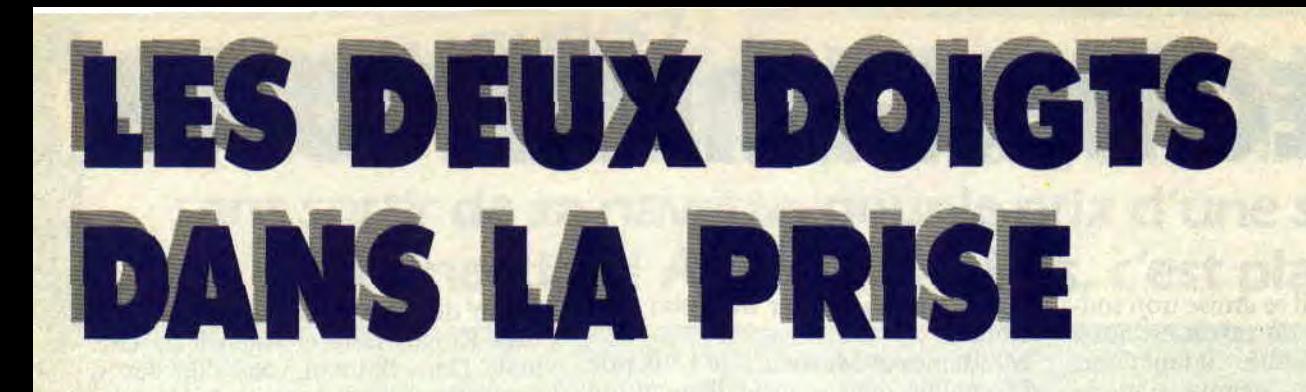

Il a déjà enregistré de nombreux disques sous son nom, est le seul Français présent sur le tout nouvel album de remix des Rita Mitsuko, et est crédité sur la pochette du dernier album de Public Ennemy. Il est l'un des rares remixers français de dimension internationale (avec Dimitri de la radio NRJ). Il est le porte-parole d'une scène rap française de plus en plus vivace. Trop de bonnes raisons pour aller l'interviewer et vous le faire découvrir, dans *Amstrad Cent Pour Cent,* comme toujours, bien avant tout le monde. Bienvenue à Dee Nasty.

#### **INTERVIEW DU MOIS: DEE NASTY**

Il y a un peu moins d'une dizaine d'années, le rap a connu un début

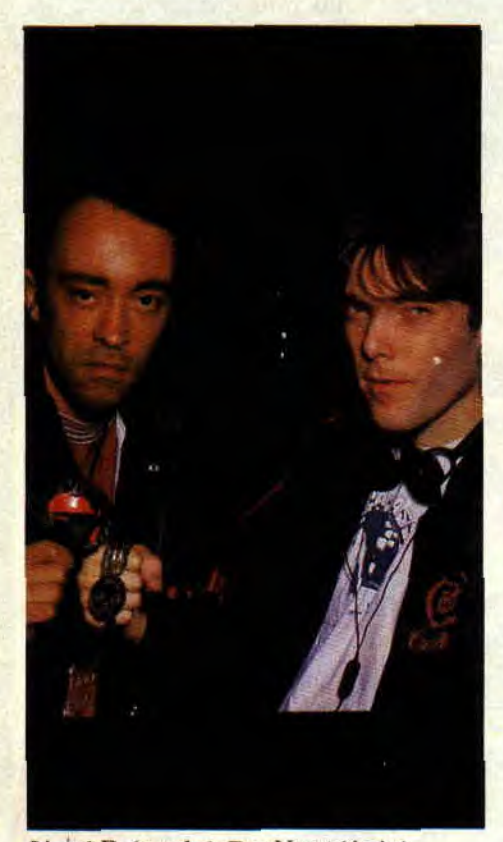

*Lioiel D. (gauche), Dee Nasty (droite)* 

d'explosion en France. Mais il a rapidement été assimilé à une mode éphémère (break dance et bon noir souriant dans les publicités). Ceux qui n'y ont pas cru ont eu franchement tort. Dee Nasty est, lui, toujours resté fidèle et il est maintenant aux premières loges d'un mouvement dévastateur.

**Dee Nasty** : J'ai commencé la musique en jouant de la guitare dans des groupes de funk. Mais quand j'ai assisté à l'arrivée du rap, notamment avec le concert "New-York City Rap" en 1982 à Paris, et même si j'en écoutais déjà depuis un certain temps, j'ai immédiatement été séduit par ce style et sa philosophie... Et je m'y suis lancé à corps perdu...

**Amstrad Cent Pour Cent : A l'époque, il ne devait pas être évident de faire accepter l'idée que l'on pouvait faire de la musique avec des platines, ou même de trouver un tel matériel.** 

**D.N. : Bien sûr, on découvrait tout en** tâtonnant, en essayant de reproduire les sons qu'on entendait sur nos disques préférés. Il n'y avait personne pour nous conseiller ni de modèles, comme aujourd'hui dans les clips.

#### **A.C.P.C. : Pourrais-tu conseiller à nos lecteurs le matériel idéal pour commencer ?**

**D.N.** : Il n'y a, en fait, qu'un seul type de platine qui permette de scratcher correctement, les Technics SL 1200 MK2, qui coûtent assez cher (dans les 3 500 F pièce), d'autant plus qu'il en faut deux, plus une table de mixage. (environ 2 000 F). Ensuite, il faut beaucoup de persévérance, et acheter beaucoup de disques, car ils sont la matière première pour ce genre de musique. Le mieux est d'ailleurs de prendre des maxi 33 T. rap, c'est fait pour.

A.C.P.C.: **Connais-tu Dimitri, qui fail lui aussi, pas mal de remix en France? D.N.** : C'est un super copain, et j'aime beaucoup ce qu'il fait. On a d'ailleurs commencé à peu près en même temps sur Radio 7. Mais lui a pris une option commerciale. Par exemple, j'avais

#### **ALBUM DU MOIS: NIAGARA, RELIGION (Polydor)**

HIT OF MELTING THE TELEVISION

Incroyable ! Une avalanche de guitares en Ririe. un son énorme, une rythmique d'acier. Le dernier Motley Crüe? Non. non. *Religion.* le nouveau Niagara. Si vous ne me croyez pas, allez chez votre disquaire et demandez-lui de vous faire écouter le morceau *J'ai vu,*  extrait de cet album. On dirait carrément Aerosmith au mieux de leur force, et c'est seulement quand attaque la voix sauvage de Muriel Moreno qu'on se dit que oui, c'est vrai, on est en train d'écouter le duo rennais.

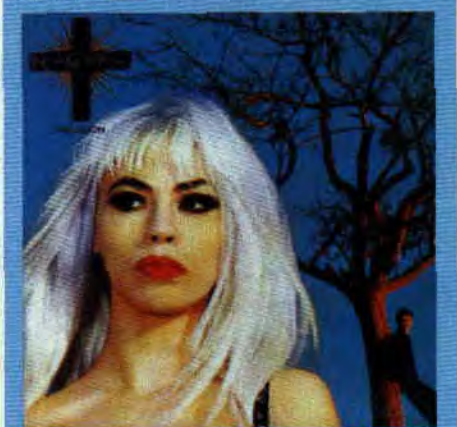

Le reste de l'album est, pour moitié, du même acabit, et ce n'est pas un fan de hard comme moi qui s'en plaindrait. Mais que les petites natures se rassurent, on retrouve aussi sur cet album quelques titres soul et une superbe ballade<br>(aux *guitares* omniprésentes guitares omniprésentes quand même), dans la lignée de *Soleil d'hiver, la Vie peut être* belle. A noter que c'est René Van Barneveld.. guitariste du groupe hollandais Urban Dance Squad, qui promène sa guitare hallucinée sur cet album comme toujours superbement produit par Daniel Chevenez.

mon émission rap sur Radio Nova (NDR : excellente radio parisienne), et, lui, est sur NRJ.

A.C.P.C. : Sur quoi travailles-tu en ce moment, et quels sont tes projets ?

D.N. : Je travaille en ce moment sur l'album de Lionel D., j'y fais toutes les musiques et arrangements. J'y joue même de la guitare. Je vais aussi remixer un vieux morceau de Nino Ferrer, travailler sur le prochain album de la chanteuse Amina, et ai un projet de compil de rappeurs et rappeuses français. Pour les Rita Mitsuko, j'ai remixé avec eux la Jalousie, en travaillant directement sur les masters (NDR : les bandes d'origine). Sans oublier mon propre album.

A.C.P.C.: OK, je te laisse à ton emploi du temps chargé, et bon courage.

#### BOUFFEE D'AIR: MIKE RIMBAUD

Une ou deux guitares, une basse qui groove, et quelques percussions pour colorer. Rien de plus. La voix chaude se place. Pas à dire, Mike Rimbaud ne fait pas dans la surcharge. Une petite bouffée d'air pour tous ceux qui ne

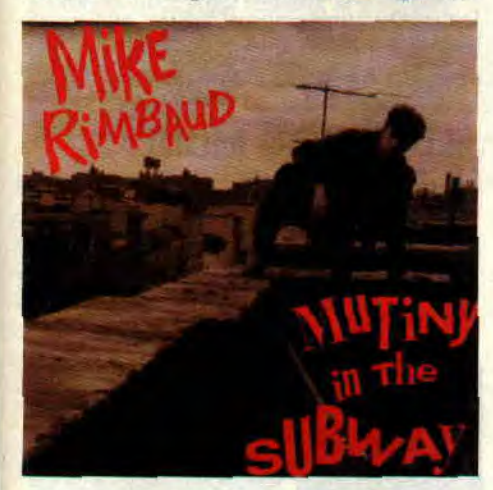

supportent pas la house et le rap (dur pour eux, ce mois-ci, n'est-ce pas Lipfy ?). M. Rimbaud est issu de la scène folk new-yorkaise (il se produit dans les clubs de l'East Village), mais teinte sa musique de couleurs rock, pop ou country. Tout est dans la voix, et elle est particulièrement bien mise en valeur. L'album s'appelle *Mutiny in*  the Subway (Stop it Baby/Danceteria).

#### DISQUES: DANCE-MUSIC

Il y a peu, je vous parlais du trio rap infernal De la soul. Et voilà leurs potes qui déboulent, les Jungle Brothers, prônant le retour aux "roots" ("l'Afrique, mère des civilisations"), et dédiant leur second album. Done by the *Forces of Nature* (WEA), à Mère Nature. Un disque de rap tout en ri-

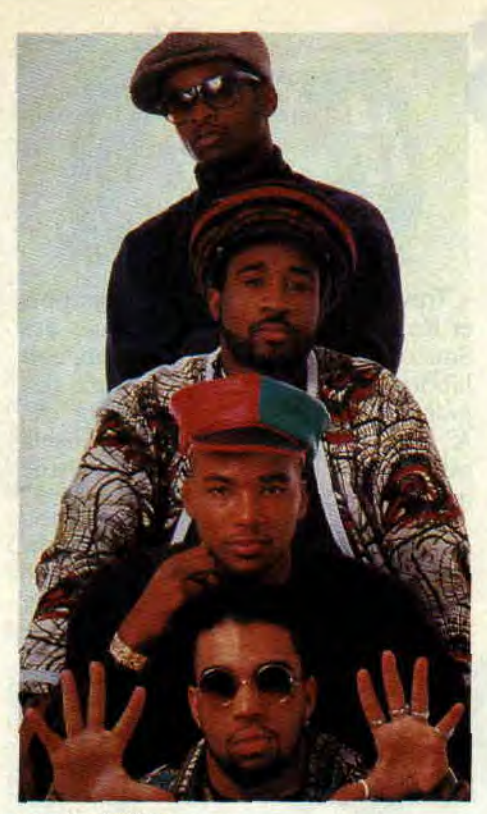

*Jungle Brothers* 

chesse et inventivité, dans lequel les frangins reçoivent une pléiade d'invités de marque, dont Caron Wheeler (la chanteuse sensuelle de Soul II Soul), le Français JB Lucien Revolution, et, bien sûr, De la soul. Musique superbe et textes intelligents (reproduits, de surcroît, sur la pochette

intérieure), bref, un grand bravo à ces amoureux d'arbres et de jus d'orange. Ne ratez pas non plus leur copine Queen Latifah, qui vient d'ailleurs de faire un petit duo avec De la soul, Mama Gave *Birth* 2 the *Soul* Children. *"Mais vous êtes fous ! (oh oui* !)". ça vous dit peut-être quelque chose si vous fréquentez les discothèques qui passent de la bonne zique. Un rap en français, avec un son gigantesque et un refrain samplé. On comprend la qualité de la chose quand on sait que cette chanson de Benny B. (Happy Music-CBS) est produite par l'équipe Technotronic. Je sens que vous allez

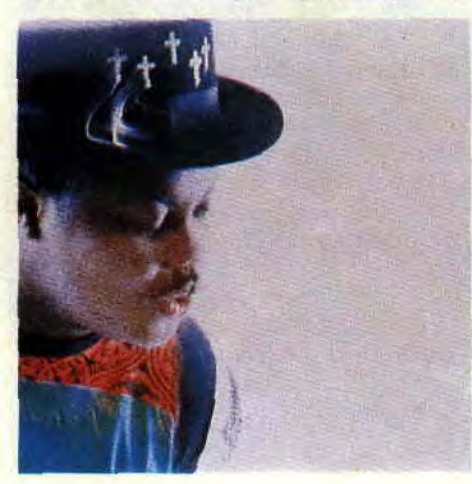

bientôt être nombreux à succomber à Benny B.

Superbe, l'album de D. Mob (Barclay), qui passe en revue avec brio toutes les tendances soul du moment : house, rap, rare groove, jusqu'au latin hip hop. D. Mob, c'est en fait Danny D., qui a déjà remixé (au hasard) Diana Ross et les Fine Young Cannibals, et qui prouve qu'un album tendance house peut être parfait dans sa totalité. Jetez-vous dessus, et écoutez le rap funky *Put your Hands together,* le tube *C mon* and *Get my Love,* ou l'hymne de 1988, We *call it Acieed.* La claque !

#### RADIO DU MOIS: ' MAXXIMUM

Pratiquement pas de pub, pas de blabla, et uniquement de la dance-music (house, rap...). Cela peut sembler impossible, et c'est pourtant Maxximum.

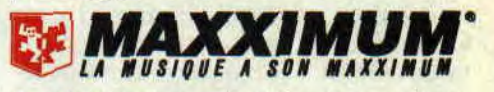

Spécialiste du remix, Maxximum joue aussi la carte de la nouveauté, en passant les titres bien avant qu'ils ne soient des succès commerciaux. Pour l'instant, la radio est implantée sur une vingtaine de villes en France (105.9 sur Paris, 95.7 à Lyon), mais ce n'est qu'un début. Attention, je ne suis pas acheté, ni ne connais personnellement Maxximum.

#### INVITES DU MOIS: MAXXIMUM ET CHRIS

#### MAXXIMUM

(radio lavage de cerveau) 1 - BLACK BOX : Everybody *Everybody* (passé par la radio en exclusivité mondiale)

2- ADEVA: *Love is Special*  3 - BENNY B. *: Mais* vous *êtes*  fous

4- LONNIE GORDON: *Happenin' all over again*  5 - SNAP *: I've got the Power* 

#### **CHRIS**

(testeur de softs *Amstrad C.P.C.)*  1 - METALLICA *: Call of Ktulu*  2 - JOE SATRIANI : The Forgotten 3- JEAN-MICHEL JARRE : Zoolookologie 4- PRINCE : Electric Chair

5 - VANGELIS : Chariots de feu

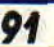

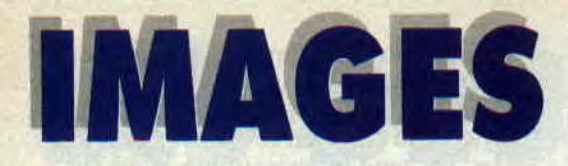

#### **DESSINATEUR** DU MOIS: MEZZO

Si vous êtes des habitués de Cent Pour Cent, vous connaissez les superbes illustrations de Mezzo, grand maître du détournement de sup'héros graphique. Ce mois-ci, il vous offre une couverture du tonnerre de Zeus. Mezzo est issu d'une bande d'artistes méchamment prolifiques. Ils n'ont pas de nom, alors appelons-les la bande du XVIIIe (arrondissement, in Paris). Il y a Max. le papa de Spoty (le petit robot héros d'une BD que nous avons longtemps publiée), Benito, Pierre Ouin, Zou, et bien d'autres. Un véritable creuset. Mezzo ne vous est peutêtre pas le plus familier, et pour cause, il a pour un temps délaissé la BD pour lui préférer le travail d'illustrateur. Pour un temps, car le voilà de nouveau en plein projet BD. puisqu'il prépare en ce moment même un polar réaliste avec Michel Pyrus, ainsi que. sous son nom, un album d'histoires courtes aux Humanoïdes associés. On en reparlera... Mezzo :

Dessinateurs préférés : Charles Burns, Chester Gould, Max, Marti.

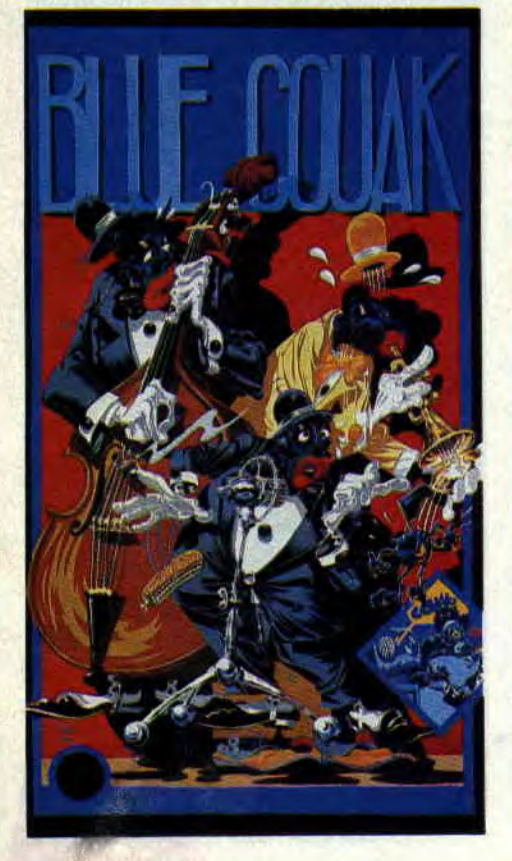

- Travaux : Sérigraphies Anagraphis et Rakham, pochettes de disques des Soucoupes violentes et du Baron, collaborations à Margerin présente..., aux journaux *Sortez* la chienne. *Flag,* etc. A noter que le fanzine Wake up a publié dans son dernier numéro une interview très complète de sir Mezzo.

#### MERVEILLE DU MOIS: LES PIEDS NICKELES

En 1908, un certain Louis Forton créait trois personnages à la moralité douteuse, les Pieds nickelés. La série sera par la suite reprise par René Pellos, et ce sont justement les épisodes dessinés par ce dernier qui sont aujourd'hui régulièrement réédités en albums cartonnés (trois tomes déjà disponibles), par les éditions Vents d'ouest. Ce qui est incroyable, c'est que cette série, née quand même au début du siècle, n'a rien perdu de sa force et de son impertinence.

A la limite, on prend peur: qui oserait encore, en 1990, se foutre ainsi de la gueule des institutions et de l'hypocrisie de notre quotidien, avec autant de

#### BREVES

Par manque de place, je n'ai pu le mois dernier vous donner les résultats des "trophées" du second Salon européen de la BD de Grenoble. Ont donc été récompensés Max Cabanes (meilleur Français). déjà couronné à Angoulême (voir Amstrad Cent Pour Cent n° 24). l'Espagnol Miguel-Angel Prado (voir n° 6), l'Allemand Konia, et le Belge Frank créateur de *Broussail*le. Rendez-vous en 1991.

Puisqu'on en est aux rendez-vous manqués, je vous promettais également, à l'occasion de la sortie de Mortimer contre Mortimer, un portrait de Jacobs et de ses héros, Blake et Mortimer. Portrait reporté au mois prochain, de quoi vous permettre une nouvelle lecture de ses albums.

Les petits génies de la micro hantent les séries de sup'héros. Ainsi, Hacker (la Division Alpha dans Strange), ou Junior, qui met sa science informatique au service du Punisher.

justesse et de véhémence ? Peur, aussi, car on se rend compte, malgré les lavages de cerveau que nous font subir médias et pouvoirs, que les honnêtes gens se feront toujours entuber et que le pire banditisme se cache souvent derrière une façade institutionnelle, progrès technique oblige ! Alors,

 $\label{eq:2} \begin{minipage}{0.9\textwidth} \begin{minipage}{0.9\textwidth} \centering \begin{tabular}{|c|c|c|} \hline & \text{if } 10 & \text{if } 10 & \text{if } 10 & \text{if } 10 & \text{if } 10 & \text{if } 10 & \text{if } 10 & \text{if } 10 & \text{if } 10 & \text{if } 10 & \text{if } 10 & \text{if } 10 & \text{if } 10 & \text{if } 10 & \text{if } 10 & \text{if } 10 & \text{if } 10 & \text{if } 10 & \text$ 

state of the principles in the state of the state of the state of the state of the state of the state of the state of the state of the state of the state of the state of the state of the state of the state of the state of nJe Johnson on the alliance is the of astrovement of facoul so mudici sing Wt showrowants o swupidin

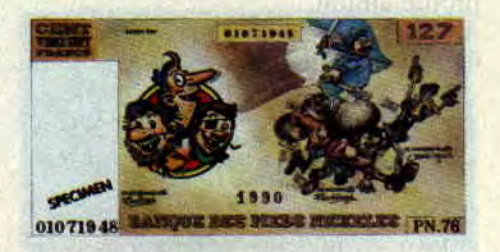

on se défoule en s'identifiant à Croquignol (le long pif), Ribouldingue (le barbu) et Filochard (le borgne). qui ne reculent devant rien pour se remplir les poches, ne pas travailler, et braver lois et moralité.' Lisez les Pieds nickelés, c'est bien, et ça fait du bien !

#### ALBUMS DU MOIS: HUMOUR

Dans mon dernier article, je vous parlais de la pièce les *Bidochon* se donnent en spectacle. Ce mois-ci, rien que pour vos yeux. je vous offre la couverture du texte de la pièce parue chez J'ai lu.

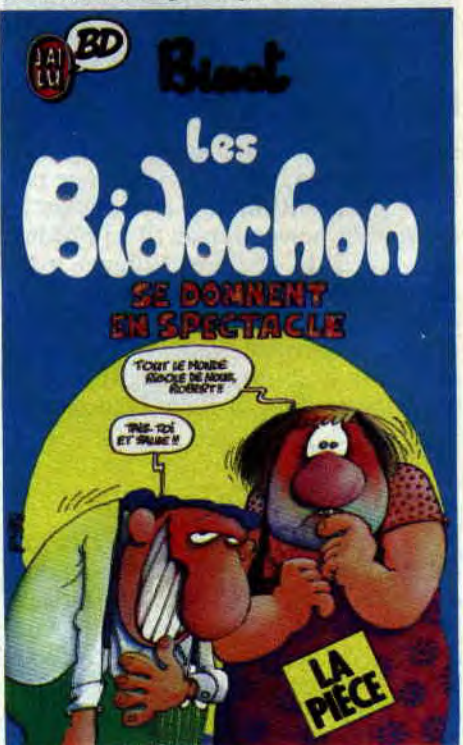

## ACTUEL BD 92

Tronchet est grand, très grand. Pour ceux qui arrivent en cours de route. Tronchet est un dessinateur-scénariste qui a une qualité non négligeable : il fait mouche à tous les coups. Quoi qu'il fasse, il nous fait rire à nous exploser la panse. On connaissait ses héros Raymond Calbuth (le plus grand fan de Vache qui rit que la terre ait portée) et Raoul Fulgurex. Le petit nouveau se nomme Urbain. Il se promène à poil. et ne parle et ne vit que pour sa bistouquette. Si, si, j'invente rien. La preuve, l'album s'appelle **la**  Bite *à Urbain.* Bon, d'aucuns, partis en

La bite a Urbain

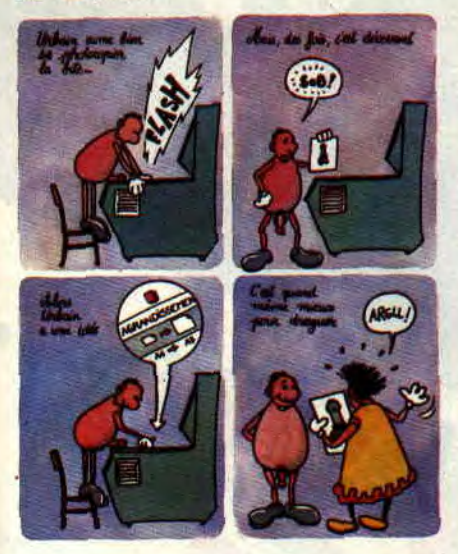

#### *Li Bite à Urbain*

croisade pour l'hypocrisie et la moralité, pourraient penser à un album vulgaire et pornographique... Que nenni, *la Bite à.Urbain* (éditions Delcourt) est un album mignon tout plein, à la fois drôle et tendre, conseillé aux lecteurs de 10 à 100 ans ("Un livre pour offrir aux tilles". nous avoue Tronchet).

Les éditeurs continuent leurs rééditions massives de BD de poche. Tant mieux pour nous, d'autant plus que la chose recueille un franc succès. Bon, leurs gros succès sont, bien sûr, les bouquins *Fluide glacial* (Binet, Gotlib et l'incroyable Edika...) et les merveilles de Franquin (Gaston Lagaffe, Spirou. *Idées* noires,...). Normal, tous ces albums sont maintenant (et déjà) devenus de véritables classiques de l'humour BD. Mais je préférerais attirer votre attention sur trois héros-animaux moins connus, ou simplement mal connus.

Mal connu est en effet **Pif le chien.**  Quand on pense Pif, nous vient à l'esprit soit le magazine, soit ce chien sans saveur héros de BD et de dessin animé. Pourtant. Pif, au début, était super. Croyez-moi. Hercule était vraiment méchant. l'humour était caustique et bête, mais drôle. Et puis, il y

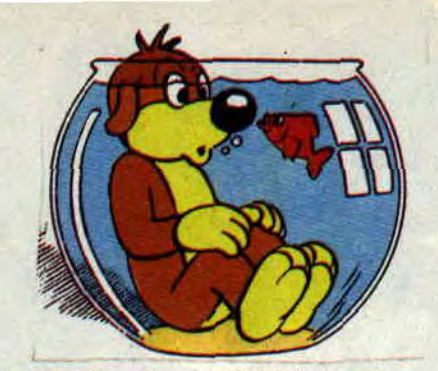

avait la famille de Pif, Tonton (pantoufles et journal, le français moyen), Tata, et Doudou, le gamin au crâne rasé avec un poil sur la tête. Demandez les *Aventures de Pif,* par Arnal, chez J'ai lu.

**Chlorophylle** est un personnage que vous ne connaissez sûrement pas. Et c'est bien dommage. Il s'agit d'un petit lérot sympathique (créé par Raymond

Macherot en 1954) aux prises avec une bande de rats noirs méchants et vicieux. Macherot est certainement l'un des meilleurs dessinateurs animaliers français du siècle (avec, entre autres, le génie Calvo, ou plus récemment Jano, créateur de Kébra et Gazoline).

Dernière série animalière, **la** *Jungle en folie.* Si Chlorophylle incarne l'aventure, la nature et la poésie, Joe, le tigre mangeur de pommes héros de *la Jungle,* a tout de l'anti-héros évoluant dans une satire sociale transposée dans un univers animalier. Des gags intelligents, des jeux de mots au kilo et le superbe dessin de Mic Delynx (le scénario est signé du prolifique Godard) sont les principales qualités de cette série, best-seller dans des dizaines de pays.

*Patrick GIORDANO* 

#### **COMICS SELECTION ACTUALITE/ CENT POUR CENT GROO**

On l'oublie souvent, mais les comics américains ne sont pas uniquement consacrés aux guerres mutantes ou autres prises de tête sup'héroïques. Alors, pour un peu changer, jetons un petit coup d'œil aux comics d'humour importés en France. Ça tombe bien, car celui qui casse la baraque en ce moment et suscite les passions les plus extrêmes est justement signé Sergio Aragones, un Espagnol émigré aux States (après un petit passage par l'Amérique du Sud), ex-pilier du magazine *Mad*, scénariste de séries télévisées, gagman mondialement connu, et créateur du personnage le plus stupide de l'univers, j'ai nommé Groo (Marvel). Tous les amstradiens qui ont passé fort, et qu'il provoque les pires catastrophes. D'ailleurs, personne n'ose le contredire. Pour vous donner une idée, sachez qu'il lui suffit de mettre le pied sur un navire pour que celui-ci coule instantanément. Ou qu'il entre dans une ville pour qu'elle ne soit plus que ruines. Evidemment, voir un tel idiot incapable de compter. réfléchir. lire ou même parler, remplit d'aise le lecteur ; surtout qu'Aragones a un humour phénoménal, et un dessin subtilement détaillé, n'hésitant pas à réunir sur une même (immense) case quelques cçntaines de combattants, villageois ou animaux fuyant devant l'épée meurtrière du héros. Vous aimez rire : adoptez Groo !

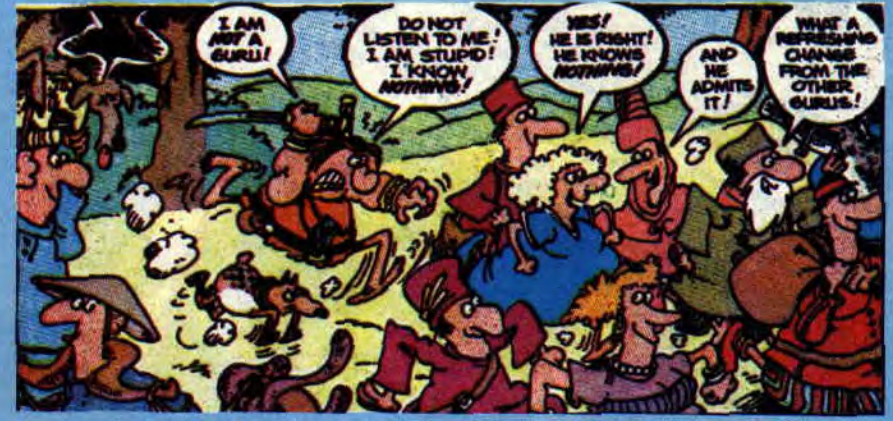

leurs nuits sur Barbarian devraient Si vous désirez découvrir *Groo* ou<br>adorer Groo, un Conan au cerveau tout autre comic anglo-saxon en est très fort. Mais alors, très, très

adorer Groo, un Conan au cerveau tout autre comic anglo-saxon en<br>plus petit que celui d'un dinosaure, version originale, une seule plus petit que celui d'un dinosaure, version originale, une seule qui ferait passer Obélix pour Ein- adresse : la librairie Actualité, 38, stein. Le problème, c'est que Groo rue Dauphine, 75006 Paris, tél. (1)<br>est très fort. Mais alors, très, très 43 26 35 62.